# תוכן הגליון

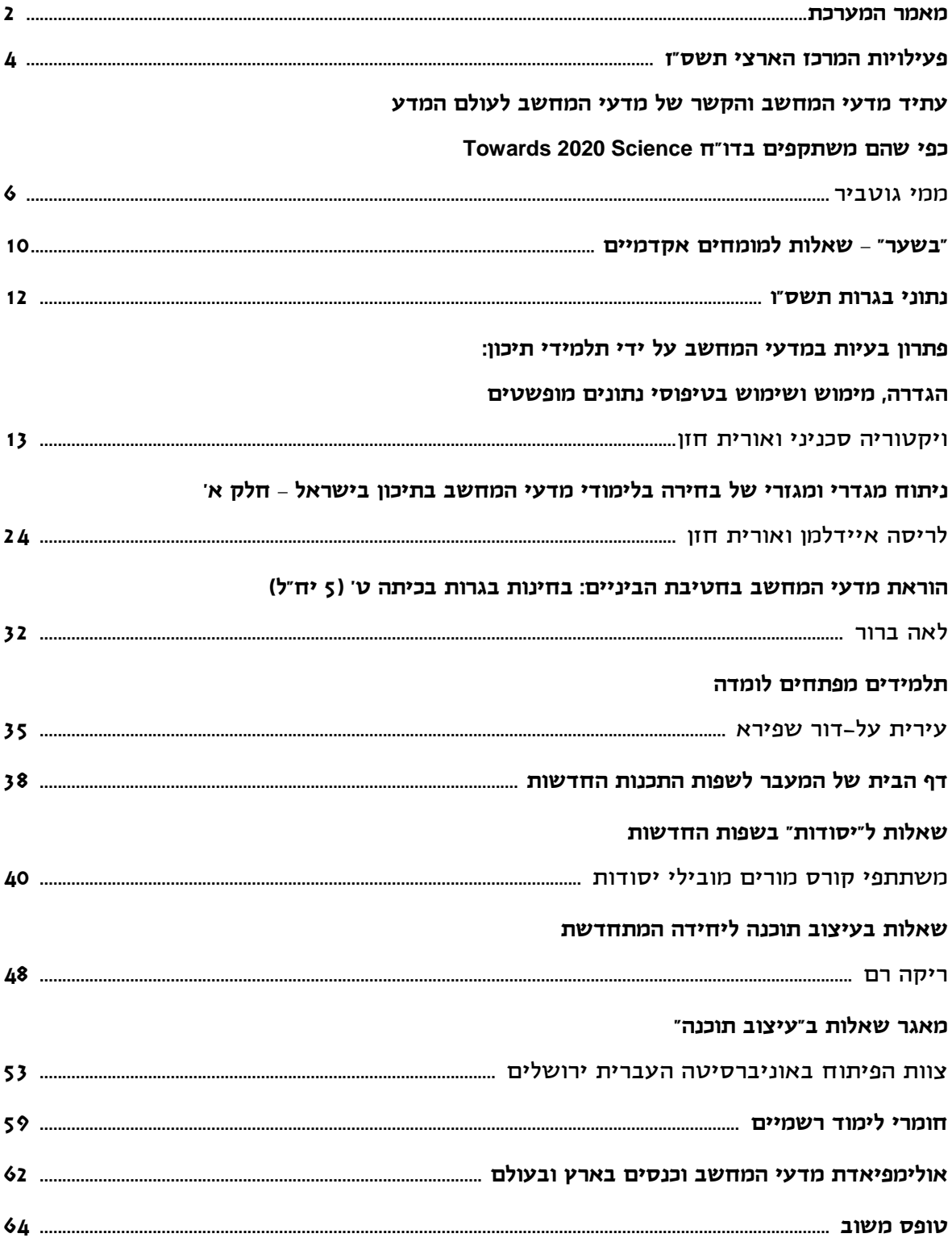

## RARMA ARRA

#### **קוראים יקרים**

לפניכם הגליון הראשון של "הבטים בהוראת מדעי המחשב" לשנת תשס"ז. גם הגליון הנוכחי נשלח לבתי הספר העל-יסודיים ללא תשלום, הודות למדיניותו ותמיכתו של מטה מל"מ - המרכז הישראלי לחינוך מדעי טכנולוגי. אם אתם מעוניינים להמשיך ולקבל את העיתון ללא תשלום, אנא מלאו את טופס המשוב המופיע בעמוד האחרון ושלחו אותו למטה מל"מ. **שימו לב: שליחת דפי המשוב האלה היא התנאי להמשך קיומו של העיתון**.

#### **ומה בגליון הפעם?**

בגליון הקודם הבאנו את עיקרי הדו"ח שפורסם בסוף מרץ 2006 ונקרא "**science 2020 Towards**". ממי גוטביר בחר להרחיב מספר נקודות שמופיעות בדו"ח והוא מדגיש את **עתיד מדעי המחשב והקשר של מדעי המחשב לעולם המדע כפי שהם משתקפים בדו"ח**.

בגליון הקודם הצגנו בפניכם את עמותת "**בשער – קהילה אקדמית למען החברה בישראל**". בעזרת האתר "בשער ברשת", העמותה מאפשרת למורים ולתלמידים לקבל תשובות ממומחים אקדמיים לשאלות שונות. בחרנו מספר שאלות ותשובות לדוגמה, בתקווה שהן יעודדו אתכם לנצל את השרות הנפלא הזה. לאור **נתוני הבגרות** שפורסמו באתר הפיקוח ומופיעים גם בגליון הנוכחי, אין ספק שרצוי לנצל כל עזרה אפשרית בכדי לעודד תלמידות ותלמידים נוספים להצטרף ללימוד מדעי המחשב.

 ישראל נמצאית בחזית המחקר בתחום של למידת והוראת מדעי המחשב, ובפרט בנושאים הקשורים להוראת המקצוע לתלמידי תיכון.

זו הזדמנות לברך את פרופ' יהודית גל עזר שתקבל השנה את פרס SIGCSE לשנת 2007 עבור "תרומה יוצאת מן הכלל להוראת מדעי המחשב", וכן את הישראליות שיציגו מעבודתן בכנס. פרטים נוספים על הכנס הזה וכנסים נוספים תוכלו למצוא בסוף הגליון. שני מחקרים מתוך הפעילות המחקרית הענפה שמתבצעת בארץ מוצגים גם בגליון הנוכחי.

 המחקר הראשון עוסק ב**פתרון בעיות במדעי המחשב על ידי תלמידי תיכון: הגדרה, מימוש ושימוש בטיפוסי נתונים מופשטים**. ד"ר ויקטוריה סכניני, ופרופ' אורית חזן מדווחות על מחקר שהתבצע בכיתות י"ב הלומדות "עיצוב תוכנה". מטרת המחקר הייתה לעקוב אחרי תהליכי הלמידה של תלמידי היחידה בעת פתרון בעיות המורכבות מהגדרה, מימוש ושימוש בטיפוסי נתונים מופשטים, לזהות את הקשיים בהם הם נתקלים, ולהציע מסגרת תיאורטית להסבר הממצאים וכן המלצות דידקטיות שיסייעו להתגבר על חלק מהקשיים.

 המחקר השני עוסק ב**ניתוח מגדרי ומגזרי של בחירה בלימודי מדעי המחשב בתיכון בישראל**. לריסה איידלמן ופרופ' אורית חזן מציגות שימוש ב'מודל בחירות-קשורות-ההישגים' לצורך ניתוח תמונת המצב המגדרית כפי שהיא משתקפת בכיתות 5 יח"ל מדעי המחשב בישראל במגזר היהודי ובמגזר הערבי. על בסיס ממצאי המחקר מוצגות הצעות ליישום, במטרה להביא לתמונת מצב שוויונית במבחינה מגדרית בכיתות מדעי המחשב הלומדות ברמה של 5 יח"ל. בשל אורכו של המאמר, פיצלנו אותו לשני חלקים ובגליון הבא יפורסם חלקו השני.

לאה ברור מציגה בפנינו התנסות מרתקת של **הוראת מדעי המחשב בחטיבת הביניים: בחינות בגרות בכיתה ט' (5 יח"ל)**. נשמח לקבל מכם מאמרים דומים על פרויקטים מיוחדים שמתקיימים בבתי הספר שלכם.

 במאמר **תלמידים מפתחים לומדה**, עירית על-דור שפירא מציעה פעילות לתלמידי "יסודות", המבוססת על פיתוח לומדה לתרגול חשבון.

 בטפסי המשוב של הגליונות הקודמים מצאנו בקשות רבות של קוראי העיתון לפרסום חומרי למידה. אנחנו מנסים להענות לבקשה הזו ומפרסמים הפעם מספר גדול של חומרים המיועדים להוראת "יסודות" ו"עיצוב תוכנה" בשפות החדשות.

 המשתתפים בקורס מובילי יסודות הכינו **מאגר שאלות ל"יסודות" בשפות ג'אווה וסי שרפ**. בגליון מובאות מספר דוגמאות מתוך המאגר ואתם מוזמנים להעזר במאגר השלם שנמצא באתר המרכז הארצי.

 המלמדים "**עיצוב תוכנה**" בשפות החדשות יוכלו להעזר בשאלות שמציעה ריקה רם ובמאגר חדש שמפותח בימים אלה על-ידי צוות האוניברסיטה העברית. המאגר המלא נמצא גם הוא באתר המרכזהארצי ועומד לרשותכם.

 בנוסף לכל אלה, תוכלו למצוא חומרים נוספים בפורטל "המעבר לשפות התכנות החדשות" שפתחנו עבורכם באתר. הפורטל הזה מרכז עבורכם תכנים וקישורים רלבנטיים לשפות התכנות החדשות.

 תוכלו למצוא בגליון גם דיווח על אוגדן חדש שמציע **כלים להוראת מודלים חישוביים**. האוגדן כולל סקירה של שני כלים שפותחו לצורך שיפור ההוראה והלמידה באמצעות ויזואליזציה של אוטומטים, ומדריך למורה לשימוש בכלי JFLAP להוראת "מודלים חישוביים".

כמו תמיד, מופיעות בגליון הודעות על פעילויות שונות של המרכז הארצי. שימו לב במיוחד להודעה על **הסדנאות הפדגוגיות האזוריות**. הסדנאות מתמקדות בהוראת יסודות בשפות החדשות והן מיועדות גם למורים שעדיין לא עברו לשפות החדשות. כל הסדנאות מועברות על ידי מורים מובילים וזו הזדמנות חד פעמית לשמוע מנסיונם, להיפגש עם עמיתים, ולהתלבט בצוותא בסוגיות פדגוגיות. הסדנאות מתקיימות בבאר שבע, ירושלים, תל אביב, חיפה וכרמיאל.

מקור סיוע נוסף שעומד לרשותכם הם הפורומים לתמיכה במעבר לשפות החדשות. מורים רבים כבר נעזרים בפורומים האלה ואנחנו מזמינים אתכם להצטרף.

כדי להתעדכן על פעילויות נוספות - מומלץ לעקוב אחר ההודעות השוטפות שיפורסמו באתר האינטרנט של המרכז הארצי.

כתב העת מופיע במלואו גם באתר האינטרנט של לאתר הכניסה .**http://cse.proj.ac.il** הארצי המרכז והשימוש בו אינם כרוכים בתשלום. אתם מוזמנים להמשיך לגלוש, לקרוא ולהוריד קבצים.

נשמח לקבל מכם חומרים נוספים מפרי עטכם. אתם יכולים לשלוח אלינו מאמרים, הצעות לפעילויות לימודיות בכיתה או במעבדה, גישות שונות להוראה, לבטים הנוגעים להוראת מדעי המחשב, או כל נושא אחר שלדעתכם יעניין את קוראי העיתון.

> **קריאה מהנה, ממערכת העיתון וצוות המרכז הארצי**

> > **10 סיבות למה ללמוד מדעי המחשב ראו באתר ACM בכתובת** http://computingcareers.acm.org/?page\_id=4

> > **תוכלו למצוא שם גם קישורים מצוינים נוספים**

 $- 3 -$ 

## **THE QUARK THE SHOT STATE**

 $- 4 -$ 

נמשכת ההרשמה לסדנאות שיתקיימו השנה באזורים שונים בארץ ויתמקדו בהוראת יסודות בשפות החדשות. אם אתם מלמדים כבר השנה את יסודות באחת השפות החדשות או מתכוונים להתחיל בשנה הבאה (אבל מכירים כבר אחת מהשפות ג'אווה או סי שרפ) - הסדנאות האלה מיועדות עבורכם. כל הסדנאות יועברו ע"י מורים מובילים, בתמיכה של מרכז המורים הארצי ושל צוות הפיתוח מאוניברסיטת תל אביב.

בכל אזור יתקיימו מספר מפגשים במהלך השנה שיאפשרו לכם לצבור גמול השתלמות (ללא ציון). הסדנאות מתאימות גם למורים שמלמדים את "יסודות" בג'אווה וגם למורים שמלמדים את "יסודות" בסי שרפ. שימו לב: לא ילמדו בסדנה את שפות התכנות ג'אווה/סי שרפ. המפגשים של הסדנאות האזוריות יוקדשו אך ורק לדיון בסוגיות פדגוגיות של הוראת "יסודות" בשפות החדשות.

ההשתתפות בכל הסדנאת היא ללא תשלום אבל כדי שנוכל להערך אנחנו זקוקים להרשמה שלכם **מראש**.

#### **טופס הרשמה לסדנאות פדגוגיות "הוראת יסודות בשפות החדשות" תשס"ז**

מומלץ להרשם לסדנאות בטופס ממוחשב שנמצא באתר המרכז הארצי

lapidot@tx.technion.ac.il או לשלוח את הטופס המצורף לדוא"ל

או לכתובת:

מרכז המורים הארצי למדעי המחשב, המחלקה להוראת הטכנולוגיה והמדעים, טכניון, חיפה 32000

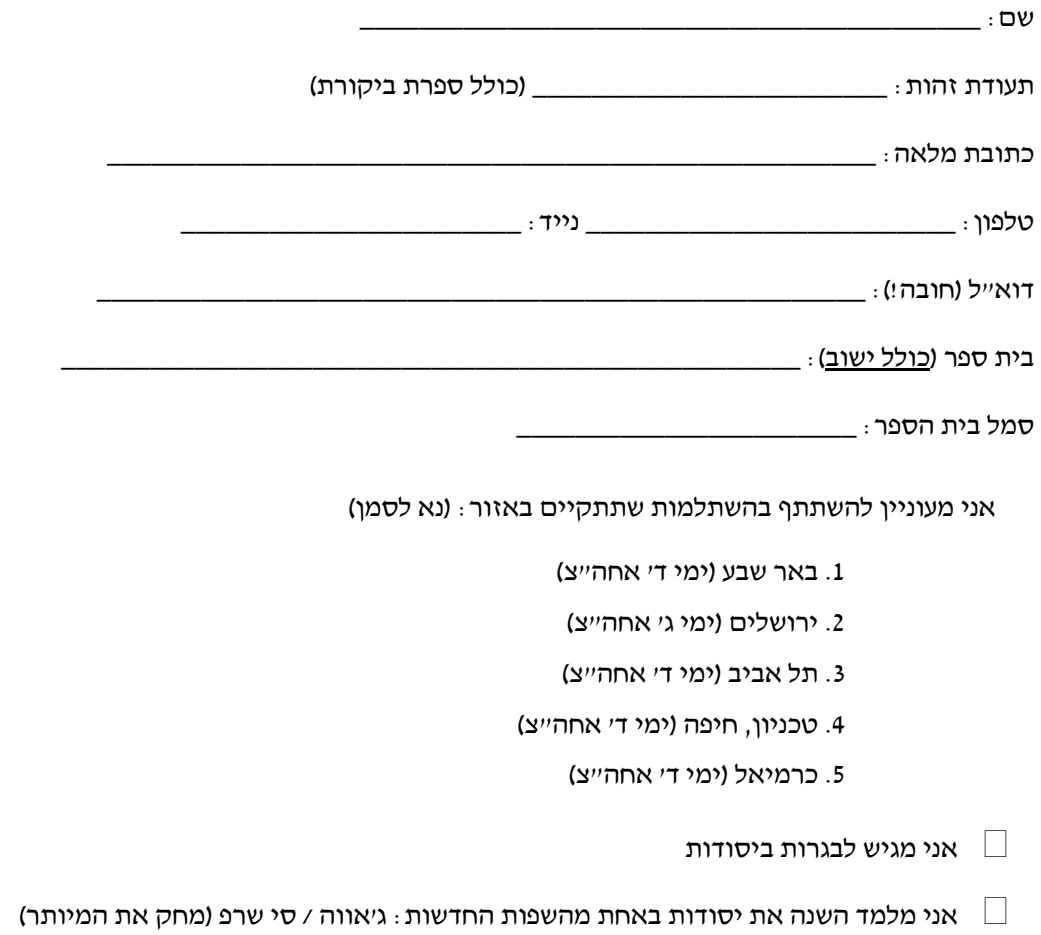

יש לי רקע קודם בשפת ג׳אווה / סי שרפ (מחק את המיותר)  $\Box$ 

## סקר צרכים: השתלמויות סי שרפ וג'אווה

כדי להערך עם השתלמויות מתאימות לפי הצרכים האמיתיים בשטח, אנחנו מבקשים לבדוק כמה מורים עדיין זקוקים להשתלמויות בשפות החדשות (ג'אווה וסי שרפ) ברחבי הארץ.

> שימו לב: התקציבים של ההשתלמויות הבאות יופנו רק לאזורים המתאימים לפי תוצאות הסקר. כל המורים שמעוניינים בהשתלמות ועדיין לא עברו אותה, מתבקשים למלא את השאלון המצורף.

נא לשלוח את הטופס המצורף לדוא"ל lapidot@tx.technion.ac.il או לכתובת: מרכז המורים הארצי למדעי המחשב, המחלקה להוראת הטכנולוגיה והמדעים, טכניון, חיפה 32000 שימו לב: אם לא קיבלתם אישור תוך 5 ימים על קבלת הטופס – אתם מתבקשים להרשם פעם נוספת.

#### **סקר צרכים: מעבר לשפות החדשות**

נא לשלוח את הטופס לדוא"ל lapidot@tx.technion.ac.il

או לפקס 04-8293004 או לכתובת:

מרכז המורים הארצי למדעי המחשב, המחלקה להוראת הטכנולוגיה והמדעים, טכניון, חיפה 32000

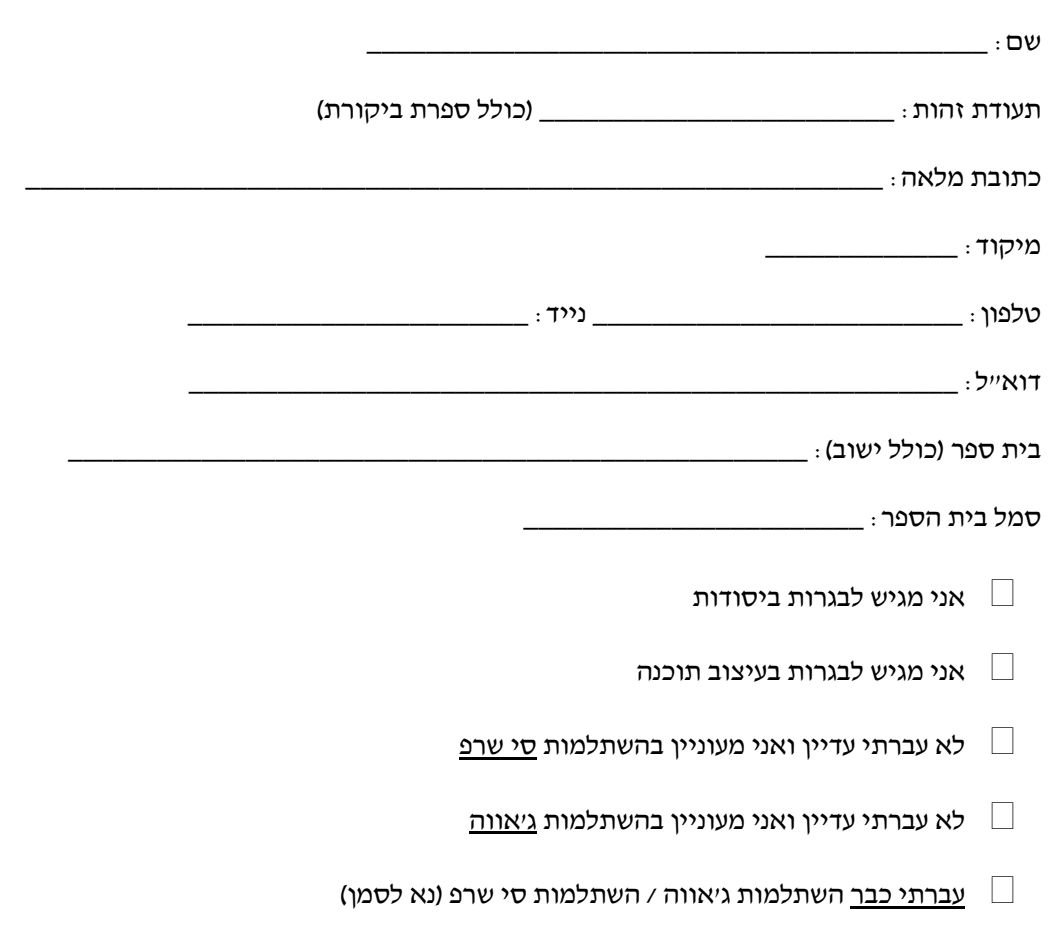

# עתיד מדעי-המחשב והקשר של מדעי-המחשב לעולם המדע כפי שהם משתקפים בדו"ח **Towards 2020 Science**

**ממי גוטביר מכללת אורט גבעת רם, ירושלים**

> בגליון יוני 2006 של "הבטים בהוראת מדעי המחשב" הופיע מאמר קצר על הדו"ח Science 2020 Towards ובו תמצית של שבעה הממצאים החשובים של הדו"ח. הדו"ח עצמו הוא ארוך ומכיל עשרות עמודים. יחד עם זאת, חשבתי שרצוי להביא בפניכם נקודות נוספות מתוך הדו"ח. לשם כך, בחרתי מספר נקודות שמצאתי כחשובות ומעניינות במיוחד, לדעתי, עבור ציבור המורים למדעי המחשב. הן בוודאי אינן ממצות את הדו"ח בשלמותו ואתם מוזמנים לקרוא את הגרסה המקורית באתר שכתובתו

http://research.microsoft.com/towards 2020science/downloads.htm

#### **מבוא**

את חמישים השנים האחרונות ניתן להגדיר כתקופה של המצאות מבוססות טכנולוגיה. הטלפון הנייד, האינטרנט, ניווט לוויני וכדומה הן מספר דוגמאות בולטות לכך.

חמישים השנים הבאות תהיינה ללא ספק תקופה של המצאות מבוססות מדע. בעקבות כך חיינו ישתנו לבלי הכר, כפי שהיטיב לתאר ד"ר דוד פסיג בהרצאתו ביום העיון "הוראת מדעי המחשב לאן?" שהתקיים במכון ויצמן ב- 7.6.06

אין חילוקי דעות בין המדענים כי המהפכה החדשה, מהפיכת המדע, תהייה מבוססת במידה רבה על רעיונות שמקורם במדעי המחשב. יוקמו מיזמים (start-ups) מדעיים והם בתורם יביאו למהפכה בטכנולוגיה ובכלכלה העולמית.

לכולנו ברור כי השימוש במחשבים (ישומי מחשב) נעשה יותר מרכזי וחיוני ברוב ענפי המדע וכי בעקבות השימוש במחשבים השתנתה גם צורת העבודה של המדענים. תרומת <u>ישומי המחשב</u> למדעים אכן חשובה מאד אבל לא פחות חשובה ממנה היא תרומת מדעי המחשב למדעים השונים ובעיקר למדעי הטבע. כותבי הדו"ח מאמינים כי מדעי המחשב יהפכו לאבן בניין יסודית של כל המדעים, בדיוק כפי שהמתימטיקה הפכה להיות יסוד ובסיס לפיסיקה ולמדעים הפיזיקליים.

#### **קצת רקע**

גם המתמטיקה וגם מדעי המחשב עוסקים במערכות דינמיות שמשתנות כל הזמן. המתמטיקה עוסקת ברציף, בקצבי גידול ובתנועה, בלולאות היזון חוזר ובתגובה על פעולה. מדעי המחשב, לעומת זאת, עוסקים בעיקר בעולם הבדיד ובמערכות אינטראקטיביות.

המאפיינים של מדעי המחשב הם: מקביליות, בקרה מבוזרת, תופעות של פעולה ותגובה, תיאור (דיסקרטי) של תופעות התלויות בזמן ועוד. כל אלה חיוניים ומרכזיים במדעים שונים (למשל, במערכות ביולוגיות), ולפיכך, ברור שמדע זה ואחרים חייבים לקלוט לתוכם תכנים של מדעי המחשב.

כידוע, מדעי המחשב עוסקים באלגוריתמים שהם בעצם מירשמים (גנריים) ליצירת דינמיות. בעוד המתמטיקה מתארת (והיא עושה זאת היטב לפחות במקרה הרציף) תופעות דינמיות ואף מנתחת אותן, מדעי המחשב ממש בונים את הדינמיקה בעזרת האלגוריתם.

**אלגוריתמיקה היא איפוא תרומה חשובה ביותר של מדעי המחשב לשאר המדעים.** 

האתגרים של המאה ה21- במדע מאופיינים על ידי דינמיות ועל ידי מורכבות רבה. כפי שנראה מהדוגמה הבאה, מדעי המחשב היא התורה המתאימה לטפל באתגרים כאלה.

#### **הביולוגיה כדוגמה**

בפרוייקט הגנום האנושי וגם בפיענוח המבנה התלת מימדי של חלבונים שונים, השתמשו מדענים בבסיס נתונים של רצפי DNA כדי לשתף, להשוות, להביע ביקורת ולתקן ידע מדעי. כך התאפשרה בעצם יצירת ידע ומדע חדשים במהירות וביעילות. זה התאפשר מאחר ו**המדענים אימצו הפשטות (abstractions (של מדעי המחשב לתוך תחומי המדע שלהם**. לדוגמה, ההפשטה String-as-DNA כדי לתאר רצף של DNA כדי Protein-as-3D-labeled-graph ההפשטה או לתאר מבנה תלת מימדי של חלבון.

לאחר תהליך ההפשטה היו המדענים מסוגלים לקודד את הידע שלהם בצורה מובנית שניתנת לעיבוד במחשב, ניתנת להפצה דיגיטלית וכך התאפשר ליצור שיתוף פעולה עם מדענים נוספים.

 הדברים אינם פשוטים. אחת הבעיות היא כיצד לקודד ידע מדעי (כלומר, חלקים מהמדע עצמו) כך שאחרי הקידוד נוכל לבצע עליו חישובים והשוואות, נוכל להפיצו ולשתף בו אבל גם לבקרו ולתקנו בעזרת ידע מדעי אחר שכבר אומת. ואולי אפילו לבצע כל זאת בצורה אוטומטית על ידי מחשבים.

מחברי הדו"ח צופים איפוא כי תחומים רבים של המדעים השונים יצליחו לאמץ מושגים וכלים של מדעי המחשב כדי לקדם את המחקר שלהם ואת התורה המדעית שלהם.

מהדוגמה הנ"ל כבר ניתן לחוש כי הצורה (או הדרך) בה נוצר ומתפתח המדע תשתנה מאד. למשל, במקרים רבים, הניסויים עצמם וניתוח תוצאותיהם יתבצעו בצורה חישובית בתוך המחשב עוד בטרם יתבצעו ניסויים אמיתיים בשטח (אם בכלל).

שלמותם ואמינותם של נתונים יכולים להיבדק במחשב. כמו כן, יוכל המחשב לבדוק האם הם עומדים במבחן תיאוריות קודמות (שגם קודדו קודם לכן) והאם הנתונים והידע החדשים מתאימים לנתונים ולידע מצטברים קודמים שכבר אושרו כנכונים.

דבר זה דומה לתהליכי ה- debugging וה- testing שהם מושגים יסודיים במדעי המחשב.

לא רק שמדענים יאמצו כלים ומושגים של מדעי המחשב, אלא גם להיפך: במדעי המחשב יתפתחו ענפים חדשים שיעסקו בשילוב של תיאוריה, ניסויים, מודלים, בינה מלאכותית וניבוי על ידי מחשב.

לא שכחנו כמובן את החשיבה מונחית העצמים. צורת חשיבה זו עוזרת, למשל, בביולוגיה מולקולרית. כאן מתחילים לבנות ישויות בסיסיות בעלות תכונות מועטות ופונקציות בודדות. בעזרתן, שכבה אחרי שכבה, מרכיבים ישויות יותר ויותר מורכבות שיש להן תכונות ופונקציות מורכבות ורבות.

**הגישה של תכנות מונחה עצמים מתאימה בדיוק לבנייה במחשב של מכלולים ביולוגיים**.

 אנו יודעים כי מחשבים מתחברים ביניהם ויוצרים רשתות של מחשבים. רשתות מתחברות ביניהן לרשתות-על ויוצרות מעין אורגניזמים שהולכים וגדלים ואשר יש להם יכולת חישוב הולכת וגדלה. כל המחשבים הבסיסיים בנויים עקרונית באותה הצורה ולכן הם בעלי אותן הפונקציות הבסיסיות (קלט, פלט, חישוב, אגירה,זכרון). יחד עם זאת, הם יכולים לטפל במגוון בעיות. גם תאי הגוף פועלים בצורה דומה. הרי לכל התאים בגוף יש פונקציות בסיסיות זהות (למשל חלוקה והתרבות). אבל הם יכולים להתקיים בסביבות שונות זו מזו בצורה קיצונית ואף להתמחות בפונקציות יחודיות.

**יש איפוא דמיון רב בין מערכות מחשבים לבין מערכות ביו-מולקולריות ולכן אין ספק כי הפשטה של כלים ומושגים מתחום מדעי המחשב ואימוצם לתוך המדעים הביולוגיים יכולים לקדם רבות את המחקר במדעים הביולוגיים**.

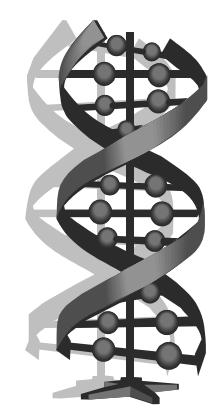

מושגים ממדעי המחשב שניתן למצוא כבר היום משולבים במדעים השונים הם, בין השאר, הפשטות של: שער לוגי, מעגל לוגי, יחידה פונקציונלית, התקן חומרה, מכונה מופשטת, שפת מכונה, הפשטה של זכרון ותקשורת, שפה עילית, פרוצדורות, טיפוסי נתונים, אלגוריתמים, תכנון מערכות, קידוד. וכן, מקביליות, סינכרוניזציה, ערוצים, הודעות, אקראיות. לכל המושגים האלה יש מושגים דומים (מקבילים) במערכות ביולוגיות ולפיכך הטמעה הדדית מתבקשת.

הביולוגים מקווים ליבא לתוך חקר ה- DNA מושגים נוספים מתחום מדעי המחשב כגון: ניידות של תוכנה ושל נתונים בין מחשבים, מחשבים אוניברסליים, מפענחים, קומפיילרים, חישוב חלקי ועוד. זאת כדי להבין טוב יותר את הדואליות שבין תוכנית לנתונים, כי ה- DNA, למשל, שקול גם לתוכנית וגם לנתונים.

במדעי המחשב אנו יודעים כי מודולריות וממשקים מוגדרים היטב מבטיחים כי לתקלה ברכיב מסויים תהיה השפעה מוגבלת על רכיבים אחרים, ולפיכך יהיה קל יחסית לאתר את התקלה ולתקן אותה בלי שפעולת כל המערכת תשתבש יתר על המידה. מודולריות וממשקים מוגדרים היטב מבטיחים, בנוסף, גמישות לשינויים בעתיד ותחזוקה יעילה יותר.

 הביולוגים מאמינים כי רכיבים במערכות ביולוגיות דינמיות לא יוכלו לעמוד בתנאים חיצוניים משתנים אלא אם כן יהיו בנויים בצורה מודולרית. אחד האתגרים של הביולוגיה היום הוא למצוא את המודולריות הזו ולהגדיר את הממשקים בין תתי המערכות. זה יסייע לכך שתת מערכת מסויימת תוכל לקחת על עצמה תיפקודים של תת מערכת אחרת וכדומה. אין ספק שהביולוגים יוכלו להיעזר רבות בצורת החשיבה של מדעי המחשב על מודולים, ממשקים וכדומה.

#### **מחשבים – מה קורה?**

בכל המדעים מבצעים חישובים. התוצר של החישוב הוא נתונים חדשים. מכיוון שכושר האיחסון גדל בהתמדה, כמו גם מהירויות החישוב, נוצרות כל הזמן ונשמרות כמויות עצומות של נתונים, ודבר זה מחייב התייחסות מיוחדת, כפי שניראה בהמשך.

בפרוייקט פיענוח ה- DNA לדוגמה, קצב גידול הנתונים הוא מעריכי ממש. בעולם הפיסיקה של חלקיקים, נוצרים כ- 10 בחזקת 15 בתים של נתונים בכל שנה. אמנם מבני הנתונים הם פשוטים אבל הבעיה היא ניהול נתונים בסדרי גודל שכאלה.

המדע כיום אינו מבוצע במעבדה סודית על-ידי מדען בודד. היום, יותר מתמיד, המדע נעשה בצורה שיתופית על ידי קבוצות של מדענים שעובדים אמנם במקומות שונים ועל גבי פלטפורמות מחשב שונות, אבל הם חייבים להחליף ביניהם ידע ונתונים. השונות והגיוון בפלטפורמות השונות ובייצוגי הנתונים מהווים אתגר למדעי המחשב. יש ליצור שקיפות ומעין גישור כך שהמדען יוכל להפעיל בחופשיות ובמהירות את האלגוריתם הרצוי לו על כל פלטפורמה מיחשובית בעולם ועל כל בסיס נתונים שקיים בלי להידרש להבדלים הפיזיים בין המערכות עליהן הוא עובד.

 הבעייה האחרונה מסובכת הן בגלל הבעייה הקודמת (ריבוי הנתונים) והן בגלל שהדברים צריכים להתבצע באופן שוטף. אין זמן לעצור את המחקר ולהתחיל בהסבת נתונים offline כפי שהיינו רגילים במערכות עיבוד נתונים בעבר.

עדיין אין לנו תיאוריות וכלים במדעי המחשב כך שנוכל לדוגמה להפעיל שאילתא בו זמנית על מספר עצום של בסיסי נתונים מבוזרים ומגוונים תוך כדי אופטימיזציה של השאילתא.

#### **מחשבים – מה צופן העשור הבא ?**

מחברי הדו"ח צופים שיפור מעריכי בכל ההיבטים של ביצועי המחשב פרט לזמן תגובה (או מהירות העברה בין CPU לזכרון). את זמני התגובה לא ניתן כבר לשפר מעבר לגבול מסויים, אלא אם כן נצליח לבנות מחשבים קוונטיים או ביולוגיים. (כפי שהציגה ד"ר דורית אהרונוב בסמינר קיץ 2006 למורים מובילים).

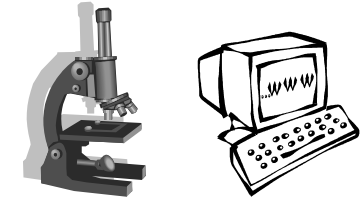

מהירות ההעברה של נתונים ברשתות תקשורת אמנם תגדל אבל היא כבר מתקרבת למהירות האור בסיבים אופטיים. כאן עדיין יש מקום לשיפורים בתחום optical routers (נתבי תקשורת).

מהירות העבודה של הדיסקים לא תוכל לגדול בצורה משמעותית מאחר ויש בהם הזזה מכאנית של ראשי הקריאה והכתיבה. מה שכן ילך ויגדל בדיסקים, ובצורה מעריכית, הוא כושר האיחסון שלהם.

אין לצפות כי מחשבים יעבדו הרבה יותר מהר בעשור הקרוב. אבל בכל זאת נוכל לשפר את סך כל הביצועים בזכות מקביליות וכושרי אחסנה. צפוי איפוא שלא יבנו יותר מחשבי-על ענקיים ויקרים אלא ישתמשו בקבוצות של מחשבים מקבילים, קטנים יותר, שיעבדו ביחד.

לעובדה זו יש השפעה רבה על מדעי המחשב. יש להעביר דגשים מהפרדיגמה הסדרתית (תכנות סדרתי, מה שלימדנו עד עכשיו) לפרדיגמה חדשה שמשלבת תכנות מקבילי ותכנות מבוזר, כך שמשימות שמצריכות כוח חישוב רב (בצורה רגעית ולא מתמשכת) תוכלנה לקבלו ממחשבים אחרים לפי הצורך בזמן אמיתי. האם אנו מלמדים נושאים כאלה לתלמידינו ?

#### **ומה לגבי הנתונים ?**

קיימת אינטראקציה חזקה בין נתונים לבין תיאוריות מדעיות. נתונים יכולים להיות אמפיריים (אמיתיים, נאספו במעבדות וכדומה) או שנוצרו על ידי חישובים שנובעים מתיאוריות שאומתו כ"נכונות".

עבודת המדען היא, בין השאר, "להתקיל" את התיאוריה שהוא מציע מול נתונים "נכונים" ומול תיאוריות אחרות כדי לראות האם התיאוריה החדשה המוצעת עומדת במבחן. מצד שני, המדען יכול ליצור נתונים שחושבו על ידי התיאוריה החדשה שלו, ו"להתקיל" אותן מול תיאוריות אחרות שכבר הוכחו כנכונות כדי לאשש או להפריך את התיאוריה החדשה.

מכאן נובע שצריך מעתה לתכנן בסיסי נתונים מדעיים בצורה שונה לחלוטין מבסיסי הנתונים (המינהליים) אליהם היינו רגילים. בסיסי נתונים מדעיים יהיו מבוזרים גיאוגרפית בהתאם למקום בו הם נוצרו ובו הם מתוחזקים. יהיה מאד יקר או בלתי אפשרי לנייד כמויות עצומות של נתונים (שממשיכות להיווצר בקצב מעריכי) ממקום למקום.

במדע היה נהוג לומר "נסח תיאוריה, תכנן והרץ ניסוי, נתח תוצאות". עתה אומרים "נסח תיאוריה, התקיל אותה מול בסיסי נתונים ומול תיאוריות אחרות".

אחד האתגרים הגדולים של מדעי המחשב הוא לספק תיאוריה וכלים שיאפשרו למדענים בכל ענפי המדע את האינטראקציה בין תיאוריות, ניסויים ונתונים כפי שתואר לעיל בצורה אינטראקטיבית ועל הרקע של סדרי הגודל המדהימים של הנתונים.

#### **סיכום**

 "The future is not what it used to be" האמרה נכונה היום יותר מתמיד. ד"ר פסיג הציג בהרצאה שלו רשימה עם מספר דוגמאות של מקצועות חדשים שיהיו נדרשים בעתיד הקרוב. ברבים ממקצועות העתיד יהיה צורך בידע רב מעולם מדעי המחשב.

אבל מדעי המחשב <u>אינם</u> תוספת או קישוט לתלמידי מדעים אחרים. כפי שקובע דו"ח 2020 בצורה נחרצת, המדע מתפתח היום כך שמדענים לא יוכלו להמשיך ולהתקדם בעבודתם המדעית כפי שעשו עד היום. מעתה **מדעי המחשב ישתלבו ויתאחדו בתוך כל המדעים האחרים וכך יווצר "סוג חדש" של מדע**.

בהסתמך על קביעה זו, כפי שפורסם בגליון האחרון, פנתה פרופ' יהודית גל-עזר אל הוועדה שעסקה בחוקת הזכאות בבקשה שמדעי המחשב בתיכון יחשב כמקצוע מדעי. היא גם ממליצה לכל מי שרוצה לפנות ללימודי מדעים בהמשך ללמוד שני מקצועות מדעיים ורצוי שאחד מהם יהיה מדעי המחשב.

בעקבות דו"<sup>ח</sup> <sup>2020</sup> אנו, המורים למדעי המחשב, יכולים להזדקף קצת וליידע את מנהלי בתי הספר ואת הורי התלמידים שלנו בחשיבות של המקצוע ועד כמה חיוני שכל מי שמייעד את עצמו ללימודי המשך במדעים השונים ילמד לפחות חמש יחידות במדעי המחשב.

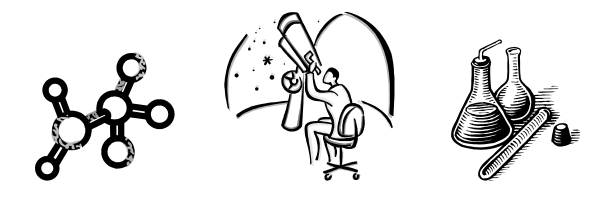

**התשובה ניתנה על-ידי דוד טלבי מהאוניברסיטה**

## **העברית:**

ד. בנוסף, בגרסת 1999 SQL" הסתגלה" SQL ע"י הוספת סוגי נתונים מוגדרי משתמש (UDTs(. בנוסף הוספו הירארכיות ואופנים שונים לאכסון

ה. הופעת שרתי אפליקציות המשתמשים במסדי נתונים כמאחסנים ולא כמבצעי מניפולציות

> פרופ' עודד שמואלי הפקולטה למדעי במחשב

**בחזית המחקר בתכנות מונחה עצמים**

**השאלה נישאלה על- ידי שרה פונק:** 

עצמים? מהם כיווני הפיתוח החדשים?

הטכניון - מכון טכנולוגי לישראל

אובייקטים בטבלאות.

באמצעות שפת שאילתא.

בברכה,

#### שרה שלום,

בהנדסת תוכנה בכלל קיים פער של כמה שנים בין כיווני פיתוח חדשים (כלומר מוצרים חדשים שיוצאים לשוק ונכנסים לשימוש שוטף בתעשייה) ובין חזית המחקר בתחום (כלומר רעיונות וכלים שעדיין רחוקים מיישום מסחרי רחב-היקף). כיווני הפיתוח העיקריים בשנים האחרונות וכיום הם שתי הפלטפורמות העיקריות עליהן מפותחים רוב הפרויקטים החדשים המוקמים כיום: Java ו-

.MS.NET

# "בשער" - שאלות למומחים אקדמיים

אתר "בשער" מאפשר לכם ולתלמידיכם לשאול שאלות בנושאים שונים של מדעי המחשב ולקבל תשובות ממומחים אקדמיים. כדי לעודד אתכם להיכנס לאתר ולהציג שם גם את השאלות שלכם, נביא מספר דוגמאות לשאלות ותשובות שכבר פורסמו באתר. http://www.bashaar.org.il/ האתר כתובת

#### **מסדי נתונים**

#### **השאלה נשאלה על- ידי דב בלום:**

בתחום מדעי המחשב, גישת העצמים פופולארית ושולטת בתקופה האחרונה. לעומת זאת, במערכות מידע, למרות שמדברים על מערכות מידע מבוססות עצמים *OODB* ולא *DB-R* כמעט <sup>20</sup> שנה, הרושם הוא שהם לא פופולאריים. האם הרושם שלי נכון ואם כן – מה ההסבר לתופעה?

#### **התשובה ניתנה על-ידי פרופ' עודד שמואלי מהטכניון**:

#### דב שלום,

הרושם אכן נכון ומערכות מסדי נתונים מבוססות עצמים מהוות חלק קטן מהשוק. ישנן מספר השערות להסברת התופעה:

- א. העובדה שבאמצע שנות ה90- היו כבר המערכות היחסיות מאד מבוססות: כמות קוד גדולה, כ"א מיומן, שליטה בשוק.
- ב. בעיבוד נתונים, בדרך כלל, אחרי שימוש באובייקט, אין בו יותר צורך בזיכרון. לכן, לא נתפס צורך אמיתי ב"הקהיית" הגבול בין הזיכרון לדיסק.
- ג. למרות היכולות המרשימות של SQL מתכנתים רבים משתמשים בפונקציונליות מאד בסיסית, מעמיסים את הנתונים הרלוונטיים לזיכרון ומבצעים מניפולציות יותר מתוחכמות באמצעות שפת התכנות. לכן, SQL נתפסת על ידם כשפה להעמסה סלקטיבית של נתונים. לאחר שהועמסו והומרו, יתר העבודה מתבצעת ע"י שפת OO כלשהי. כיוון שההמרה בשימושי עיבוד נתונים הנה פשוטה יחסית, לא נראה צורך במערכת OODB" טהורה".

שתי הפלטפורמות נמצאות בפיתוח מתמיד של כלים חדשים; לגבי Java כדאי להתעניין באתרים בנושאי מצורפים .NET לגבי; J2EE 5 ,Eclipse ,Java 6 אתרים המציגים יוזמות חדשות ועתידיות: LINQ, ה בסוף). (ראו את הקישורים המצורפים בסוף).  $\text{CSL}$ , C# 3.0 מבין תחומי המחקר הנמצאים כיום בחזית הפעילות, שני תחומים הקרובים לתכנות מונחה עצמים ונחשבים כשלב הבא של התפתחות תחום זה הם Aspect Oriented -ו Model-Driven Architecture Programming) הקישורים מובילים לאתרים בעלי מידע רב בנושא). בקצרה, MDD היא גישה לפיה מתכנתים לא כותבים (רק) קוד תוכנה, אלא יוצרים מודלים ויזואליים (אבסטרקטיים יותר מקוד) של התוכנית ואלו מתורגמים לקוד תוכנה רץ; AOP היא

גישה לפיה לצד עיצוב מונחה עצמים מחלקים את התוכנה גם לאספקטים (aspects(, שהם נושאים רוחביים בהם התוכנה מטפלת, ויש כלים תומכים והרחבות לשפת התכנות כדי לתכנת ולהריץ אספקטים. שני נושאים אלו נושאים הבטחה למהפכה באופן בו מתכנתים עובדים, ושניהם נמצאים רק בתחילת דרכם.

נושא חשוב נוסף, אם כי בעל קשר עקיף בלבד לתכנות מונחה עצמים, הוא Architecture Oriented Service. גם נושא זה נמצא כיום הן בחזית המחקר והן הפיתוח מסחרי מואץ.

> בברכה, דוד טלבי (דוקטורנט) האוניברסיטה העברית

> > קישורים מומלצים:

J2EE 5 - http://java.sun.com/javaee/technologies/javaee5.jsp Eclipse - http://www.eclipse.org/ Java 6 - http://java.sun.com/javase/6/ LINQ - http://msdn.microsoft.com/data/ref/linq/ C# 3.0 - http://msdn.microsoft.com/vcsharp/future/ DSL - http://msdn.microsoft.com/vstudio/DSLTools/ Aspect Oriented Programming - http://www.eclipse.org/aspectj/ Model-Driven Architecture - http://www.omg.org/mda/ Service Oriented Architecture - http://en.wikipedia.org/wiki/Service-oriented\_architecture

#### **גרפיקה ממוחשבת**

**גם תלמידים יכולים להציג באתר שאלות. הנה לדוגמה שאלה של תלמיד כיתה י"א:**  שלום רב אני תלמיד במדעי המחשב בהתמחות גרפיקה ממוחשבת. אבקש לדעת איך אפשר לייצג אובייקטים גרפים תלת מימדיים (למשל: פרמידה, עיגול, מרובע) בפסקל או בויז'ואל בייסיק.

 **פרופ' גרשון אלבר מהפקולטה למדעי המחשב בטכניון** נתן לתלמיד תשובה מפורטת שאתם מוזמנים לקרוא באתר "בשער".

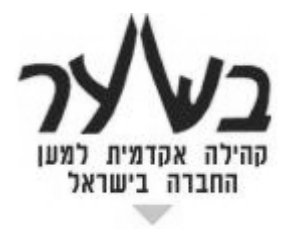

## **מערכת שאלות למומחים באינטרנט www.bashaar.org.il**

I"OWN JINAA

נתוני בחינות הבגרות במדעי המחשב תשס"ו כפי שפורסמו באתר הפיקוח

#### **שאלון 899205**

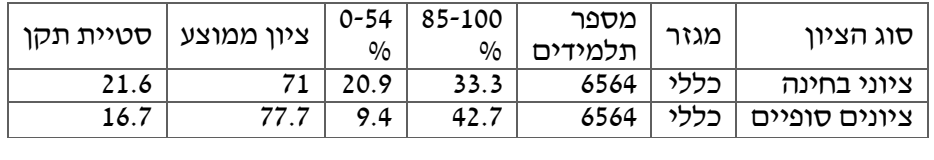

#### **שאלון 899222**

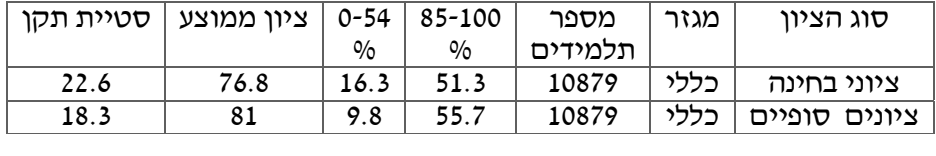

#### **שאלון 899122**

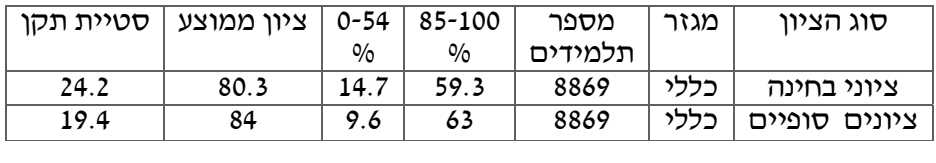

#### **שאלון 899205 לפי חלופות**

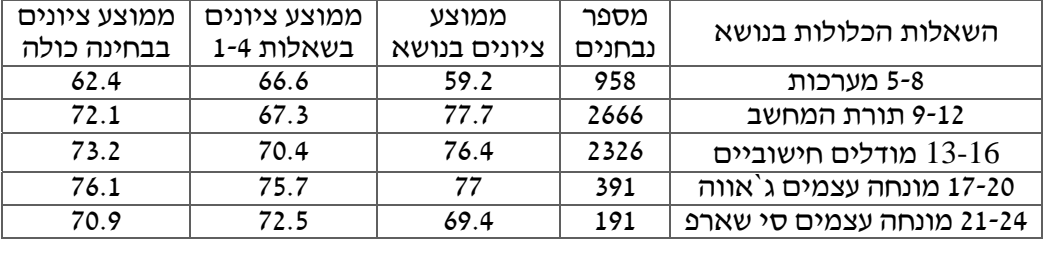

#### **מספרי תלמידים - נתונים רב שנתיים**

(מתוך הרצאת המפמ"ר בכנס המורים הארצי 17.12.2006)

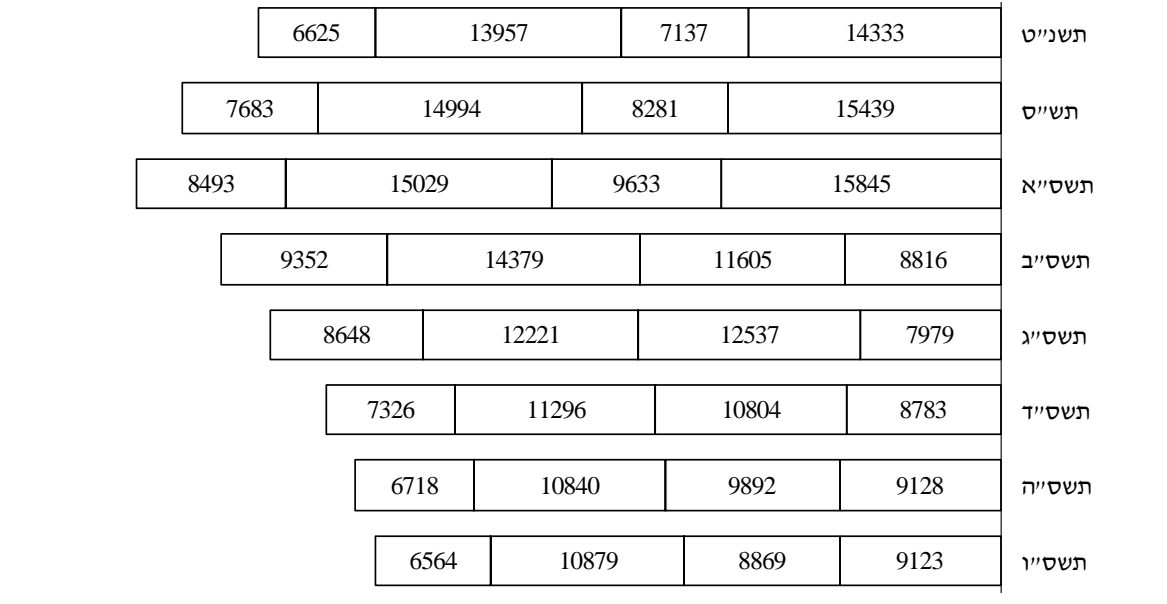

# פתרון בעיות במדעי המחשב על ידי תלמידי תיכון: הגדרה, מימוש ושימוש בטיפוסי נתונים מופשטים

**ד"ר ויקטוריה סכניני ופרופ' אורית חזן המחלקה להוראת הטכנולוגיה והמדעים, הטכניון, חיפה**

#### **.1 הקדמה**

במאמר נתאר מחקר שהתבצע בכיתות י"ב הלומדות את היחידה "עיצוב תוכנה" במדעי המחשב. מטרת המחקר הייתה לעקוב אחרי תהליכי הלמידה של תלמידי היחידה בעת פתרון בעיות המורכבות מהגדרה, מימוש ושימוש בטיפוסי נתונים מופשטים, לזהות את הקשיים בהם הם נתקלים, ולהציע מסגרת תיאורטית להסבר הממצאים וכן המלצות דידקטיות שיסייעו להתגבר על חלק מהקשיים. ניתוח הנתונים הצביע על כך כי ניתן לארגן את הממצאים בתוך מסגרת מארגנת המתבססת על העובדה שבעיות מסוג זה הן חסרות תבנית. וכך, על מנת להתמודד עם פתרונן של בעיות אלה תלמידים מורידים את רמת ההפשטה של המושגים המעורבים ע"י הפיכת הבעיות לתבניתיות יותר.

#### **.2 תיאור המחקר**

#### **.2.1 מטרות המחקר ושאלות המחקר**

המחקר התמקד בתהליכי למידה של תלמידי תיכון את היחידה "עיצוב תוכנה". בפרט, המחקר בחן תהליכי פתרון בעיות מורכבות הכוללות הגדרת טיפוסי נתונים מופשטים, בניית ממשק פעולות, וכתיבת אלגוריתם לפתרון בעיה נתונה תוך שימוש בטיפוס הנתונים המוגדר ובממשק.

#### **מטרות המחקר היו:**

• לזהות ולאפיין שלבים, היוריסטיקות ותהליכי חשיבה שתלמידים מפעילים בעת פתרון בעיות העוסקות בטיפוסי נתונים מופשטים;

• לזהות ולאפיין קשיים בהם נתקלים תלמידים בעת פתרון בעיות הקשורות בטיפוסי נתונים מופשטים.

ממטרות אלו נגזרו שאלות המחקר הבאות:

- 1) אלו היוריסטיקות ותהליכי חשיבה של תלמידים מאפיינים פתרון בעיות העוסקות בטיפוסי נתונים מופשטים?
- 2) באילו קשיים נתקלים תלמידים בעת פתרון בעיות העוסקות בטיפוסי נתונים מופשטים?

#### **2.2 היחידה "עיצוב תוכנה"**

היות וקוראי "היבטים" מכירים את היחידה "עיצוב תוכנה" נתאר להלן רק את סוגי השאלות המוצגות במסגרת היחידה, כמתואר להלן:

.1 כתיבת אלגוריתם (מילולי או בסביבת עבודה) הפותר בעיה מסוימת תוך שימוש באחד מטיפוסי הנתונים המופשטים שנלמדו (מחסנית, תור, רשימה, או עץ בינרי).

.2 מעקב אחר אלגוריתם נתון וזיהוי מטרתו.

.3 ייצוג טיפוס נתונים מורכב עבור בעיה וממשק נתונים, מימוש חלק מפעולות הממשק או כתיבת אלגוריתם לפתרון בעיה תוך שימוש בפעולות הממשק.

.4 ייצוג שני טיפוסי נתונים מורכבים עבור בעיה ושני ממשקים נתונים, מימוש חלק מפעולות שני הממשקים או כתיבת אלגוריתם לפתרון בעיה תוך שימוש בפעולות שני הממשקים.

.5 כתיבת ממשק לטיפוס נתונים העונה על דרישות בעיה נתונה.

שאלות מהסוגים ,3 4 ו- 5 מאופיינות בחוסר תבניתיות<sup>1</sup>, עובדה שתשוב ותודגש בסעיף 3 שבו יוצגו ממצאי המחקר. עובדה זו נובעת ממספר סיבות, הן ארגוניות והן תכניות:

- בבחינות הבית-ספריות ובבחינות הבגרות מותר לתלמידים להשתמש בכל חומר עזר מלבד מחשב הניתן לתכנות. לכן, השאלות בבחינות אינן חוזרות על עצמן מבחינת תוכן וניסוח הבעיה. ואכן, אם נתבונן בכל השאלות שהופיעו בבחינות הבגרות עד כה נגלה מגוון סיפורים וניסוחים המייצגים בעיות שונות ללא מכנה משותף.
- ברוב השאלות התלמידים נדרשים לבנות טיפוס נתונים חדש המורכב מטיפוסים שנלמדו (כגון מערך, רשומה, רשימה, מחסנית, תור ועץ בינרי). לכן, מגוון אפשרויות הבנייה רחב מאוד והתלמידים נדרשים בכל פעם מחדש לחשוב על ייצוג ומבנה חדש העונה על דרישות הבעיה, ולא לבחור בייצוג מתוך מאגר מוגדר מראש.
- הצגת בעיות במדעי המחשב מהסוג הנידון מחייבת הצגת מערכת שלמה של מודולים, תפקידים, חוקים ואילוצים באופן חד משמעי ומפורט. דרישה זו מחייבת ניסוח ארוך של הבעיה. בנוסף, כל שינוי של מודול או אילוץ יגרום לשינוי כלשהו (לעיתים מהותי) בבעיה ובפתרונה. לכן מגוון ומאגר השאלות האפשרי המתאים ליחידת הלימוד הוא רחב מאוד.
- ברוב הבעיות קיימים מספר פתרונות לבעיה נתונה ולכן אין דרך אחת – תבנית אחת – המתאימה לפתרון כל סוג של בעיה מהסוג הנידון.

#### **.2.3 אוכלוסיית המחקר**

אוכלוסיית המחקר כללה 3 כיתות שבהן נערכו תצפיות, וכן 16 תלמידים (מרואיינים) משש כיתות.

המחקר נערך בגישה נטורליסטית-איכותנית, במטרה לאתר מאפיינים, אסטרטגיות, תהליכי חשיבה וקשיים המעורבים בעת פתרון בעיות בטיפוסי נתונים מופשטים על ידי תלמידי תיכון.

איסוף הנתונים התבצע באמצעות כלי המחקר הבאים:

- תצפיות
- ראיונות:

ראיונות פתוחים עם המורות המלמדות את הכיתות שבהן נערכו תצפיות; ראיונות פתוחים עם מורים המלמדים את היחידה שבכיתותיהם לא נערכו תצפיות; ראיונות פתוחים עם תלמידים; שיחות מזדמנות עם תלמידים.

- עבודות ומבחנים של תלמידים
	- יומן חוקרת

#### **.3 ממצאי המחקר**

#### **3.1 מבוא**

הממצאים מתייחסים לקשיים בהם נתקלים תלמידים בעת פתרון בעיות העוסקות בטיפוסי נתונים מופשטים. בנוסף, ממצאים אלה מתייחסים לתהליכי חשיבה והיוריסטיקות אופייניות שמפעילים תלמידים בעת פתרון בעיות העוסקות בטיפוסי נתונים מופשטים. הצגת הממצאים מלווה בהדגמתם על-ידי קטעי תמלילים מהראיונות והתצפיות שנערכו ומהמסמכים שנאספו. כל השמות המופיעים הם שמות בדויים.

כפי שהוסבר בתיאור היחידה בסעיף ,2 את היחידה מאפיינים מספר סוגי שאלות. במחקר זה התמקדנו בשני סוגים של בעיות/שאלות (סוגים 3 ו4-) היות ושאלות אלו, העוסקות בייצוג טיפוסי נתונים, מאופיינות בחוסר תבניתיות. על-פי הספרות, המושג "תבניות" מתייחס בדרך כלל לשיטת הוראה או לצורת חשיבה. גישת הלמידה בעזרת תבניות טוענת כי ככל שתלמידים לומדים ונחשפים למספר רב יותר של תבניות ומתורגלים להשתמש בהן, הם משפרים את מיומנויותיהם בפתרון בעיות. וכך, המחקר המתואר בחן כיצד חוסר תבניתיותן של בעיות מתבטא בפתרונות, תהליכי חשיבה ורעיונות של תלמידים.

**<sup>2.4</sup> כלים לאיסוף הנתונים**

<sup>.1</sup> תבנית: רעיון שחוזר על עצמו בהקשרים שונים וניתן לשימוש בכל אחד מן ההקשרים השונים.

חוסר תבניתיותן של הבעיות שבהן עסק המחקר המתואר מתייחס הן לניסוח הבעיה, הן לייצוג טיפוס הנתונים המתאים, והן לפתרון הבעיה. ואכן, ניתוח הנתונים העלה כי חוסר תבניתיות זו מהווה אף מסגרת מתאימה להצגת ממצאי המחקר. בהמשך סעיף זה, תוך דיון בקשיים בהם נתקלים תלמידים בעת פתרון בעיות העוסקות בטיפוסי נתונים מופשטים, נתייחס לחוסר תבניתיות זו ולהשפעתה הן על קשיי הלומדים והן על תהליכי החשיבה שלהם בעת פתרון הבעיות. במלים אחרות, נבסס את **התיזה המסבירה את התמודדות התלמידים עם פתרון בעיות לא-תבניתיות באמצעות חוסר תבניתיותן של השאלות**.

באופן כללי, את התמודדות התלמידים עם בעיות לא מוכרות ניתן לאפיין על ידי הורדת רמת ההפשטה (בדרך כלל באופן לא מודע) על מנת להפוך הלא מוכר למוכר. בהקשר של המחקר המוצג כאן, ניתן לאפיין התמודדות זו כ**הפחתת רמת חוסר התבניתיות** של השאלות והפיכתן לשאלות הדומות יותר לבעיות/תבניות/מושגים ידועים הן מלימודים קודמים של מדעי המחשב והן מחיי היומיום. הרעיון המוצע הוא כי ניתן להתייחס למושג "לא מוכר" כ"חסר תבניתיות" היות ומושג מסוים אינו מוכר אם הוא אינו שייך לרעיון/תבנית

. (2002 הוכר/ת (2002 ,Haberman, 2002). במהלך הצגת ממצאי המחקר נתייחס למחקרים שהציגו ממצאים דומים בהקשרים שונים או מתחומים שונים. יחד עם זאת, ברצוננו לציין כי בבואנו לקשר את ממצאי המחקר עם מחקרים קודמים בתחום היה עלינו להתמודד עם העובדה שרק מספר קטן יחסית של מחקרים נערכו בעשרים השנים האחרונות בהקשר להוראת מדעי המחשב בכלל וביחס להבנת טיפוסי נתונים מופשטים על ידי <u>תלמידי תיכון בפרט</u>. בפרט, במהלך ניסיונות לאתר מאמרים ומחקרים הקשורים למחקר, לא נתקלנו באף מאמר או מחקר העוסק בנושא המחקר המוצג כאן.

בהמשך הסעיף נציג את ממצאי המחקר על-פי המסגרת התיאורטית של חזן הדנה באופנים שונים להורדת רמת ההפשטה (Hazzan,1999). במילים אחרות, בסעיף זה נציג, בהסתמך על התיאוריה של חזן (שם), כיצד תלמידים נוטים להוריד את רמת ההפשטה, בדרך כלל באופן לא מודע, על מנת להתמודד עם פתרון בעיות. תהליך זה, מסתבר, בחלק מן המקרים גורם לטעויות.

חזן (1999) הגדירה מסגרת תיאורטית המאגדת בתוכה שלוש פרשנויות למושג הפשטה וכן דרכים שבאמצעותן לומדים מורידים את רמת ההפשטה בבואם להתמודד עם בעיות המופשטות עבורם. להלן תיאורן של פרשנויות אלה:

- .1 **רמת הפשטה כאיכות הקשר בין האובייקט לחשיבת הפרט**: הרעיון העומד מאחורי פרשנות זו של המושג הפשטה הוא שרמת ההפשטה נמדדת בהתאם לקשר שבין הלומד למושג/האובייקט הנלמד (1991 ,Wilensky(. במילים אחרות, ניתן להבחין ברמות הפשטה שונות בין לומדים שונים ביחס לאותו מושג נלמד. ככל שהקשר בין הלומד למושג חזק יותר, כך המושג מוחשי יותר ופחות מופשט עבור אותו לומד. בהסתמך על רעיון זה, תלמידים נוטים להפוך רעיון לא מוכר לרעיון מוכר, או, במילים אחרות, להפוך את המופשט למוחשי. בהקשר לתיזה המוצגת כאן פרשנות זו של המושג הפשטה מבטאת את הרעיון שלומדים מתמודדים עם פתרון בעיות חסרות תבנית העוסקות בטיפוסי נתונים מופשטים ע"י הפיכתן של הבעיות לבעיות תבניתיות.
- .2 **רמת הפשטה כהשתקפות הדואליות עצם-תהליך**: פרשנות זו של המושג הפשטה מבוססת על הרעיון שכאשר מושג נלמד, הוא נתפס בדרך כלל תחילה כתהליך ובשלבים מאוחרים יותר - כעצם ניתן לפרש (Sfard, 1991, 1992; Dubinsky, 1991). רעיון זה כהורדת רמת ההפשטה היות ותפיסת מושג כתהליך נחשבת כתפיסה ברמת הפשטה נמוכה יותר מאשר תפיסת המושג כעצם. וכך, כאשר תלמידים משקפים תפיסה של מושג כתהליך, הם משקפים למעשה את הורדת רמת ההפשטה. בהקשר לתיזה המוצגת כאן, ניתן יהיה להבחין כיצד חשיבה תהליכית מסייעת ללומדים להפוך בעיות חסרות תבנית לתבניתיות יותר.
- .3 **רמת הפשטה כדרגת המורכבות של המושג הנלמד**: פרשנות זו של המושג הפשטה מבוססת על ההנחה כי ככל שהעצם מורכב יותר כך הוא מופשט יותר. במילים אחרות, רמת ההפשטה של המושג היא יחסית למידת מורכבותו. בהקשר לתיזה המוצגת כאן, נראה כי רמת חוסר תבניתיותן של בעיות ניתנת להורדה ע"י הורדת מידת המורכבות שהן מייצגות.

באופן כללי, ניתן לאמר כי המסגרת התיאורטית של חזן התאימה לניתוח תפיסות התלמידים בעת התמודדותם עם פתרון בעיות לא-תבניתיות העוסקות בנושאי היחידה "עיצוב תוכנה". יחד עם זאת, מניתוח הנתונים הסתבר שיש לעדן מסגרת מארגנת זו בשלושה מובנים:

הראשון, מתייחס **לאפיון מפורש** של אופן הורדת רמת ההפשטה (**באופן לא מודע**) כ**הפחתת רמת חוסר התבניתיות** של השאלות והפיכתן לשאלות הדומות יותר לבעיות/תבניות קודמות או למושגים ידועים מחיי היומיום. כאמור לעיל, ניתן להתייחס למושג "לא מוכר" בהקשר ל"חוסר תבניתיות" היות ומושג מסוים

אינו מוכר אם הוא אינו שייך לרעיון/תבנית מוכר/ת. השני, מתייחס לאבחונה של **דרך נוספת** – **רמת הפשטה כמידת הפרדת מרכיבי המושג הנלמד** – שבאמצעותה לומדים נוטים להוריד את רמת ההפשטה בהקשר לסוג השאלות שבהן עוסק המחקר המתואר. ביתר פירוט, ניתוח הנתונים העלה כי תלמידים נוטים, בנוסף לשלושת האופנים של הורדת רמת ההפשטה שהוזכרו לעיל, להוריד את רמת ההפשטה גם על ידי "**הפרד ומשול**" כמנגנון להתמודדות עם בעיות מורכבות המופשטות עבורם.

השלישי, מתייחס לעובדה שניתן ליישם את המסגרת המארגנת גם עבור **היוריסטיקות** שתלמידים השתמשו בהן להורדת רמת ההפשטה על מנת להפוך את הלא מוכר למוכר. בהקשר של המחקר המוצג כאן, ניתן לאפיין התמודדות זו כ**הפחתת רמת חוסר התבניתיות** של השאלות (**באופן מודע**) על ידי הפיכתן לשאלות הדומות יותר לבעיות/תבניות קודמות או למושגים ידועים מחיי יומיום, כך שבסופו של דבר אסטרטגיה זו מובילה לפתרון נכון.

חשוב לציין כי בשעה שמסגרת מארגנת זו של חזן (1999 ,Hazzan (יושמה עד כה להסבר הבנתם של לומדים נושאים אוניברסיטאיים במדעי המחשב (Hazzan, 2003a, 2003b; Hazzan & Hadar 2003) ונושאים מתמטיים הנלמדים בבתי- ספר, (2005 ,Zazkis and Hazzan(, במחקר זה מיושמת מסגרת זו לראשונה ביחס לנושאים במדעי המחשב הנלמדים בבתי-ספר.

סעיפים 3.2 עד 3.5 להלן מדגימים כיצד תלמידים נוטים להוריד את רמת ההפשטה על סמך ארבעת הפרשנויות הנ"ל. כל סעיף כולל שני תתי סעיפים שדנים, האחד - בקשיים של תלמידים, והשני - בהיוריסטיקות שתלמידים משתמשים בהן בעת פתרון הבעיות. עקב מגבלות מקום נציג רק חלק מהדוגמאות המדגימות את הממצאים.

## **3.2 רמת הפשטה כאיכות הקשר בין האובייקט לחשיבת הפרט**

### **3.2.1 קשיים המשקפים את איכות הקשר בין הפרט למושג הנלמד**

לומדים בכלל ותלמידים בפרט נוטים להיות מושפעים מניסיונם הקודם וממושגים המוכרים להם מחיי היומיום, ולעיתים, להשליך ניסיון זה על מושגים חדשים במקרים בהם תהליך זה אינו מתאים (Hazzan, 1999). בהקשר לפרשנות של המושג הפשטה הנידונה בסעיף זה, ככל שמושג נלמד מוכר יותר ושייך לתבנית מוכרת, איכות הקשר בינו לבין חשיבת הפרט הופכת להיות חזקה יותר והמושג הופך עבור אותו פרט לפחות מופשט (1991 ,Wilensky(. כאשר תלמידים נתקלים ברעיון מופשט – לא מוכר, ובהקשר למחקר המוצג כאן, שאלה העוסקת בטיפוסי נתונים מופשטים שאינה שייכת לתבנית מוכרת כלשהי, על מנת להפכה לרעיון מוכר שניתן להתמודד עימו ולחשוב עימו, תלמידים (באופן לא מודע) מסתמכים על ניסיונם האישי מחיי היומיום, הופכים את הרעיון ממופשט למוחשי, ומייחסים לו תכונות מוכרות; בקצרה, רמת ההפשטה מורדת על ידי שיוך הרעיון הלא מוכר לתבנית מוכרת שעמה התלמידים יודעים להתמודד. בחלק מהמקרים תהליך זה נעשה באופן שגוי המוביל לקשיים וטעויות בעת פתרון בעיות.

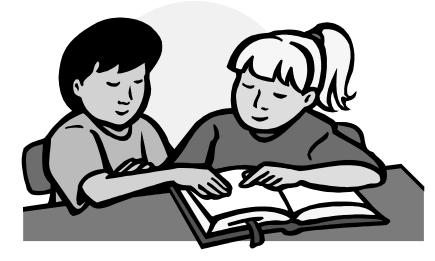

ממצאי המחקר מצביעים על כך כי תלמידים נוטים להאמין באופן שגוי שרשימה היא אוסף איברים שסדרם הפיזי זהה לסדרם הלוגי $\mathfrak{c}$  ; כלומר, האיבר השני נמצא בזיכרון המחשב מיד לאחר האיבר הראשון ברשימה, האיבר השלישי נמצא בזיכרון המחשב מיד אחרי האיבר השני וכך הלאה, עד לאיבר האחרון שנמצא בזיכרון המחשב מיד לאחר האיבר לפני האחרון.

תופעה זו מודגמת ע״י קטע הראיון הבא<sup>י</sup> הלקוח מראיון עם רוני הלומד בכתה י"ב.3 הראיון התקיים לאחר שרוני למד את הפרק "רשימה" ופתר מספר רב של בעיות הקשורות לפרק זה. לאחר הצגת קטע הראיון התופעה המודגמת תוסבר בהתאם לפרשנות המושג הפשטה הנידונה בסעיף זה.

- ח: האם תוכל להסביר או להגדיר לי מהי רשימה?
	- רוני: רשימה היא אוסף של איברים, עוגן וסוף.
		- ח: האם זו הגדרה שלמה?
- רוני: אה, לא, יש סדר בין האיברים, ידוע מי ראשון, מי שני וכך הלאה עד מי האחרון. כאשר אנחנו על העוגן נוכל לטייל על הרשימה.
	- ח: איך תגיע לעוגן?
- רוני: יש פעולת ממשק עוגן-רשימה שמקבלת שם רשימה ומחזירה לי מצביע לעוגן וכך אני יש לי המקום של העוגן.
- ח: ואיך תטייל על הרשימה ברגע שיש לך המיקום של העוגן?
- רוני: יש פעולה עוקב-ברשימה שמקבלת שם רשימה L למשל ומצביע P למשל שהוא על העוגן ומחזירה מצביע על האיבר שבא מיד אחרי העוגן בזיכרון המחשב שהוא האיבר הראשון.
- ח: מה הכוונה "לאיבר שהוא מיד אחרי העוגן בזיכרון המחשב שהוא האיבר הראשון"?
- .2 בסדר הלוגי של איברי הרשימה הכוונה היא לסדר בין האיברים - מיהו האיבר הראשון ברשימה, מיהו האיבר השני ברשימה, וכך הלאה עד לאיבר האחרון ברשימה, ללא חשיבות למיקום הפיסי של האיברים בזיכרון המחשב. הסדר הפיסי של איברי הרשימה מתייחס למיקום איברי הרשימה בזיכרון המחשב.
	- .3 הסימון "ח" מייצג את דברי החוקרת בראיונות.
- רוני: **האיברים של הרשימה מסודרים אחד אחרי השני בזיכרון המחשב אחרת איך נטייל בין האיברים מהראשון לשני ולשלישי אם הם לא מסודרים אחד אחרי השני?**
- ח: **למה אתה חושב שהם מסודרים אחד אחרי השני?**
- רוני: **כי כך נראית רשימה, למשל תסתכלי על רשימה של שמות התלמידים או כל רשימה אחרת.**

בחלק אחר הלקוח מאותו ראיון הביע רוני את אותה תפיסה בהקשר לסיבוכיות זמן ריצה:

- ח: מה סיבוכיות זמן הריצה של הפעולה הוצא- ?(L,p) מרשימה
	- $O(n)$  רוני: אה, ברור זה
		- $\mathsf{in}$   $\mathsf{in}$   $\mathsf{in}$
	- רוני: מספר האיברים ברשימה.
- ח: למה  $O(n)$  אתה יכול להסביר לי איך הגעת לתשובה הזו?
- רוני: כי כאשר רוצים למחוק איבר מהרשימה צריכים להזיז שאר האיברים, למשל רוצים למחוק את האיבר החמישי אז מהאיבר **השישי והלאה צריכים להזיז בזיכרון המחשב צעד אחד אחורה כדי לא להשאיר מקומות ריקים.**
	- ח: האם למדת איך לממש רשימה?
	- רוני: כן, בעזרת מערך ובעזרת מצביעים.
- ח: התשובה שלך מתייחסת ומתאימה לשני המימושים?
- רוני: כן, כי לא חשוב המימוש. **בזיכרון המחשב חייבים לשמור על רצף**.

רוני מכיר תבניות נוספות מחיי יומיום שבהן הסדר הלוגי והפיסי של הערכים זהה, למשל:

- רשימת שמות תלמידים או כתובות המופיעה לפי סדר לוגי ופיזי זהים.
- שרשרת חוליות או חרוזים המופיעה לפי סדר לוגי ופיזי ברורים ושווים.
	- שורת תלמידים שבה הסדר הלוגי והפיזי שקולים.

לו מחיי היומיום. ניתן לשער, כי רוני אינו מבדיל בין סדר לוגי לסדר פיזי היות ודוגמאות רבות מהעולם האמיתי מעודדות אותו לחשוב כי שני סדרים אלה זהים. ואכן, כמודגם לעיל, אם נתבונן בעולם סביבנו, לא נמצא דוגמא שבה הסדר לוגי והסדר פיזי אינם זהים. לכן, רוני מניח שרשימה היא אוסף איברים המסודרים באופן פיזי הזהה לסדר הלוגי.

## **3.2.2 היוריסטיקות המשקפות את רמת הקשר בין הפרט למושג**

סעיף זה מדגים כיצד תלמידים משתמשים בהיוריסטיקות ההופכות מושגים מופשטים עבורם למוחשיים ע"י ייחוס תכונות מוכרות למושגים; במילים אחרות, רמת ההפשטה מורדת על ידי שיוך רעיון לא מוכר לתבנית מוכרת שעמה התלמידים יודעים כיצד להתמודד. בחלק מהמקרים תהליך זה נעשה באופן שגוי. מקרים אלו הוצגו לעיל בסעיף 3.2.1 כקשיים. בסעיף זה תודגם כיצד במקרים בהם הורדת רמת הפשטה בדרך זו נעשית במודע היא מובילה לומדים לפתרון נכון של בעיות. דוגמא 2 להלן מדגימה תהליך כזה, המורכב מהוספת נתונים/אילוצים/חוקים לבעיה על מנת לפשט אותה ולהפוך אותה לתבנית ידועה, פתרון הבעיה במתכונתה החדשה ולבסוף, חשיבה כיצד ניתן לפתור את הבעיה ללא האילוצים שהוספו.

#### **דוגמא :2**

רוני התבקש לפתור את הבעיה הבאה:

ייכתוב אלגוריתם המקבל שתי רשימות 1L1 ו- 1L2 ומחזיר אמת אם 1L היא תת רשימה של 2L ושקר אחרת.**"**  להלן קטע של ראיון עם רוני:

- ח: רוני, אתה יכול להסביר לי את הפתרון שלך?
- רוני: כן, אני לא הצלחתי לחשוב על פתרון לשאלה לכן **הוספתי עוד תנאי** והוא ששתי הרשימות ממוינות ואז במעבר סדרתי במקביל בשתי הרשימות אני יודע איך  $\rm L$ בדוק אם  $\rm L1$  היא תת רשימה של 2.
- ח: אבל לפי התיאור אין הנחה שהרשימות ממוינות.
- רוני: טוב, אני יודע, וזה מה שאמרתי קודם**, שאני הוספתי את התנאי הזה, עכשיו אני חושב שאני יודע איך לנטרל את התנאי הנוסף הזה.**
	- ח: איך?

 $- 18 -$ 

רוני: אני אמיין שתי הרשימות, וזה פשוט כי זה למדנו בכיתה. וכל זה אני אוסיף לפני הקטע שכתבתי כפתרון.

כפי שניתן לראות רוני למד בכיתה אלגוריתם הבודק אם רשימה מסוימת היא תת רשימה של רשימה אחרת, בתנאי ששתי הרשימות ממוינות. רוני קיבל בעיה חדשה לא מוכרת לו. על מנת לפשט את הבעיה ולהפוך אותה לתבנית ידועה, רוני הוסיף תנאי לבעיה הנתונה (ששתי הרשימות ממוינות) ובכך הפך את הבעיה לתבנית ידועה (שנלמדה בכיתה). כך ידע רוני לפתור את הבעיה בגרסתה החדשה. ואכן, ברוח זו, לאחר מכן נטרל רוני את התנאי שהוסיף על ידי מיון שתי הרשימות לפני הבדיקה האם הרשימה הראשונה היא תת רשימה של הרשימה השנייה.

## **.3.3 רמת הפשטה כהשתקפות הדואליות עצם- תהליך**

**3.3.1 קשיים המשקפים דואליות עצם-תהליך**

פרשנות זו של המושג הפשטה מבוססת על הרעיון שכאשר מושג נלמד, הוא נתפס בדרך כלל תחילה כתהליך ובשלבים מאוחרים יותר כעצם ניתן .)Sfard, 1991, 1992; Dubinsky, 1991) לפרש רעיון זה כהורדת רמת ההפשטה היות ותפיסת מושג כתהליך נחשבת כתפיסה ברמת הפשטה נמוכה יותר מאשר תפיסת המושג כעצם. תפיסה זו מאפשרת ללומדים להתמודד עם ניסיונותיהם להבין מושג חדש.

הגדרות המושגים 'עצם' ו'תהליך' לקוחות מהחינוך המתמטי והן שונות מהגדרותיהן המקובלות במדעי המחשב. להלן ההגדרה שספרד (שם) מציגה למושגים אלה בהקשרם לתפיסת מושגים מתמטיים:

#### **דוגמא :3**

במספר רב של מבחנים, ובמהלך פתרון בעיות בכיתות הנצפות, על מנת לפתור בעיות מסוימות התלמידים נדרשו לסרוק רשימה. לשם כך עליהם להשתמש בפעולת הממשק עוקב-ברשימה $(L,p)$ . יחד עם זאת נמצא כי במקום להשתמש בפעולה זו, על מנת לעבור  $p \leftarrow p$ איבר הבא תלמידים רבים רשמו  $\rightarrow$ או +1pÅp שהן פעולות בעלות **הקשר תכנותי** הקשורות למימוש טיפוס הנתונים המופשט רשימה ולמימוש פעולות הממשק שלו. רישום זה אינו תקין היות והתלמידים נדרשים לכתוב אלגוריתם לפתרון בעיה באופן מילולי בעזרת פעולות הממשק, ללא הקשר תכנותי כלשהו ומימוש כלשהו של טיפוס הנתונים המופשט. ביתר פרוט, הפעולה p $\leftarrow$ p<sup>^</sup>next המופשט. לייצוג רשימה בעזרת שרשרת חוליות, והפעולה ן מתאימה לייצוג רשימה בעזרת מערך; ואכן,  $\leftarrow$ p $+1$ במהלך לימודיהם בשתי היחידות הראשונות, התלמידים למדו רבות על מערך כטיפוס נתונים שאוגר מספר (רב) של ערכים, ושהמעבר בין תאיו מתממש  $I \in I + 1$  בעזרת הגדלת אינדקס תא המערך באחד  $+1 \neq I$ כאשר אם ערך מסוים נמצא בתא [I[A אז האיבר הבא  $A[I+1]$  נמצא בתא

## **3.3.2 היוריסטיקות המשקפות דואליות עצם- תהליך**

רעיון זה משקף חשיבה תהליכית במקום חשיבה במונחי עצמים על ידי כך שבמקום להגדיר, לממש ולהשתמש בפעולות חדשות מורכבות (חשיבה מופשטת במונחי עצמים), תלמידים משתמשים בפעולות ממשק בסיסיות (חשיבה תהליכית) שהוגדרו על טיפוס הנתונים, ועימן הם מורגלים ומיומנים לעבוד.

מסתבר, שהצורך להתמודד עם חוסר התבניתיות גרם לתלמידים להשתמש בהיוריסטיקה של תכנון פתרון ללא בניית פעולות חדשות מורכבות לא מוכרות ושימוש בהן. דרך זו אפשרה לתלמידים להשתמש רק בפעולות הבסיסיות עימן הם מורגלים לעבוד. יש להדגיש שתהליך זה הוביל לפתרון נכון אבל ארוך. דוגמא 4 מציגה היוריסטיקה זו.

"Seeing a mathematical entity as an object means being capable of referring to it as if it was a real thing – a static structure, existing somewhere in space and time. It is also means being able to recognize the idea at a glance and to manipulate it as a whole, without going into details. […] In contrast, interpreting a notion as a process implies regarding it as a potential rather than actual entity, which comes into existence upon request in a sequence of actions. […] the operational is dynamic, sequential, and detailed." (Sfard, 1991, p.4)

בהקשר לדיון הנערך במחקר זה, הורדת רמת ההפשטה באה לידי ביטוי בכך שבמקום לפתור את הבעיה ברמה אלגוריתמית תוך שימוש בפעולות הממשק – רמה רעיונית מופשטת המשקפת את תפיסתם של טיפוסי הנתונים כעצמים עם פעולות שניתן להפעיל עליהם, תלמידים נוטים לפתור בעיות ברמת מימושן של פעולות הממשק – פעילות המרמזת על רמת הפשטה נמוכה יותר ועל חשיבה בעלת הקשר תכנותי, ולכן, תהליכי.

למעשה, אין זה מפליא שתלמידים מיומנים לעבוד ברמת המימוש - רמת *התהליד* - היות ובשלוש היחידות הראשונות (שקדמו ללימוד היחידה הרביעית "עיצוב תוכנה") התלמידים תורגלו ונדרשו לכתוב תוכניות מפורטות לפתרון בעיות. לעומת זאת, ביחידה הרביעית, התלמידים מתבקשים לחשוב ברמת הממשק, כלומר, שימוש בעצם ובפעולות המוגדרות עליו, חשיבה המשקפת רמה רעיונית מופשטת, לא מוכרת, שאינה משתייכת לתבנית ידועה קודמת של פתרון בעיות. לכן, ניתן להניח כי הצורך להתמודד עם חוסר תבניתיות זו מביא תלמידים להוריד את רמת ההפשטה ולשייך את הרעיון החדש (חשיבה במונחי עצמים) לתבנית ידועה (חשיבה במונחי תהליכים) המוכרת להם היטב.

דוגמא 3 מדגימה את הורדת רמת הפשטה ע"י חשיבה תהליכית במקום חשיבה במונחי עצמים בכך שבמקום להשתמש בפעולות הממשק (חשיבה במונחי עצמים), תלמידים משתמשים בפעולות בעלות הקשר תכנותי (חשיבה תהליכית).

#### **דוגמא :4**

במהלך תצפית בכיתה י"ב3, התלמידים קיבלו את הבעיה הבאה:

"כתוב אלגוריתם המקבל שתי רשימות *1L* <sup>ו</sup>- *2L* ומחזיר אמת אם *1L* היא תת רשימה של *2L* ושקר אחרת.**"** 

 אחת הגרסאות של פתרונות התלמידים שהוצעו למורה הייתה אלגוריתם מורכב המכיל קינון לולאות ללא הגדרה ושימוש בפעולות חדשות לפישוט הבעיה, כמודגם להלן. כפי שנראה בהמשך, גישה זו היתה מכוונת.

האם-תת-רשימה(2*L*1,*L* (

 { האלגוריתם מקבל שתי רשימות *1L* <sup>ו</sup>- *2L* ומחזיר אמת אם *1L* היא תת רשימה של *2L* ושקר אחרת} **.**<sup>1</sup> **עוקב-ברשימה(עוגן- רשימה**(1*L*(1,*L* (Å *P* .2 כל עוד *P* שונה **<sup>מ</sup> סוף-רשימה**(1*L* (בצע

*X* Å (*L*1)**מרשימה-אחזר** 2.1

2.2 **עוקב-ברשימה(עוגן- רשימה**(2*L*(2,*L* (Å *Q*

2.3 כל עוד *Q* שונה <sup>מ</sup> **סוף-רשימה**(2*L* (בצע

*Y* Å (*L*2)**מרשימה-אחזר** 2.3.1

*Q* Å (*L*2)**רשימה-סוף** אז *Y*=*X* אם 2.3.2

*Q* Å (*L*2,*Q*) **ברשימה עוקב** אחרת 2.3.3

2.4 אם *X* שונה <sup>מ</sup>- *Y* אז החזר שקר

{*X* לא נמצא ברשימה <sup>2</sup>*L* {

*P* Å (*L*1,*P*) **ברשימה עוקב** 2.5

.3 החזר אמת

בסוף השיעור התבקש אחד מהתלמידים שהציעו את הפתרון הנ"ל להסביר את הפתרון. להלן קטע מהשיחה:

ח: אתה יכול להסביר לי בבקשה מדוע נקטת בדרך זו לפתרון הבעיה?

תלמיד: מה הכוונה? הפתרון היה נכון, לא?

ח: כן, כן, הפתרון היה נכון, אני התכוונתי מדוע לא הגדרת פעולות חדשות שעשויות לפשט את הפתרון?

תלמיד: **אני מעדיף להשתמש בפעולות הממשק, אני מכיר אותם טוב טוב ויודע איך להשתמש בהן, למה לי להסתבך עם פעולות חדשות שאני לא מכיר?** 

**3.4 רמת הפשטה כדרגת המורכבות של המושג הנלמד**

**3.4.1 קשיים המשקפים את מורכבותן של בעיות**

על פי פרשנות זו של רמת הפשטה, ככל שעצם מורכב יותר, כך הוא מופשט יותר. וכך, הורדת רמת ההפשטה בהקשר למחקר המוצג כאן באה לידי ביטוי בשני אופנים:

- א. בבואם להתמודד עם מושג/בעיה חדשה ומורכבת, תלמידים נוטים להתמודד רק עם חלק מהמקרים עליהם יש לבסס את פתרון הבעיה, במקום להתמודד עם כל המקרים עמם יש להתמודד לפתרון הבעיה. במילים אחרות, תלמידים נוטים להתמודד עם תבנית לא מוכרת של פתרון/אלגוריתם בעזרת התייחסות רק לחלק הפתרון המוכר להם ובכך להפוך את הבעיה הלא מוכרת לרעיון/תבנית מוכר. כיוון שככל שמושג מורכב יותר הוא מופשט יותר, נטיית התלמידים להקטין את מורכבות המושג ולהפכו לפחות מופשט ויותר מוחשי וידוע – וכך להפוך אותו מלא מוכר וחסר תבנית למוכר ודומה לתבנית מוכרת - ניתנת לפרוש כהורדת רמת הפשטה.
- ב. תלמידים נוטים לא להתחשב בכל המרכיבים, הנתונים והאילוצים שהוזכרו בבעיה, וכך להתמודד עם פתרון הבעיה בגרסתה החדשה. במילים אחרות, תלמידים נוטים להוריד את רמת ההפשטה ולהתמודד עם חלק מהמושג במקום להתמודד עם המושג כולו. בהקשר של המחקר המוצג כאן, תלמידים נטו להפוך את הלא מוכר, ולכן חסר תבנית, למוכר ולדומה לתבנית מוכרת. על-פי שינפלד (1985 ,Schoenfeld(, ניתן לסווג טעויות אלו כטעויות ברמה של בקרה (Control(.

### **3.4.2 היוריסטיקות המורידות את רמת מורכבותן של בעיות**

כאמור, על פי פרשנות זו של רמת הפשטה, ככל שעצם מורכב יותר, כך הוא מופשט יותר. בבואם להתמודד עם מושג/בעיה חדשה ומורכבת, תלמידים נוטים להשתמש בהיוריסטיקה של ניסוח פתרון המתאים לדוגמאות שהופיעו בבעיה תוך התעלמות משאר הנתונים המופיעים בבעיה, ולאחר מכן לשפר את הפתרון לדוגמאות מייצגות אחרות. במילים אחרות, תלמידים נוטים להתמודד עם תבנית לא מוכרת של פתרון/אלגוריתם בעזרת התייחסות רק לדוגמאות שהופיעו בשאלה (בכך להפוך אותו לרעיון/תבנית מוכר) ורק לאחר מכן לחזור ולבדוק את התאמתו לבעיה ולתקנו בהתאם**.** 

## **3.5 רמת הפשטה כמידת הפרדת מרכיבי המושג הנלמד – "הפרד ומשול"**

"הפרד ומשול" היא אסטרטגיה יעילה בפתרון בעיות סבוכות: כל שנדרש הוא היכולת **לפרק** בעיה לתת בעיות, **לפתור** את תת הבעיות, ו**למזג** את פתרונותיהן של תת הבעיות לקבלת פתרון לבעיה המקורית. כך ניתן להימנע מפתרון ישיר של בעיה, שיכולה להיות מורכבת מאוד, כל עוד ניתן למצוא דרך לצמצם את ממדיה בשלבי ביניים של תהליך הפתרון .

ניתן לתאר את השיטה "הפרד ומשול" כדרך להורדת רמת ההפשטה היות וככל שהבעיה מורכבת יותר כך היא מופשטת יותר. במילים אחרות רמת ההפשטה של הבעיה היא יחסית למידת מורכבותה, ולכן כאשר בעיה מחלוקת לתת בעיות פשוטות יותר, רמת ההפשטה מורדת, גם אם רק באופן זמני. בהקשר למחקר המתואר כאן, השיטה "הפרד ומשול" מתייחסת לדרך שעל-פיה תלמידים מתמודדים עם בעיות חדשות ומורכבות על ידי חלוקתן לחלקים פשוטים יותר המוכרים ונלמדו בעבר.

#### **3.5.1 קשיים המשקפים גישת "הפרד ומשול"**

מניתוח הממצאים עולה שתלמידים נוטים להוריד את רמת ההפשטה על ידי חלוקת הבעיה לתת בעיות מוכרות, אך אינם נוטים למזג את הפתרונות על מנת לקבל פתרון לבעיה המקורית. וכך, הורדת רמת ההפשטה על-ידי שימוש בתבניות מוכרות מונעת מהם קבלת פתרון מלא.

 $\,$ תופעה זו של ייהפרד ומשוליי באה לידי ביטוי בשני אופנים

- תלמידים נוטים להוריד את רמת ההפשטה על ידי חלוקת הבעיה לחלקים ופתרון כל חלק בנפרד, ללא ביצוע אינטגרציה לקבלת פתרון לבעיה המקורית.
- תלמידים נוטים להוריד את רמת ההפשטה על ידי הגדרת מספר טיפוסי נתונים פשוטים יותר וטיפול בכל חלק בנפרד במקום להציג ייצוג טיפוס נתונים אחד מורכב העונה על דרישות הבעיה.

#### **.3.5.2 היוריסטיקות שעניינן "הפרד ומשול"**

מניתוח הממצאים עולה שתלמידים נוטים להוריד את רמת ההפשטה על ידי שימוש בהיוריסטיקה של תכנון up-bottom כלומר, חלוקת הבעיה לתת בעיות מוכרות/תבניות, מימוש כל תת בעיה בנפרד ולאחר מכן כתיבת פתרוו סופי לבעיה ע״י מיזוג תת פתרונותיהו של תת הבעיות. בנוסף, תלמידים נוטים להשתמש בהיוריסטיקה של קביעת דוגמאות מייצגות, טיפול בכל דוגמא מייצגת בנפרד ומיזוגן באופן נכון.

## **.4 חשיבות המחקר**

#### **תרומה עיונית/תיאורטית**

הממצאים והניתוח התיאורטי הנידונים במחקר זה עוסקים בחשיבה על פתרון בעיות העוסקות בטיפוסי נתונים מופשטים. מחקר זה מוסיף נדבך על הידע הקיים כיום על תהליכי חשיבה בכלל, ועל הידע הקיים כיום בהקשר לחשיבתם של תלמידי תיכון הלומדים מדעי המחשב בפרט.

ביתר פרוט, המסגרת התיאורטית שמקורה בחינוך המתמטי נמצאה מתאימה גם למחקר זה, והתופעות שנצפו במהלכו מוקמו במסגרת תופעות הידועות כבר מתחום החינוך המתמטי. בנוסף, ראינו שהתופעות שנתגלו במחקר זה מאופיינות בסממנים המיוחדים לתחום מדעי-המחשב, כגון: תבניתיות, חשיבה בעלת הקשר תכנותי, וכדומה. לכן ניתן לומר שמחקר זה תורם לתיאוריות קוגניטיביות במספר מובנים:

- עידון המסגרת המארגנת של חזן על ידי עידונה והצגת ייחודיותה בתחום מדעי המחשב. בנוסף, גילוי תת-קטגוריה חדשה בתוך התיאוריה הכללית.
- הכלת המסגרת המארגנת לתחומים אחרים על ידי הדגמת התאמתה לנושאים שאינם מתחום המתמטיקה.

#### **תרומה יישומית**

מחקר זה עסק בתהליכי חשיבה של תלמידים בעת פתרון בעיות העוסקות בטיפוסי נתונים מופשטים. לתהליכים אלה קיימות השלכות על דרכי הוראה, כיוון שתפקיד ההוראה הוא לעורר תהליכי למידה בקרב התלמידים המובילים לבניית ידע.

היחידה "עיצוב תוכנה" היא יחידת חובה במדעי המחשב; כלומר, כל תלמידי התיכון בארץ הלומדים חמש יחידות מדעי המחשב לומדים יחידה זו. החשיפה לתהליכי החשיבה המתרחשים בתודעת התלמידים והבנת הקשיים בהם הם נתקלים, עשויים להצביע על דרכי הוראה אשר תגרמנה להבנה טובה יותר של החומר הנלמד. בסעיף הבא נציג מספר המלצות להוראה שעשויות לעזור להתגבר על חלק מהקשיים.

#### **.5 המלצות**

בסעיף זה יוצגו המלצות ביחס להוראת היחידה "עיצוב תוכנה" בתיכון בהסתמך על ממצאי המחקר. ראוי להדגיש כי מדובר בהמלצות שטרם נבדקו מבחינה מחקרית.

 **.1 ניתוק בין הגדרה ושימוש בטיפוס נתונים מופשט לבין המימוש שלו.** בתחילה מומלץ לאפשר לתלמידים לעסוק רק בטיפוסי נתונים מופשטים, ללמוד את תכונותיהם ולהבין כיצד להשתמש בהם לצורך פתרון בעיות. רק בשלב מאוחר יותר יש לעבור לצד היישומי - - מימוש טיפוס הנתונים. זאת ניתן להשיג ע"י הצגת הממשק כיחידת ספריה ללא חשיפת המימוש, כאשר בשלבים מתקדמים יותר דרך המימוש תחשף בפניהם. מהלך זה עשוי לאפשר לתלמידים לזהות את טיפוס הנתונים כאובייקט ופחות כתהליך.

 **.2 העלאת מודעות התלמידים לאופי הבעיות ביחידה.** היות ועל פי ממצאי המחקר תלמידים נוטים להתמודד עם בעיות לא מוכרות על ידי כל שהם מסתמכים על רעיון או מושג מוכר מחיי יומיום, רצוי שמורי היחידה ידונו בסוגיות אלה עם התלמידים בכלל ובמשותף ובשונה בין המושג הנלמד לבין מושגים אחרים מוכרים (למשל טנ"מ רשימה לעומת רשימה המוכרת מחיי יומיום) בפרט.

בנוסף, יש לחשוף את התלמידים למספר רב של בעיות/סיפורים הדומים לרעיונות ומושגים שבהם נתקלים התלמידים בסביבתם על מנת לדון בהבדלים בין סביבתם הטבעית לבעיות הנידונות במסגרת היחידה.

**.3 טיפול בנושא האנאלוגיה בין בעיות.** רצוי לחשוף את התלמידים למספר רב של בעיות שקיימת ביניהן אנלוגיה באופן ישיר או עקיף ולכוונם לזהות אנלוגיה בין בעיות על מנת להיעזר בפתרונות קודמים. בנוסף, מומלץ לחשוף את התלמידים לבעיות שבהן רמזים עלולים להטעותם ולגרום להם להניח את קיומה של אנלוגיה בשעה שאינה קיימת.

**.4 התמודדות תלמידים עם פתרון בעיות לא מוכרות.** רצוי להרחיב את מידת חשיפת התלמידים למגוון גדול, עשיר ומגוון של בעיות ברמות שונות ומסוגים שונים על מנת לשפר יכולת התלמידים להתמודד עם פתרון בעיות חסרות תבניתיות. רצוי לתרגל את כל סוגי השאלות ברמות שונות על מנת לשפר את הבנת דרישות הבעיה.

**.5 לימוד אסטרטגיות של פתרון בעיות.** המלצה זו מסתמכת על העובדה שמחקרים רבים מראים שניתן ללמד אסטרטגיות לפתרון בעיות ולספק כלים ומיומנויות שבעזרתם יכולים התלמידים להתמודד עם פתרון בעיות מורכבות.

**.6 לימוד כלים ושיטות לבדיקת נכונות פתרונות.** המלצה זו מהווה את המשכה של ההמלצה הקודמת ומתייחסת לכלים ושיטות, כמו אפיון דוגמאות קלט מייצגות, לבדיקת נכונות פתרון הבעיה.

**.7 דרישה מהתלמידים להציג פתרונות מפורטים.** רצוי להביא את התלמידים להכיר בחשיבות כתיבתו של אלגוריתם מפורט לפתרון בעיה. ברוח זו, יש לתרגל כתיבה מפורטת של פתרונות על מנת להדגים מצבים שבהם מגלים למשל שהרעיון הכללי היה חסר או שגוי או שניתן לפתור בדרכים שונות את אותה בעיה נתונה.

#### **.6 רשימת מקורות**

Hazzan, O. (2003b). How students attempt to reduce abstraction in the learning of mathematics and in the learning of computer science, *Computer Science Education* 13(2), 95-122.

Hazzan, O. & Hadar, I. (2005). Reducing abstraction when learning Graph Theory, *Journal of Computers in Mathematics and Science Teaching*, 24(3), 255-272.

Hazzan, O. & Zazkis, R. (2005). Reducing abstraction: The case of school mathematics, *Educational Studies in Mathematics,* 58(1), 101- 119.

Schoenfeld, A. H. (1985). *Mathematical problem solving*. Orlando, FL: Academic Press.

Sfard, A. (1991). On the dual nature of mathematical conceptions: Reflections on processes and objects as different sides of the same coin. *Educational Studies in mathematics* 22, 1-36.

Sfard, A. (1992). Operational origins of mathematical objects and the quandary of reification - The case of function. In Dubinsky, E. & Harel, G. (Eds.). *The Concept of Function - Aspects of Epistemology and Pedagogy*, MAA Notes.

Wilensky, U. (1991). Abstract meditations on the concrete and concrete implication for mathematical education. In I. Harel & S.Papert (Eds.), *Constructionism*, Ablex Publishing Corporation, Norwood, NJ, 193-203.

Dubinsky, E. (1991). Reflective abstraction in advanced mathematical thinking. In Tall, D. (Eds.). *Advanced Mathematical Thinking*, Kluger Academic press, 95-123.

Dubinsky, E. (2000). Mathematical Literacy and Abstraction in the 21st Century. In M. Niess (Ed.). *Vision for Science and Mathematics Education in the 21st Century*. School Science and Mathematics.

Ginat, D. (2003). The novice programmers' syndrome of design-by-keyword. Proc *of the 8th Conference on Innovation and Technology in CSE* - ITiCSE, ACM Press.

Ginat, D. (2001). Early algorithm efficiency with design patterns. *Computer Science Education*, 11(2), 89-109.

Haberman, B. (2002). Frames and boxes - A pattern-based method for manipulating binary trees. *Inroads – the SIGCSE Bulletin*, 34(4), 60-64.

Hazzan, O. (1999). Reducing abstraction level when learning abstract algebra concepts. *Educational Studies in Mathematics* 44, 71- 90.

Hazzan, O. (2003a). Reducing abstraction when learning computability theory, *Journal of Computers in Mathematics and Science Teaching* (JCMST), 22(2), 95-117.

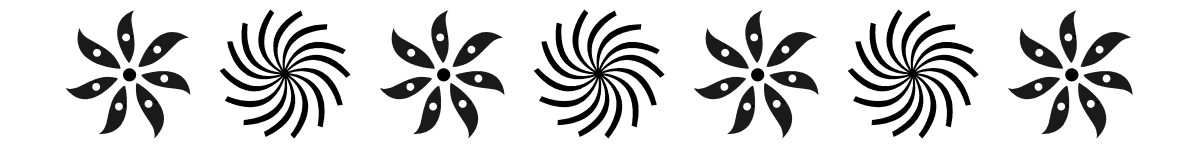

# ניתוח מגדרי ומגזרי של בחירה בלימודי מדעי המחשב בתיכון בישראל

**חלק א'**

**לריסה איידלמן ופרופ' אורית חזן המחלקה להוראת הטכנולוגיה והמדעים, הטכניון, חיפה**

תת-ייצוגן של נשים במקצועות מדעי המחשב היא עובדה ידועה. יחד עם זאת עד היום לא נמצאה מסגרת מארגנת המסבירה פער מגדרי זה. מאמר זה מציג שימוש ב'מודל בחירות- קשורות-ההישגים' של Eccles ועמיתיה כמסגרת לניתוח המצב. בפרט, בהתבסס על מודל זה תנותח תמונת המצב המגדרית כפי שהיא משתקפת בכיתות 5 יח"ל מדעי המחשב בישראל במגזר היהודי ובמגזר הערבי. הדגמת המודל על תמונת מצב זו מעניינת במיוחד היות ובעוד שבמגזר היהודי אחוז התלמידות הלומדות מדעי המחשב ברמה של 5 יח"ל עומד על כ- ,25% במגזר הערבי שיעור השתתפותן של התלמידות הוא כ- .50% על בסיס ממצאי המחקר מוצגות הצעות ליישום, במטרה להביא לתמונת מצב שוויונית במבחינה מגדרית בכיתות מדעי המחשב הלומדות ברמה של 5 יח"ל.

#### **.1 הקדמה**

תופעה מוכרת וידועה היא, שככל שרמות ההשכלה והתעסוקה במדעי המחשב גבוהות יותר, כך נמוך יותר Camp, Miller & Davies, 1999; ) ייצוגן של נשים בהן זו תופעה .)Gürer & Camp, 2002; Camp, 1997 מכונה "הצינור המתכווץ" – Pipeline Shrinking The. מסתבר שגם בקרב תלמידי תיכון המצב דומה, אך בעוד ובאוניברסיטאות מתבצעים מחקרים רבים המסבירים את הימנעותן של נשים מבחירה בלימודי מדעי המחשב ואת חוסר התמדתן בלימוד התחום, וכן מופעלות תוכניות לשינוי המצב, תלמידות תיכון לא זוכות לתשומת לב דומה.

למיטב ידיעתנו, גם בישראל לא התבצעו עד היום מחקרים המתמקדים בתלמידות תיכון הלומדות את המקצוע מדעי המחשב. וכך, המחקר המתואר במאמר זה מבקש להשלים פער זה ומתמקד בתלמידי תיכון בישראל הלומדים מדעי המחשב ברמה של 5 יחידות לימוד (יח"ל) בכלל ובתלמידות תיכון בפרט. מסתבר, כי קיימים הבדלים משמעותיים בין המגזרים השונים באחוזי תלמידות התיכון הלומדות מדעי המחשב ברמה של 5 יח"ל.

בעוד שבמגזר הערבי אחוז התלמידות מכלל הלומדים מדעי המחשב ברמה של 5 יח"ל עומד על כ- ,50% אחוז התלמידות מכלל הלומדים מדעי המחשב ברמה של 5 יח"ל במגזר היהודי הוא כ- .25%

באופן כללי, נשאלת השאלה מהי חשיבות הבנת סוגיית מיעוט השתתפותן של נשים במקצועות מדעי המחשב. Fisher & Margolis) 2002 (מציגים שתי תשובות אפשריות: במישור האישי, העובדה שתלמידות נמנעות מלימודי מדעי- המחשב חוסמת בפניהן את ההזדמנויות החינוכיות והכלכליות שמספק המקצוע. במישור החברתי- תרבותי, העדר נשים ממקצועות מדעי- המחשב גורם לכך שמוצרים טכנולוגיים מעוצבים לעיתים בתוך תרבות שאינה מתחשבת בצרכי הנשים, גם אם הן מהוות נתח שוק משמעותי של המשתמשים. לפיכך סבורים המחברים כי אין להתעלם מהפערים המשמעותיים בין נוכחותם של תלמידים ונוכחותן של תלמידות במקצועות מדעי- המחשב בכלל ובלימוד המקצוע בתיכון בפרט.

לתת-ייצוג זה משמעות מיוחדת במדינת ישראל, שהיא מדינה קטנה שלניצול המשאב האנושי בה בצורה יעילה מיוחסת חשיבות רבה.

ניסיונות לנתח את ההבדל באחוזי השתתפותן של נשים במקצועות מדעי המחשב במדינות שונות ולהסביר הבדלים מגדריים במדעי המחשב בין תרבויות שונות Schinzel, 2002; Galpin, 2002; , (Adams et al, 2003; Lopez & Schulte, 2002; מובילים למסקנה, כי לא קיימת מסגרת אוניברסאלית להסבר התופעה. מתברר, שכאשר נמצא הסבר המתאים למדינות מסוימות, ניתן למצוא מדינה בעלת מאפיינים דומים שבה ההסבר אינו תופס. יתר על כן, הספרות מלמדת אותנו כי מיעוט הנשים במדעי המחשב היא בעיה מורכבת ובעלת היבטים רבים. המחקר המתואר כאן מציע לאמץ את המסגרת שפותחה ע"י Eccles ועמיתיה נבחן שיישומה ,)Eccles (Parsons) *et al*., 1983) בתחומים רבים שבהם מעורבות בחירות הקשורות בהישגים (כמו זו המעורבת בבחירת לימוד מדעי המחשב ברמה של 5 יח"ל), לניתוח תמונת המצב בלימודי מדעי המחשב בתיכון בישראל כפי שתוארה לעיל. המחקר מבוסס על עבודת המגיסטר של הכותבת הראשונה שנערך תחת הנחייתה של הכותבת השניה. התיזה המלאה מופיעה באיידלמן (2005).

בהמשך המאמר, נציג בסעיף 2 נתונים מגדריים ביחס ללימוד המקצוע מדעי המחשב בתיכון בישראל. בסעיף 3 נציג את מטרת המחקר ואת שאלות המחקר הנגזרות ממנה ונתאר בקצרה את שיטת המחקר. בסעיף 4 נתאר את המסגרת התיאורטית שלאורה נותחו נתוני המחקר, ניתוח המוצג בסעיף 5 (החלק הראשון של סעיף 5 יוצג בחלק זה של המאמר; חלקו השני של הניתוח יופיע בגיליון הבא של "הבטים"). בסעיף ,6 שיוצג אף הוא בחלקו השני של המאמר, נדון בממצאי המחקר ונציג מספר המלצות הנובעות מממצאים אלו והמתייחסות לצמצום הפער המגדרי הקיים בלימודי מדעי המחשב ברמה של 5 יח"ל בתיכון בישראל.

### **.2 נתונים מגדריים: המקצוע מדעי המחשב בישראל**

בטבלה 1 מוצגים אחוזי התלמידות בפיקוח ממלכתי שקיבלו תעודת בגרות במדעי המחשב ברמה של 3 וברמה של 5 יח"ל בין השנים 1995-2000 ובשנת .2003 הנתונים משקפים את ביטויו של ה"צינור המתכווץ" בלימודי מדעי המחשב בתיכון בישראל. לתלמידות אמנם נקודת פתיחה טובה (מבחינת אחוזי המשתתפות) בלימודי מדעי המחשב ברמה של 3 יח"ל, אך ברמה של 5 יח"ל חלה ירידה ברמת השתתפותן.

**טבלה :1 אחוז מקבלות תעודת בגרות במדעי המחשב לפי רמות לימוד, שנים 1995-2000 ו- 2003** 

| 5 יחידות לימוד | 3 יחידות לימוד<br>שנה |      |  |
|----------------|-----------------------|------|--|
| 26.6%          | 53.2%                 | 1995 |  |
| 27.1%          | 51.9%                 | 1996 |  |
| 27.3%          | 51.9%                 | 1997 |  |
| 26.2%          | 46.4%                 | 1998 |  |
| 27.3%          | 1999<br>46.0%         |      |  |
| 29.5%          | 47.0%                 | 2000 |  |
| 27.7%          | 44.9%                 | 2003 |  |

מקור: הלשכה המרכזית לסטטיסטיקה

חשוב לציין כי בדומה למתמטיקה, גם במדעי המחשב אחוז המצטיינות גבוה מאחוז המצטיינים. העובדה שתלמידות הבוחרות במקצועות מדעיים טכנולוגיים מצליחות יותר מהתלמידים מצביעה על כל שהשתתפותן הנמוכה של התלמידות בלימודי מדעי המשב ברמה של 5 יח"ל אינה נובעת מחוסר יכולת אלא מסיבות תרבותיות, חברתיות ואחרות (מסר- ירון, 2003).

כפי שצוין, קיימים הבדלים משמעותיים באחוזי תלמידות התיכון הלומדות מדעי המחשב ברמה של 5 יח"ל בין המגזרים היהודי והערבי. ביתר פירוט, בעוד שבמגזר הערבי (המהווה מיעוט בישראל) אחוז התלמידות מכלל הלומדים מדעי המחשב ברמה של 5 יח"ל הוא כ- ,50% אחוז התלמידות מכלל הלומדים מדעי המחשב ברמה של 5 יח"ל במגזר היהודי הוא כ- .25%

בהנחה כי תלמידות תיכון מסוגלות להצליח בלימודי מדעי-המחשב לא פחות מבנים (כפי שאכן משקפים הנתונים), וכי הפער הגדול בין מספר התלמידים והתלמידות הלומדים מדעי-המחשב במגזר היהודי אינו מוצדק, נשאלת השאלה מה מונע מבנות יהודיות השתתפות רחבה יותר בכיתות הלומדות מדעי-המחשב ברמה גבוהה. שאלה זו היא המניע העיקרי למחקר זה, מניע שנתמך גם באחת ההמלצות המופיעות בדו"ח "מחר 98" ואשר קוראת לשים דגש מיוחד "על העלאת אחוזי הבנות הלומדות במסלולי למידה מדעיים- טכנולוגיים" (הררי וחובריו, 1992). תמונת המצב השונה בין שני המגזרים הוותה מניע נוסף למחקר המוצג; בישראל, שתי האוכלוסיות (יהודית וערבית) לומדות במערכות חינוך נפרדות עם תוכנית לימודים זהה במדעי המחשב, כאשר ההבדל היחיד הוא בשפת ההוראה והשפה שבה מנוסחת ונכתבת בחינת הבגרות. עובדה זו מספקת הזדמנות לבחון, בנוסף להבדלים מגדריים, גם הבדלים מגזריים.

### **.3 מטרת המחקר, שאלות המחקר ושיטת המחקר**

בהתבסס על הנתונים שהוצגו, מטרת המחקר המוצג כאן היתה לנתח ולהסביר מנקודת מבט מגדרית ומנקודת מבט מגזרית את השיקולים המעורבים בבחירתם ובהתמדתם של תלמידי תיכון בלימוד מדעי המחשב ברמה של 5 יח"ל. שאלות המחקר התייחסו לארבע קבוצות תלמידים שהרכיבו את מדגם המחקר: תלמידים מהמגזר היהודי, תלמידות מהמגזר היהודי, תלמידים מהמגזר הערבי, ותלמידות מהמגזר הערבי. שאלות המחקר היו:

- אילו שיקולים מעורבים בבחירתם של תלמידי תיכון בלימוד מדעי המחשב ברמה של 5 יח"ל?
- אילו שיקולים מעורבים בהתמדתם של תלמידי תיכון בלימוד מדעי המחשב ברמה של 5 יח"ל?

 במחקר נעשו 3 ההשוואות הבאות: תלמידות יהודיות מול תלמידים יהודיים (הבדלים מגדריים במגזר היהודי), תלמידות ערביות מול תלמידים ערבים (הבדלים מגדריים במגזר הערבי), ותלמידות יהודיות מול תלמידות ערביות (הבדלים מגזריים).

#### **מדגם המחקר**

במחקר השתתפו 146 תלמידי ותלמידות כתה י"ב הלומדים את המקצוע מדעי המחשב ברמה של 5 יח"ל מ- 9 בתי ספר תיכוניים בצפון הארץ משני המגזרים (5 – מהמגזר הממלכתי, 4 – מהמגזר הערבי). בתי הספר שהשתתפו במחקר היו בתי הספר שמנהליהם והמורים/ות המלמדים את המקצוע מדעי המחשב בהם שיתפו פעולה ואפשרו לצפות בשעורי מדעי המחשב, להעביר בהם שאלונים, ולראיין תלמידים ומורים. בטבלה 2 מוצגת התפלגות מדגם המחקר של התלמידים לפי מגדר ומגזר.

**טבלה :2 התפלגות מדגם המחקר**

|              | סהייכ | וכר        | נקבה        |
|--------------|-------|------------|-------------|
| תלמידים      | 90    | (72%) 65   | $(28%)$ 25  |
| במגזר היהודי |       |            |             |
| תלמידים      | 56    | $(39%)$ 22 | $(61\%)$ 34 |
| במגזר הערבי  |       |            |             |
| סה״כ         | 146   |            |             |

#### **כלי המחקר**

במחקרים מסוג זה.

המחקר שילב שיטות מחקר איכותניות וכמותיות. כלי המחקר שבאמצעותם נאספו הנתונים היו: שאלונים, ראיונות עומק עם תלמידות משני המגזרים ותצפיות בכיתות בשיעורי מדעי המחשב בשני המגזרים. המחברות שמרו על כל כללי האתיקה הנהוגים

## **.4 מסגרת לניתוח הנתונים: המודל של Eccles עבור "בחירות-קשורות-הישגים"**

בסעיף 5 ינותחו הבדלים מגדריים ומגזריים בבחירה בלימוד מדעי המחשב ברמה של 5 יח"ל. הניתוח יתבסס על ה'מודל של בחירות-קשורות- (model of achievement-related choices) 'הישגים כתיאוריה שנמצא ,)Eccles *et al*., 1983) Eccles של המתאימה לניבוי בחירות של תלמידים הן של מקצועות לימוד כמו מתמטיקה (1994 ,Eccles(, והן של פעילויות פנאי כמו ספורט (1991 ,Harold and Eccles(.

המושג "בחירה" המופיע בשם המודל מתייחס לבחירה של תעסוקה, פנאי, מקצוע לימוד; המושג "הישג" מתייחס לציונים בבית הספר, רמת ההשכלה, סוג ורמת תעסוקה, וכן להצלחה במושגים של הכנסה, סטאטוס מקצועי, הערכה, קידום וכדומה. וכך, היות והבחירה בלימוד מדעי המחשב בהיקף של 5 יח"ל מתאימה להיחשב כבחירה-קשורת-הישגים, השימוש במודל של Eccles נמצא מתאים לשימוש גם במחקר המוצג כאן.

באופן כללי, המודל מקשר בין בחירות חינוכיות, בחירות מקצועיות ובחירות אחרות קשורות-הישגים לבין שתי מערכות אמונות עיקריות: הציפייה והערך) Expectation of Success) להצלחה המשימתי האישי שהאדם מייחס לאפשרויות השונות .(Subjective Task Value) בפניו העומדות

מערכת ה**ציפיות להצלחה** מתייחסת לציפיות האדם להצלחה, לתחושת המסוגלות העצמית בהקשר לאפשרויות השונות, כמו גם תחושת היכולת לבצע את המשימות השונות. בין הגורמים המרכזיים המשפיעים על הציפיות להצלחה מציין המודל את מאפייני הניסיון הקודם בביצוע משימה מסוימת, כגון ציונים במקצוע וכישרון, ואת האמונה במסוגלות העצמית. המודל של .*al et* Eccles מנבא שאנשים ייטו לבחור באותן פעילויות שאיתן היה להם ניסיון חיובי והם חשים ביחס אליהן מסוגלות גבוהה או שעבורן יש להם ציפיות גבוהות להצלחה.

ה**ערך המשימתי האישי** מתייחס לערך שהאדם מייחס לאפשרויות השונות העומדות בפניו. תכונה זו של משימה מורכבת מ- 4 מרכיבים: **ערך התועלת** של המשימה לקידום מטרות ארוכות טווח של האדם או להשגת גמולים חיצוניים מיידים או ארוכי טווח; **ערך פנימי והתעניינותי** שהוא ההנאה המצופה מהעיסוק במשימה; **ערך הגשמתי** שהוא הערך שיש לפעילות כאשר העיסוק בה עקבי עם תמונתו העצמית של האדם ו**המחיר היחסי** של העיסוק בפעילות.

המודל מנבא שקרוב לוודאי שאנשים יבחרו באותם מקצועות לימוד שלדעתם הם יוכלו להתמודד איתם בהצלחה ושיש להם ערך משימתי אישי גבוה עבורם. התייחסות זו עוצבה אצל האדם לאורך זמן ע"י התנסויותיו עם המקצוע בעבר וע"י הפירוש האישי שהוא או היא ייחסו להתנסויות אלה.

למרות שהמודל של .*al et* Eccles תוכנן להסביר הבדלים מגדריים בהקשר לבחירות קשורות-הישגים, במשך השנים הגיעו החוקרים למסקנה כי המודל עשוי להתאים גם לניתוחים תרבותיים-חברתיים בהקשר למגוון רחב של פעילויות ובחירות הישגיות. הסיבה לכך היא שגורמים תרבותיים-חברתיים משקפים למעשה את התייחסות התרבות לציפיות להצלחה ומשפיעים על הערך המשימתי האישי.

## **.5 בחירה והתמדה בלימוד מדעי המחשב בהיקף של 5 יח"ל: ניתוח על-פי מודל "בחירות- קשורות-ההישגים" של Eccles**

ניתוח ההחלטות הקשורות בבחירה ובהתמדה של לימוד מדעי המחשב ברמה של 5 יח"ל יוצג בסעיף זה על-פי שני הגורמים המרכזיים שמציע מודל "בחירות- קשורות-ההישגים" – הציפיות להצלחה והערך המשימתי האישי – כגורמים המשפיעים על בחירות קשורות הישגים. נציין כי במהלך המחקר נמצאו גורמים נוספים המשפיעים על בחירה (או אי-בחירה) במדעי המחשב ברמה של 5 יח"ל אך הם אינם מופיעים כאן עקב מגבלות מקום. בנוסף, עקב מגבלות מקום, לביסוס ממצאינו נתבסס בעיקר על שאלה אחת בלבד מתוך שאלון המחקר העיקרי (שאלה ,16 ראו נספח), למרות שהממצאים המובאים להלן מבוססים גם על הראיונות שנערכו, התצפיות שהתקיימו ושאר שאלות השאלון.

 שאלה 16 התמקדה בנימוקים שהשפיעו על התלמידים בתהליך בחירתם בלימודי מדעי המחשב ברמה של 5 יח"ל. לתלמידים הוצגו 31 נימוקים והם התבקשו לדרג כל נימוק בסקלה של 1 עד 3 על פי מידת השפעתו של הנימוק על בחירתם (1 - הנימוק לא השפיע בכלל על הבחירה, ו- 3 – הנימוק השפיע מאוד על הבחירה).

#### **I. ציפיות להצלחה**

הציפיות להצלחה תלויות בתחום הספציפי שבו מדובר. וכך, במחקר המתואר כאן נבחנו ציפיותיהם להצלחה של התלמידים ביחס ללימודי מדעי המחשב ברמה של 5 יח"ל. בהמשך הסעיף נדון בשני הגורמים המשפיעים על הציפיות להצלחה: אמונה במסוגלות עצמית וניסיון קודם במקצוע.

## **אמונה במסוגלות העצמית**

על-פי תיאוריות חברתיות-קוגניטיביות אנשים נוטים לבצע משימות שהם מאמינים שהם מסוגלים להשלים, ונוטים להיות מעורבים פחות במשימות שלגביהן הם מרגישים מוכשרים פחות. תפיסות אישיות אלה של כישורים אישיים משפיעות הן על המאמץ וההתמדה המושקעים והן על הגמישות המבוטאת בהתגברות על מכשולים.

במחקר המתואר לא נבדקה המסוגלות העצמית של התלמידים ללמוד מדעי המחשב ומידת יכולתם והתאמתם למקצוע; *תפיסתם* של התלמידים גורמים אלה, כחלק ממערך השיקולים הנלקחים בחשבון בתהליך הבחירה בלימודי מדעי המחשב, היא זו שנבדקה. בפרט, נבדקה מידת השפעתן של האמונות המתייחסות ליכולת, כפי שהן נתפסות ע"י קבוצות התלמידים השונות, על תהליך הבחירה בלימוד מדעי המחשב בהיקף של 5 יח"ל.

שני נימוקים (מס' 7 ומספר 21), מבין 31 הנימוקים שהוצגו לתלמידים, התייחסו למסוגלות העצמית, ליכולת ללמוד מדעי המחשב ולמידת ההתאמה של המקצוע לתלמידים. השפעתם של שני שיקולים אלה על כל אחת מקבוצות התלמידים מוצגת בטבלה .3

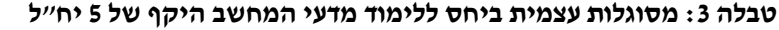

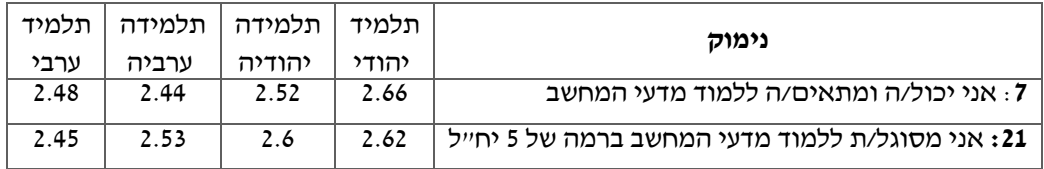

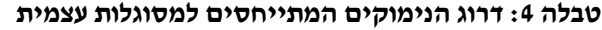

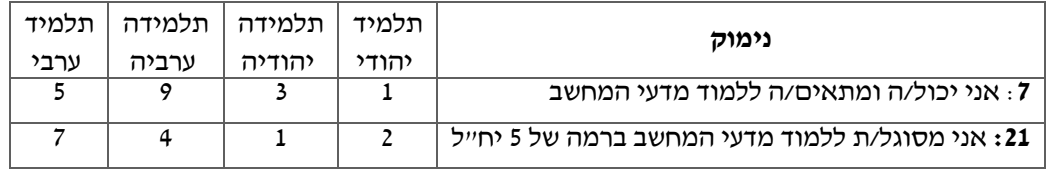

בתשובות לשני נימוקים אלה לא נמצאו הבדלים משמעותיים סטטיסטית בין אף אחת מן הקבוצות הנבדקות. כלומר, לא נמצאו הבדלים משמעותיים במידת השפעתם של השיקולים על בחירתם של התלמידים היהודיים לעומת התלמידות היהודיות, של התלמידים הערבים לעומת התלמידות הערביות, ושל התלמידות היהודיות לעומת התלמידות הערביות. משמעות הדבר היא שמידת ההשפעה של הנימוק על כל קבוצות התלמידים הייתה דומה.

בנוסף, שני השיקולים קיבלו דירוג גבוה יחסית (מתוך סקלה של 3). כלומר, נימוקים אלה, בממוצע, השפיעו במידה רבה על הבחירה במדעי המחשב. במילים אחרות

אמונותיהם של התלמידים לגבי יכולתם והתאמתם ללמוד מדעי המחשב, ותחושת המסוגלות העצמית שלהם, מהוות שיקולים מרכזיים המשפיעים על בחירה

של התלמידים בלימודי המקצוע בהיקף של 5 יח"ל. יחד עם זאת, כאשר בוחנים את מידת החשיבות המיוחסת לשיקולים אלה, יחסית לשאר השיקולים הנלקחים בחשבון ע"י התלמידים בבואם לבחור במדעי המחשב ברמה של 5 יח"ל, מסתבר שקיים הבדל בדירוגם בין כלל התלמידים הערבים לבין כלל התלמידים היהודים. טבלה 4 מציגה את מיקומם של נימוקים 7 ו- 21 בדירוג כל 31 הנימוקים ע"י 4 קבוצות התלמידים.

ניתן לראות כי בשעה שכלל התלמידים היהודים ייחסו לנימוקים אלה חשיבות רבה, כלל התלמידים הערבים ייחסו לנימוקים אלה חשיבות פחותה. במילים אחרות, התלמידות והתלמידים הערבים ייחסו לנימוקים אחרים השפעה רבה יותר על בחירתם בלימודי מדעי המחשב ברמה של 5 יח"ל, מאשר לנימוקים המתייחסים ליכולת ומסוגלות עצמית, שנמצאו כמשפיעים מאוד על התלמידים והתלמידות היהודים.

הבדל זה יכול להוסיף להבנתנו את תת-ייצוגן של תלמידות יהודיות בלימודי מדעי המחשב ברמה של 5 יח"ל כמתואר להלן. החשיבות הרבה שתלמידות יהודיות מייחסות לגורם זה יכולה דווקא לגרום לכך שתלמידות יהודיות רבות יותר *לא* תבחרנה בלימודי מדעי המחשב. ביתר פרוט, אם לתלמידה יהודיה ולתלמידה ערביה אמונה *נמוכה* ברמה דומה במסוגלות העצמית, הסיכוי שתלמידה יהודיה תפסול את האפשרות ללמוד מדעי המחשב ברמה של 5 יח"ל יהיה גבוה יותר מזה של התלמידה הערביה, היות ויתכן שעל התלמידה הערבייה ישפיעו שיקולים אחרים, החשובים יותר בעיניה, שאינם קשורים לציפיות להצלחה, שיכריעו את בחירתה לטובת מדעי המחשב.

#### **ניסיון קודם במקצוע**

על-פי המודל של Eccles, הגורם השני המשפיע על הציפיות להצלחה הוא ההיסטוריה של האדם ביחס לביצועיו הקודמים במקצוע, כגון הציונים שהתקבלו במקצוע והכישרון שהאדם בטא. מאחר והמחקר מתרכז בבחירה בהמשך לימודים של מדעי המחשב בהיקף של 5 יח"ל, סביר להניח שהתלמידים לוקחים בחשבון את התנסותם בלימודי 3 יח"ל במדעי המחשב ומתחשבים בציוניהם במקצוע וברמת הכישרון שהפגינו בו.

הנחה זו ניתן היה לבדוק בניתוח תשובות התלמידים לשאלה פתוחה שהופיעה בשאלון שבה התבקשו התלמידים להסביר מדוע הם התלבטו במידה זו או אחרת בהמשך לימודי מדעי המחשב ברמה של 5 יח"ל. תשובות התלמידים לשאלה זו סווגו תחילה לשתי קטגוריות: נימוקים חיוביים ושליליים. ההנחה הייתה כי נימוקים חיוביים אותם מציינים תלמידים משקפים גורמים שעשויים להשפיע על הבחירה בלימודי מדעי המחשב ברמה של 5 יח"ל, כאשר

נימוקים שליליים משקפים גורמים שעלולים להשפיע על אי-בחירה בלימוד המקצוע ברמה של 5 יח"ל.

לאחר שתשובות התלמידים לשאלה זו חולקו לשתי הקטגוריות הראשיות של נימוקים שליליים ונימוקים חיוביים, הם חולקו לתת-קטגוריות. אחת מתת- הקטגוריות של הנימוקים החיוביים הייתה "התנסות חיובית במדעי המחשב" אליה שויכו משפטים כמו המשפטים הבאים:

תלמידה יהודיה: לא התלבטתי בכלל האם להמשיך בלימודי מדעי המחשב ברמה של 5 יחידות לימוד, מפני שאין לי קשיים במקצוע והציונים שלי היו גבוהים.

תלמידה ערביה: בשנה שחלפה הייתה לנו בחינת בגרות של 3 יחידות, הרגשתי שלא שלטתי בחומר וחשבתי שאשיג ציון נמוך ואז אני לא אוכל להמשיך, כי שמעתי שהמשך הלימודים קשה עוד יותר, אך החלטתי להיבחן ואז קיבלתי ציונים מצוינים ולכן היה לי ברור שאני ממשיכה.

תלמיד ערבי: כי אני מסתדר היטב ומשיג ציונים גבוהים במיוחד.

תלמיד יהודי: כי התחלנו עם זה בכיתה י' הלך לי טוב ואני מצליח בזה אז למה לא?

הנימוקים בכל תת קטגוריה שהציגה כל אחת מארבעת קבוצות התלמידים נספרו. מסתבר כי הן עבור תלמידות יהודיות והן עבור תלמידות ערביות התנסות חיובית קודמת במדעי המחשב מהווה גורם חשוב במערך שיקולי הבחירה בלימודי מדעי המחשב ברמה של 5 יח"ל. מסתבר, שרק 2% מהבנים היהודים לעומת 19% מהבנות היהודיות ציינו נימוקים השייכים לתת-קטגוריה זו בהציגם נימוקי בחירה במדעי המחשב ברמה של 5 יח"ל; במגזר הערבי ציינו 16.6% מהבנות ו- 9.5% מהבנים נימוק השייך לקטגוריה זו כגורם שהשפיע על בחירתם בלימודי המקצוע ברמה של 5 יח"ל.

באופן כללי, לכחמישית מהתלמידות התנסות חיוביות קודמת עם המקצוע מהווה את הסיבה העיקרית לבחירתן בלימודים במקצוע ברמה של 5 יח"ל. לעומת זאת, הבנים מושפעים הרבה פחות מהצלחה קודמת במקצוע. ניתן להסביר הבדל זה בהתנסותם הקודמת הרבה יותר של הבנים עם מחשבים מחוץ לכותלי בית הספר.

Eccles (Parsons), J., Adler, T. F., Futterman, R., Goff, S. B., Kaczala, C.M., Meece, J.L. & Midgley, C. (1983). Expectancies, Values, and Academic Behaviors. In J. T. Spence (Ed.), Achievement and Achievement Motivations (pp. 75-146). San Francisco, CA: W. H. Freeman.

Eccles, J.S. (1984). Sex Differences in Achievement Patterns, In T. Sonderegger (Ed.), *Nebraska Symposium on Motivation,*32, pp. 97- 132, Lincoln: University Of Nebraska Press.

Eccles, J. S. & Harold, R. D. (1991). Gender Differences in Sport Involvement: Applying the Eccles' Expectancy-Value Model, *Journal of Applied Sport Psychology,* 3, pp. 7-35.

Eccles, J. S. (1994). Understanding Women's Educational and Occupational Choices: Applying the Eccles et al. Model of Achievement-Related Choices, *Psychology of Women Quarterly*,18, pp. 585-609.

Galpin,V.(2002). Women in Computing Around the World, *Inroads* – *SIGCSE Bulletin, Special Issue – Women and Computing,* pp. 94-100.

Gürer , D. & Camp, T. (2001). Investigating the Incredible Shrinking Pipeline for Women in Computer Science, Final Report NSF 9812016, *http://www.acm.org/women/*.

Lopez, A. & Schulte, L. (2002). African American Women in the Computing Sciences: A Group to Be Studied*, Inroads-SIGCSE Bulletin,* 34(1), pp. 87-90.

Margolis, J. & Fisher, A. (2002). *Unlocking the Clubhouse- Women in Computing*, MIT press.

Schinzel, B. (2002). Cultural Differences of Female Enrollment in Tertiary Education in Computer Science, *Proceedings of the IFIP 17th World Computer Congress - TC9 Stream / 6th International Conference on Human Choice and Computers*, pp. 283-292.

לכן, אמונתם ביכולתם להצליח במדעי המחשב מבוססת ומפותחת הרבה יותר מאשר אצל הבנות. וכך, משום שיש להם הביטחון במסוגלות וביכולת ללמוד את המקצוע, הבחירה ב- 5 יח"ל אינה תלויה דווקא בהצלחות קודמות בתחום בכלל ובהוכחת יכולתם ע"י הצלחה בלימודי המקצוע בהיקף של 3 יח"ל בפרט.

#### **בגליון הבא של "הבטים"**

בגליון הבא נתמקד בהשפעת הערך המשימתי האישי המיוחס למדעי המחשב על בחירה והתמדה בלימוד המקצוע בהיקף של 5 יח"ל. כמו-כן נדון בממצאי המחקר ובהשלכותיו להוראת מדעי המחשב בישראל.

#### **תודות**

ברצוננו להודות למוסד שמואל נאמן למחקר מתקדם במדע וטכנולוגיה ולקרן לעידוד המחקר בטכניון על תמיכתם הנדיבה במחקר זה.

#### **מקורות**

איידלמן, ל. (2005). ניתוח מגדרי ומגזרי של לימודי *מדעי המחשב בתיכון בישראל*, עבודת מגיסטר, המחלקה להוראת הטכנולוגיה והמדעים, הטכניון – מכון טכנולוגי לישראל.

הררי, ח. וחובריו (1992). מחר <sup>98</sup> – דו"<sup>ח</sup> הועדה העליונה לחינוך מדעי וטכנולוגי. מוגש לשרת החינוך והתרבות, אוגוסט .1992

מסר-ירון, ח. (2003). נשים ומדע בישראל- תמונת מצב. המועצה לקידום נשים במדע וטכנולוגיה.

Adams, J., Bauer, V. & Baichoo, S. (2003). An Expanding Pipeline: Gender in Mauritius, *Inroads-SIGCSE Bulletin,* 35(1), pp. 59-63.

Camp, T. (1997). The Incredible Shrinking Pipeline, *Communication of the ACM,* 40(10), pp. 103-110.

Camp, T., Miller, K., & Davies, V. (1999). The Incredible Shrinking Pipeline Unlikely to Reverse, *http://www.mines.edu/fs\_home/tcamp/newstudy/new-study.html*

#### **נספח: שאלון מחקר – שאלה 16**

סביר להניח שבכיתה שלך לכל תלמיד/ה היו שיקולים שונים שהנחו אותו/ה לבחור בלימודי מדעי המחשב ברמה של 5 יחידות לימוד. בשאלה זו את/ה מתבקש/ת לסמן X במשבצת המתאימה למידת ההשפעה של הנימוק על **בחירתך האישית** בלימודי מדעי המחשב.

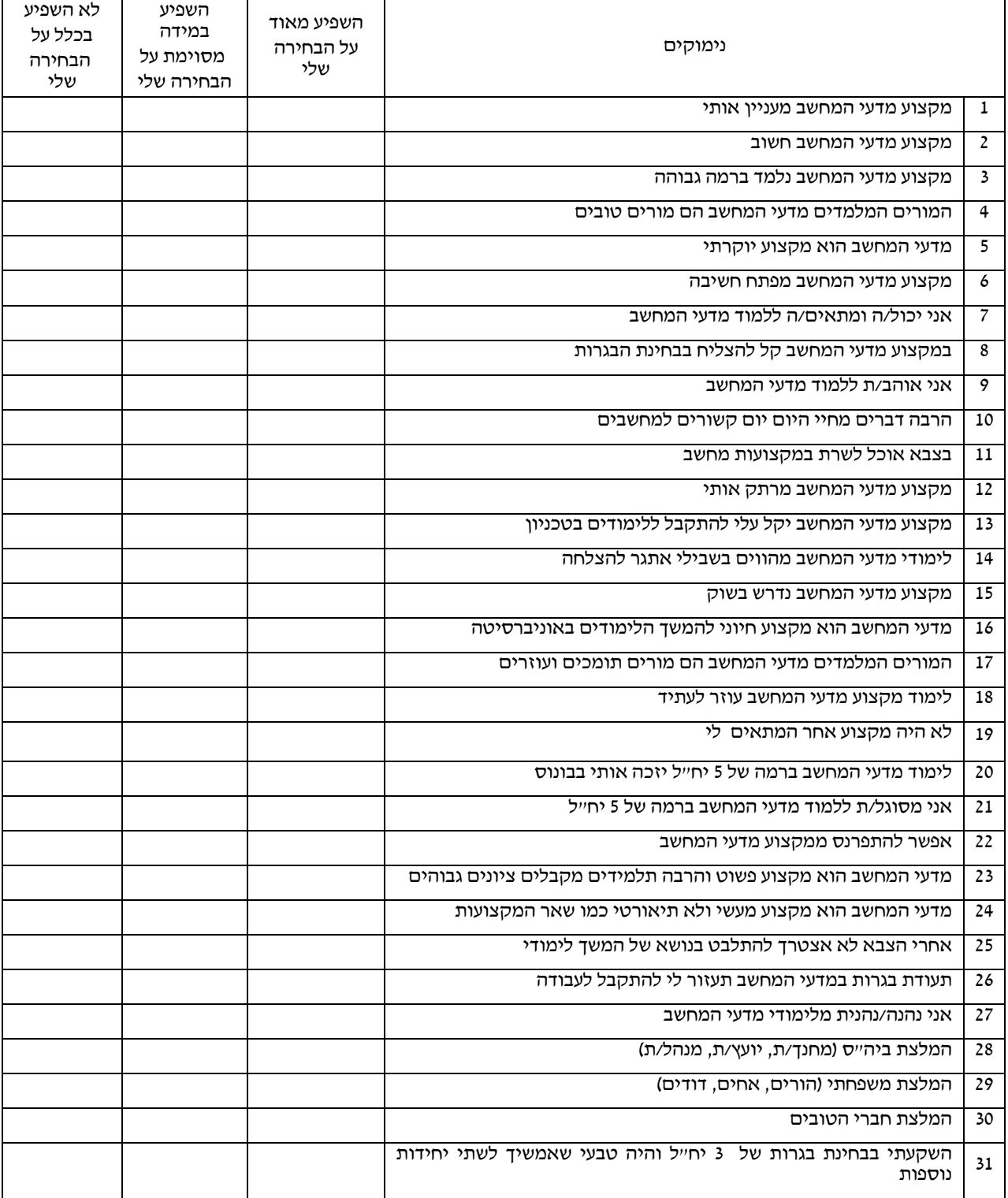

# הוראת מדעי המחשב בחטיבה הבייניים: בחינות בגרות בכיתה ט' (5 יח"ל)

#### **לאה ברור**

**תיכון עירוני י"ד, תל אביב**

#### **מבוא**

בתיכון עירוני י"ד בתל אביב מתקיימת מזה 7 שנים תוכנית לימודים ייחודית במדעי המחשב, אשר הלומדים במסגרתה נבחנים בבחינת בגרות 5 יח"ל כבר בסיום כיתה ט'.

תיכון עירוני י"ד בתל אביב ע"ש יוסף בורשטיין ממוקם בשיכון דן, בצפון מזרח העיר. בשנת הלימודים תשס"ז לומדים בו 1201 תלמידים בכיתות ז' – יב', כאשר כל מקצוע נלמד גם ברמה מוגברת וכל זאת בהדרכתם והוראתם של 120 מורים.

#### **מדוע נולדה התוכנית?**

בעקבות החלת אזורי רישום פתוחים בתל אביב, ומאחר ובית הספר ממוקם בפריפריה אך אמור להתחרות גם על ליבם של תלמידים מהאזורים המרכזיים, הוחלט למצב את בית הספר כמוסד אטרקטיבי, ייחודי ומתקדם, הדוגל במיצוי הפוטנציאל והיכולות הלימודיות הגלומים בתלמידיו, תוך הצבת רף פדגוגי ייחודי.

התוכנית גובשה בעצה אחת עם צוות מורי המגמה ומנהל ביה"ס, מר דוד לבון, ובאישור מיוחד של משרד החינוך.

כאן המקום לציין, שללא גיבוי ותמיכה של הנהלת ביה"ס, היה קשה לקיים תוכנית ייחודית זו, במיוחד עקב הצורך בקצאת שעות לימוד רבות.

#### **מתכונת התוכנית**

התוכנית מאפשרת לקבוצה נבחרת של כ- 30 תלמידים להתחיל את לימודי מדעי המחשב בכיתה ח' ולהיבחן בבחינת בגרות מלאה (5 יח"ל) בסיום כיתה ט'.

בית הספר מגיש בקשה אישית ל"ועדת חריגים" במשרד החינוך עבור כל אחד מהתלמידים אשר ייגש לבחינה, על מנת לאפשר להם להיבחן בבחינת בגרות כבר עם סיום כיתה ט'.

הקבוצה לומדת סה"כ 12 ש"ש כדלקמן:

- 4 ש"ש בכיתה ח'
- 8 ש"ש בכיתה ט'.

(תלמידים הניגשים לבחינת הבגרות בכיתות יא' או יב' לומדים בסה"כ 15 ש"ש).

#### **כיצד נבחרים התלמידים הלומדים בקבוצה?**

ההצטרפות לקבוצה היא כמובן רשות והתלמידים מתנדבים אליה. תהליך המיון מתחיל עם סיום כיתה ז' וכולל 2 קריטריונים עיקריים:

1) לימוד מתמטיקה ברמה מוגברת עם ציון של 80 90- לפחות (בהתאם למספר המעוניינים מעלים או מורידים את הרף).

2) מעבר בהצלחה של מבחן הקבלה לקבוצה (ראה להלן).

3) התחשבות בפרמטרים נוספים במידת הצורך (ראה להלן).

#### **מבחן הקבלה**

המבחן, אשר פותח ע"י צוות מורי המגמה איננו מבחן ידע, אלא מבחן המורכב משאלות חשיבה בלבד: שאלות לוגיות ושאלות הבודקות יכולת הכללה והפשטה. למבחן ניגשים בממוצע רב שנתי כ- 80 תלמידים ומתוכם נבחרים כ– 25-30 תלמידים אשר ציונם הוא הגבוה ביותר.

מבחן הקבלה נמצא תקף (valid (לצרכינו. דהיינו, קיימת קורלציה גבוהה בין ציוני המבחן להישגי התלמידים בקבוצה וזאת לאור בדיקה רציפה במשך 7 שנות קיומה של התוכנית.

קורה ויש תלמידים אשר לא עברו את מבחן הקבלה, אך מביעים רצון עז להצטרף לקבוצה. נתוני תלמידים אלה נבדקים ובמידה והם רציניים ומצטיינים, מאפשרים להם להצטרף לקבוצה. ואכן היו מקרים שתלמידים אלה הצליחו והצטיינו בקבוצה אף יותר מאחרים.

#### **הדינמיקה של הקבוצה**

הקבוצה מתחילה את דרכה עם כ- 30 תלמידים, אך במהירה (אחרי הבוחן והמבחן הראשונים) קיימת נשירה גדולה של תלמידים.

התלמידים עצמם מרגישים שהקצב מהיר מידי עבורם, הרמה גבוהה מידי והם לא יהיו מסוגלים לעמוד בדרישות. יש לציין שעזיבת הקבוצה קשה מאד עבורם. צריך לזכור שאלו הם תלמידים אשר מצטיינים בלימודיהם והישגיהם גבוהים מאוד. כאשר הם נתקלים במשימה שאינם יכולים לעמוד בה, זה מלווה בדרך כלל בהאשמות כגון: "המורה לא טובה", "היא לא מסבירה טוב", "היא רצה בחומר" וכדומה.

תופעה זו חוזרת על עצמה מידי שנה, ואנו מתריעים ומסבירים אפוא מראש, הן לתלמידים והן להורים, שהתוכנית אינה מתאימה לכולם. גם אם הילד מצטיין בכל המקצועות והישגיו מעולים, ייתכן והוא לא בשל עדיין למאמץ הנדרש. נדרשת כאן הן יכולת שכלית גבוהה והן רצון עז להשקיע.

במהלך שנה"<sup>ל</sup> הראשונה (כתה <sup>ח</sup>') מתגבשת קבוצה של כ- 10-12 תלמידים אשר עומדים בדרישות ואלו יהיו התלמידים שייגשו בסופו של דבר לבחינת הבגרות בסוף כיתה ט'.

#### **מהם מאפייני התלמידים בקבוצה?**

התלמידים אשר נותרו בקבוצה מאופיינים על ידי היכולת שלהם להתמודד עם הרמה הנדרשת במדעי המחשב מחד גיסא, ומוכנים להשקיע מאמץ רב מאוד מאידך גיסא.

שילוב זה של יכולת, התמדה ומוטיבציה מניב תוצאות מצוינות, כאשר תלמידי הקבוצה זוכים לציוני בגרות בטווח .95-100

צוות המורים מקפיד להסביר מראש לתלמידים שבמידה והישגיהם נמוכים מטווח ציונים זה, מומלץ לעבור למסלול של בחינת בגרות בכיתה י"א (מסלול נוסף הקיים בביה"ס) שם יוכלו להשיג טווח ציונים זה ביתר קלות.

## **כיצד משפיעה הקבוצה על תדמית ביה"ס בכלל, ועל מדעי המחשב בפרט?**

עם השנים – שמה ואיכותה של הקבוצה זכו לתהודה בסביבה ובקהילה. הורים רבים חפצים שילדיהם ישתלבו בקבוצה, וילדים רבים ששמעו על הקבוצה מאחיהם הבוגרים או מחברים שואפים להשתייך אליה.

חלק מהתלמידים נרשם במיוחד לביה"<sup>ס</sup> עקב קיומה של הקבוצה, מאחר והיא ייחודית (לא קיים בית ספר בעיר שמקיים קבוצה דומה), יוקרתית (קשה להתקבל אליה) ועם הישגים לימודיים גבוהים מאוד.

תלמידים והורים רבים מתעניינים ומתקשרים כבר בשבוע הראשון ללימודים בכיתה ז' בכדי לדעת מהן הדרישות והקריטריונים על מנת להתקבל לקבוצה. ללמדנו – שהמקצוע נמצא כבר בתודעתם של הורים ותלמידים כאחד מיד עם תחילת הלימודים בביה"ס. רוב התלמידים אשר נשרו מהקבוצה או שלא התקבלו אליה מלכתחילה בוחרים במדעי המחשב כמקצוע מוגבר בחטיבה העליונה לאחר שטעמו את טעם המקצוע ואיכותו.

## **מה תורמת ההוראה בקבוצה למורים המלווים אותה?**

ההוראה בקבוצה מהווה הנאה צרופה. מאחר והקבוצה מורכבת מתלמידים מוכשרים, מהירי תפיסה ובעלי מוטיבציה גבוהה, המוכנים לכל מאמץ ולכל משימה המוטלת עליהם – ונהנים מכך!!!

כידוע לכולנו, עבודתו של המורה היא לא קלה בלשון המעטה. בדרך כלל הוא נאלץ להיאבק על הכנת שיעורי בית, הגשת עבודות וכדומה. שילובה של הקבוצה במערכת השעות של המורה הופכת את עבודתו להנאה. המורים המלמדים את הקבוצה מקבלים באהבה את כל ה"חלונות" שנפתחים במערכת השעות ואת ההוראה בימי שישי (בביה"ס לא לומדים בימי ו') וכן כל חריגה נוספת במערכת, ובלבד שהם ילמדו את הקבוצה. ההוראה בקבוצה מהווה בהחלט בונוס למורה.

٦

#### **מהו הערך המוסף לתלמידים הלומדים בקבוצה?**

מעבר לידע המוקנה לתלמידים וסיום בחינת הבגרות בשלב מוקדם של הלימודים, הלימודים וההשתייכות לקבוצה מקנים לתלמיד ערך מוסף כדלקמן:

- מיצוי הפוטנציאל האישי
	- דימוי אישי גבוה
- יכולות להתמודד עם משימות קשות ופיתוח האמונה ביכולתם לעשות זאת.
	- תחושת הישג
	- גילוי אחריות ובגרות
		- התחייבות והתמדה
	- לימוד בסביבה תומכת ופיתוח אהבה למקצוע

#### **סיכום**

מעבר להישגים הגבוהים של התלמידים, קיומה של קבוצה ייחודית במדעי המחשב מגבירה את האטרקטיביות של בית הספר, מעצימה את מקצוע מדעי המחשב ומניבה ערך מוסף במספר תחומים, הן עבור התלמידים והן עבור מורי המגמה.

#### **כלים להוראת מודלים חישוביים**

במסגרת הוראת מודלים חישוביים עוסקים במכונות מופשטות המוצגות כתרשימים שקשה לצייר אותם בצורה ידנית. בעולם פותחו מספר מערכות המאפשרות תצוגה ממוחשבת של המכונות המופשטות האלה לצורך ציור התרשימים ומעקב אחר ביצוע החישובים שהם מתארים.

באתר המרכז הארצי תוכלו למצוא סקירה של שני כלים שפותחו לצורך שיפור ההוראה והלמידה באמצעות ויזואליזציה של אוטומטים, ומדריך למורה לשימוש בכלי JFLAP להוראת מודלים חישוביים. כתובת האוגדן

http://cse.proj.ac.il/modelim/ogdan06/index.htm

#### **מפרט הגשת פרויקט או עבודת גמר במדיה דיגיטלית**

תיקי פרויקט מהווים "מצרך יקר" והגשת על מדיה אופטית תאפשר להניחם באתר כדי שיוכלו להוות דוגמה ואף המשך פיתוח לפרויקטים אחרים, מתוחכמים יותר. הגישה שבה יוכל תיק פרויקט להיות מוגש במדיה דיגיטלית (CD (היא אמנם חדשנית אבל מאפשרת יתרונות שלא היו קיימים עד כה. כדי שהתיעוד וההגשה יוכלו להיות קריאים ובמבנה שניתן להערכה נוסח מסמך הקובע סטנדרטים וקריטריונים ברורים וכל פרט בהגשת העבודה. הנחיות למסמך הזה תוכלו למצוא באתר הפיקוח בכתובת: http://www.csit.org.il/TEKEM/WebServices/index.html

## תלמידים מפתחים לומדה

**עירית על-דור שפירא תיכון עירוני חדש, הרצליה**

> במאמר אציג פעילות שאני מבצעת עם תלמידי, שלומדים את "יסודות תורת המחשב" ונמצאים בשלב הראשוני של הלמידה. הפעילות מבוססת על פיתוח לומדה המיועדת לתלמידים בכיתות ב'-ד' לתרגול תרגילים בחשבון.

> עיתוי הפרויקט: לאחר שהתלמידים למדו על משתנים ולולאות, כתבו תוכניות פשוטות והריצו אותן על המחשב.

> בשיעור הראשון, התלמידים מנסחים את המפרט של הלומדה ואנחנו רושמים על הלוח את כל היכולות של הלומדה. אני מאפשרת לתלמידים לבחור בכל כיוון אפשרי מבחינת פיתוח הלומדה.

#### דוגמה לתיאור המפרט על-ידי קבוצת תלמידים:

- .1 הלומדה תציג לתלמיד המתרגל תרגיל ותבקש ממנו לפתור את התרגיל.
	- .2 הלומדה נותנת משוב לגבי נכונות הפתרון.
		- .3 הלומדה מייצרת תרגילים אקראיים.
			- .4 התרגילים ברמות קושי שונות.
		- .5 פעולות החשבון בתרגילים, מגוונות.
- .6 תינתן לתלמיד המתרגל הזדמנות נוספת לענות, באם טעה.
	- .7 מספר התרגילים יקבע ע"פ רצון התלמיד.
		- .8 בדיקות תקינות קלט (תשובה)
			- .9 הלומדה תחשב ציון סופי.

בשלב ראשון של תכנון הלומדה, אנחנו מתמקדים ביחד במפרט בסיסי.

#### מפרט בסיסי יכיל :

- .1 יוצגו 5 תרגילי חיבור.
- .2 כל התרגילים חד ספרתיים.
	- .3 התלמיד יקבל משוב
- .4 יחושב ויודפס ציון של התרגילים שנפתרו נכונה.

{ int TotalGrade=0; int X,Y,Answer; srand(time(NULL)); for (int i=1; $i \le 5$ ; $i$ ++)  $\left\{ \right.$  $X = \text{rand}( )\% 10;$  $Y = \text{rand}( )\% 10;$ printf(" %d + %d = ", $X,Y$ ); scanf("%d",&Answer); if  $(X+Y)=$ Answer) TotalGrade++; } printf("\n\nYour right answres %d\n",TotalGrade); system("Pause"); return 0; }

#include <stdio.h>  $\#$ include <stdlib.h> #include <time.h>

int main()

במהלך השעורים הבאים ילמדו ו/או יורחבו נושאים רלוונטים לפיתוח הלומדה על מנת שהתלמידים יוכלו להמשיך ולפתח את הלומדה למפרט הסופי.

 הנושאים שיש ללמד ו/או להרחיב (נובעים מצרכי התלמידים לשפר את הלומדה) :

- .1 העמקה של מספרים אקראיים.
- .2 תרגילים עם ארבע פעולות החשבון: פקודת .switch case
	- .3 תכנון מסכים, חלוקת בעיה לתת בעיות.
		- .4 בדיקות תקינות קלט.
- .5 פונקציות (עם ובלי החזרת ערך), העברת פרמטר ערך, העברת פרמטר כתובת.

נושא מרכזי שמלווה את כל פיתוח הפרויקט הוא שימוש בפונקציות תוך העברת פרמטרים (בין על פי ערך או על פי כתובת).

#### **.1 העמקה של מספרים אקראיים**

המתרגל נשאל לרמת התרגילים שהוא מעוניין לתרגל. תשובות אפשריות:

- 1 מספרים חד ספרתיים
- 2 מספרים עד דו ספרתיים (כולל)
- 3 מספרים עד תלת ספרתיים (כולל)

(אין שליטה לגבי מספר הספרות של התוצאה – תיתכן תוצאה ברמה גבוהה יותר)

בשלב הראשון התלמידים מציעים את הפתרון הבא :

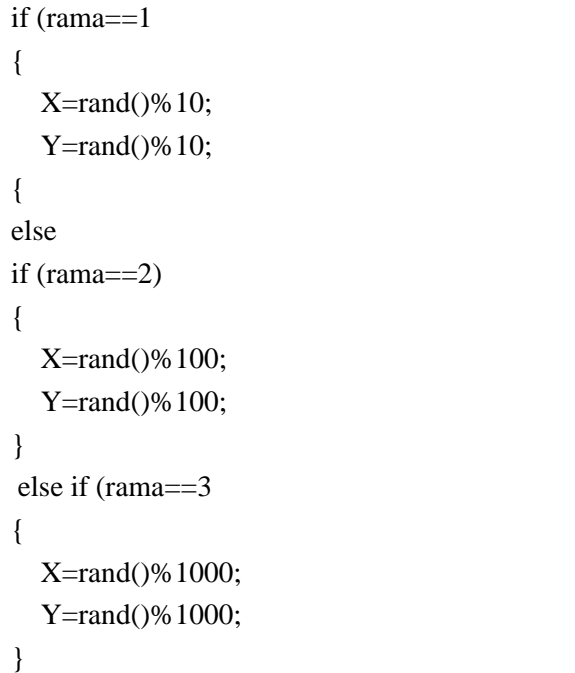

בשלב הבא, התלמידים לומדים את נושא ההכללה ומציעים את הפתרון הבא:

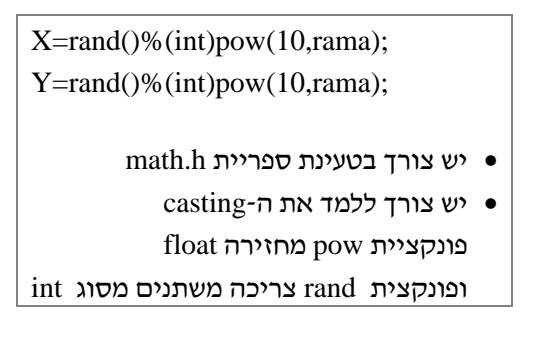

## **.2 תרגילים עם ארבע פעולות החשבון: פקודת switch case**

מתקיים דיון בכיתה על האופן שבו תבחר הפעולה. אפשרות א' היא שכל התרגילים יהיו מאותו סוג (על פי בחירה מוקדמת) ואפשרות ב' היא שכל תרגיל יקבל פעולה אקראית, לפי המתואר לעיל.

```
void ActPeula(int*peula, char*peula_c) 
( 
 *peula=rand()%4; 
  switch (*peula} (
 case 0: *peula c='+' ;
        break;
 case 1: *peula_c='_' ;
        break; 
 case 2: *peula_c='*' ;
        break; 
 case 3: *peula_c='/' ;
        break ; 
}
```
עתה, עולה לדיון בכיתה הטיפול בתוצאות התרגילים:

- תרגילי חיבור וכפל: התוצאה עלולה לחרוג ממספר ספרות ברמה המבוקשת.
- תרגילי חיסור: התוצאה עלולה להיות שלילית. ניתן למניעה ע"י החלפת ערכים.
- תרגילי חילוק: התוצאה עלולה לצאת לא שלמה. התלמידים מציעים לשלוף באקראי מספרים עד שיתקיים המצב של חלוקה שלמה (לולאה שעלולה לרוץ הרבה מאוד פעמים - לא מומלץ). הדרך המתגבשת היא שליפת מספרים אקראיים Y.X והפעלת האלגוריתם הבא:

$$
X=
$$
  
 
$$
Y=
$$
  
 
$$
X=X^*Y;
$$

 $X=2$ , נניח שהוגרלו המספרים  $Y=4$ ,  $Y=2$ התרגיל שהלומדה תציג יהיה 8/4 וכך מובטח שהתוצאה תהיה שלמה. (ההנחה היא שהמחולק יחרוג מתחום רמת המספרים המבוקשת).

#### **.3 תכנון מסכים וחלוקת בעיה לתת בעיות**

מסך פתיחה: מציג את הלומדה, מתאר את אופן התרגול ושואל את המתרגל מספר שאלות. מסך תרגול: מציג את התרגילים, מצפה לתשובת המתרגל, נותן משוב לפתרון התרגיל, מאפשר בשלב מתקדם לתשובות מתוקנות (עד 3 נסיונות). אם לבסוף לא מתקבלת תשובה נכונה, הלומדה מציגה את הפתרון הנכון. באותו מסך תרגול ניתן כל זמן התרגול להציג את מצב הנקודות עד כה.

מסך סיום: מציג את תוצאת הסיכום של התרגול הנוכחי עם משוב על הציון.

```
void Screen Pticha(int *rama, int *num_ex)
{
printf(" הקש את מספר הרמה המבוקשת);
 scanf("%d",rama); 
 ; (הקש מס' תרגילים לתרגול"")printf 
 scanf("%d",num_ex); 
}
```

```
void Screen Tirgul(int rama, int num_ex,
                     int* TotalGrade)
```
הצגת התרגילים, בדיקת נכונות תשובה + משוב ואפשרות למספר תשובות עד שמתקבלת תשובה נכונה }

```
void Screen_Siyum(int TotalGrade, 
                     int Num_Ex)
```
{

{

}

```
printf("n\n\cdot n) הציון שלך הוא הוא 1f \n",
        (float)TotalGrade/Num_Ex * 100); 
 if (TotalGrade>80) 
 ;("כל הכבוד!")printf 
 else if (TotalGrade>55) 
 ;("יש מקום לשיפור!")printf 
 else 
 ;("יש צורך בתרגול נוסף, הפעם נכשלת!")printf
```
#### **.4 בדיקות תקינות קלט**

לאורך כל פיתוח הלומדה ניתן לבדוק תקינות קלט. א. כמה תרגילים ברצונך לתרגל, יש לתחום מספר תרגילים. (לדוגמא 1-10)

ב. באיזו רמת תרגילים ברצונך לתרגל, יש לתחום רמת תרגילים. (לדוגמא 1-3 מס' ספרות במספר המופיע בתרגול)

ג. תשובת המתרגל, חייבת להיות מורכת מספרות בלבד.

דוגמה לבדיקת תקינות רמה:

```
 ; ("הקש רמה מבוקשת לתרגול 1-3 ")printf
   scanf("%d",rama);
     while ((\text{rama}<1) || (\text{rama}>3))} 
          ; ("הקש רמה מבוקשת לתרגול 1-3") printf 
          scanf("%d",rama);
```
{

```
.5 פונקציות (עם ובלי החזרת ערך), העברת
           פרמטר ערך, העברת פרמטר כתובת
```
בשלב הראשוני, כל פיתוח הלומדה יכול להיכתב ללא חלוקה, ללא תכנון down-top, וללא מבניות. תוך כדי הפיתוח (ראה דוגמאות למעלה), התלמידים לומדים כיצד לארגן את הלומדה באופן לוגי. ניתן לבצע חלוקת נוספת בהצגת התרגילים עצמם, בדיקת פתרון או נסיונות נוספים וכדומה.

**בשלב האחרון**, כל צוות תלמידים ירחיב את הלומדה שלו למפרט המתואר כאן, לפחות בשילוב כל האלמנטים שנלמדו. כמובן שניתן לשלב צבע וצליל וכך הלומדה תשתדרג מבחינה ויזואלית.

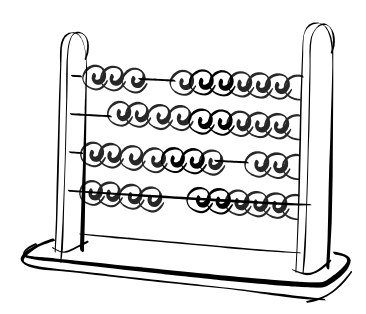

## דף הבית של המעבר לשפות התכנות החדשות

כדי לסייע למורים העוברים לשפות התכנות החדשות, ארגנו באתר פורטל שירכז תכנים וקישורים רלבנטיים לשפות התכנות החדשות. תוכלו למצוא שם הודעות על פעילויות חדשות, קישורים לפעילויות קודמות של המרכז, קישור למאמרים מצגות, וחומרי למידה רלבנטיים. אתם מוזמנים להתעדכן באתר ולעקוב אחרי חומרים נוספים שיפורסמו. http://cse.proj.ac.il/new\_lang/index.htm

#### **קישורים, אתרים ופורומים**

פורום עיצוב תכנה תשס"ז בהנחיית עפרה ברנדס פורום סי שרפ בהנחיית יורם לס פורום ג'אווה בהנחיית אילן פרץ מסמך סטנדרטים לשפות המונחות עצמים אתר תכנות מונחה עצמים

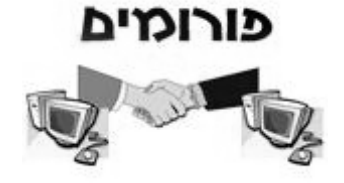

#### **ספרים וחומרי לימוד**

**יסודות מדעי המחשב**: ספר הלימוד הרשמי שפותח באוניבסיטת ת"א (גרסת ג'אווה, גרסת סי שרפ, אתר ההוצאה לאור)

**עיצוב תוכנה מבוסס עצמים**: ספר הלימוד הרשמי שפותח באוניברסיטה העברית

#### **אוסף חבילות גרפיות לשפות החדשות**

**מאגר שאלות ליסודות:** השאלות פותחו ע"י משתתפי קורס מורים מובילי יסודות והן מותאמות לשפות התכנות החדשות

**מאגר שאלות בעיצוב תוכנה:** השאלות פותחו ע"י צוות האוניברסיטה העברית והן מותאמות לשפות התכנות החדשות

**מדריך למורה – עיצוב תוכנה בשפות החדשות** (בפיתוח צוות האוניברסיטה העברית)

**תקצירים מהשתלמויות מורים** "מדעי המחשב בשפת ג'אווה" בדגש על תכנות מונחה עצמים (פותח ע"י פרופ' מוטי בן-ארי וד"ר נוע רגוניס)

תקצירים מהשתלמויות מורים - **שימוש בסביבת הויזואליזציה BlueJ**) פותח ע"י פרופ' מוטי בן-ארי וד"ר נוע רגוניס)

> **פרויקטים בסיסיים** להוראת תכנות מונחה עצמים בסביבת BlueJ) פותח ע"י ד"ר נוע רגוניס) **ספרים נוספים** (קישורים לכל הוצאות הספרים הרלבנטיות)

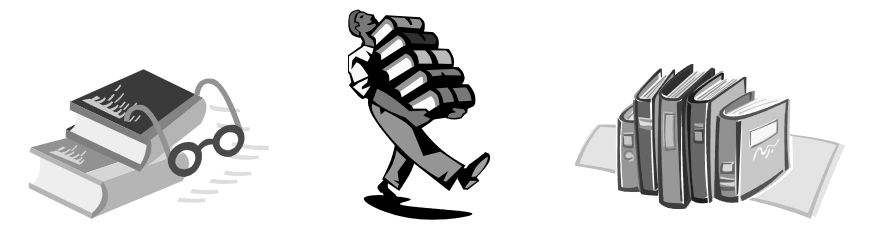

**הבטים בהוראת מדעי המחשב – ינואר 2007**

#### **מצגות**

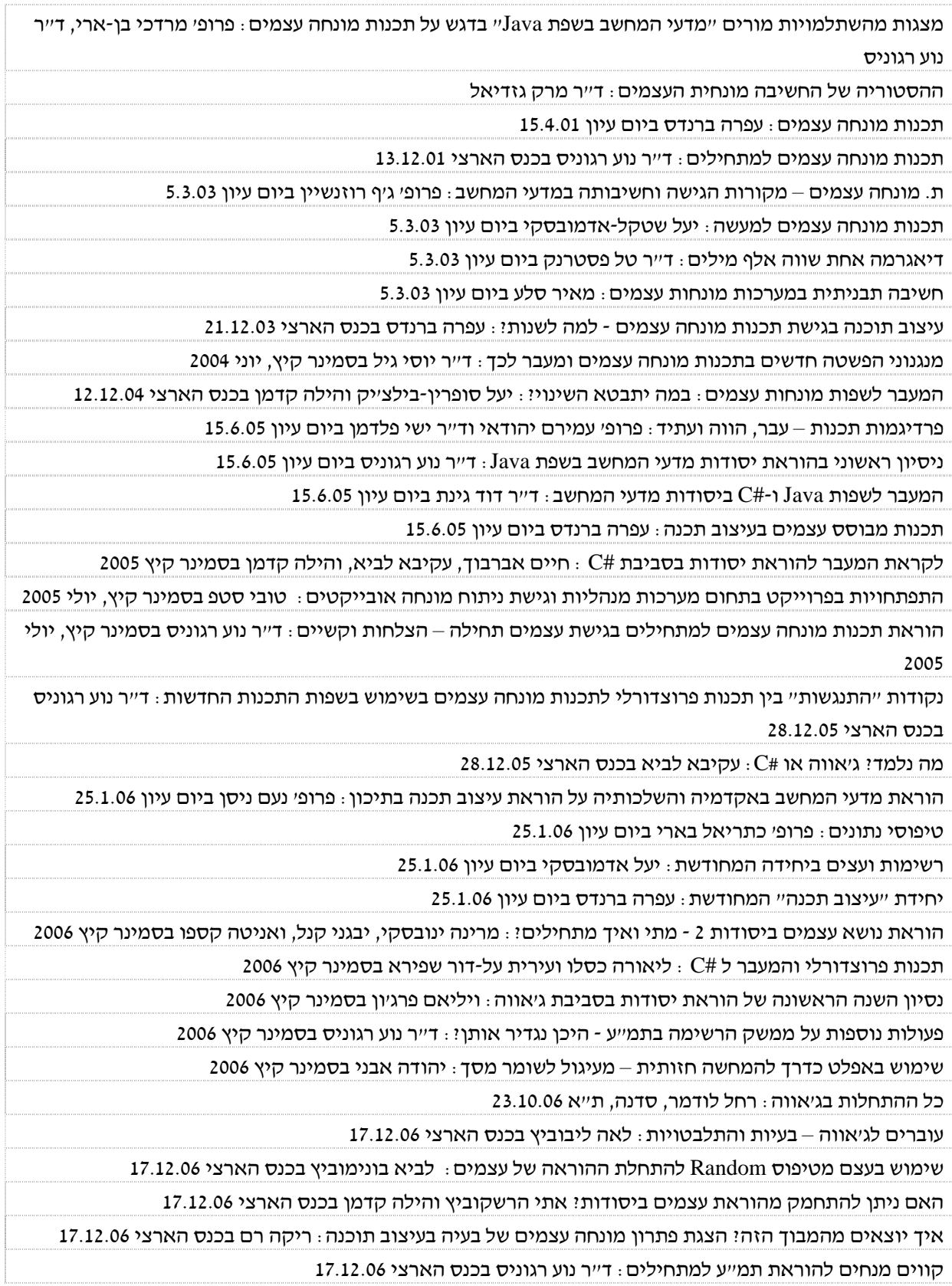

# שאלות ל"חודות" בשפות החדשות

#### **פיתוח: משתפי קורס מורים מובילי יסודות תשס"ז**

משתתפי קורס מובילי יסודות תשס"ז הכינו שאלות שמותאמות להוראת "יסודות" בשפות החדשות. השאלות עומדות לרשוכם באתר המרכז הארצי בכתובת http://cse.proj.ac.il/new\_lang/Q/index.htm כדי לעודד אתכם להעזר בחומרים, מצורפות מספר שאלות לדוגמה.

#### **מקסימום בין שלושה ערכים: דורית כהן**

נתון קטע התכנית הבא, שאמור להדפיס את הערך הגדול מבין שלושה ערכים הנמצאים במשתנים .num $3 -$ num $1$ , num $2$ 

if ((num1>num2) && (num1>num3))

Console.WriteLine (num1+ " is bigger.");

if ((num2>num1) && (num2>num3))

 Console.WriteLine (num2+ " is bigger."); else

Console.WriteLine (num3+ " is bigger.");

האם קטע התכנית מבצע את הנדרש לכל קלט אפשרי? אם כן, הסבר מדוע. אם לא, הסבר ותן דוגמה של ערכי קלט שעבורם לא יתבצע הנדרש.

#### **ביצוע מותנה: גיטה קופרמן**

בכיתה י' נערך חידון נושא פרסים. כדי למחשב את מהלך החידון יצרו מחלקה עבור החידון. תלמיד הינו עצם במחלקה ומוגדרות עבורו התכונות הבאות: שם ומספר נקודות שצבר.

לשלב הגמר של החידון הגיעו שני תלמידים. כתוב את השיטה winner\_the המקבלת את פרטי המתמודדים ומציגה את שמו של הזוכה בפרס (אם התחרות הסתיימה בתיקו, הצג הודעה מתאימה).

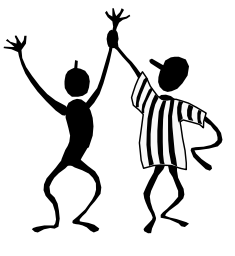

#### **הוראת התנאי IF : וג'יה כבהה**

(הדוגמה לקחה מתוך דף עבודה שמפורסם במלואו באתר) לפניך שני קטעים. השלם את החסר.

קטע א:

int a,b,s;

a=int.Parse(Console.ReadLine());

b=int.Parse(Console.ReadLine());

 $s=0$ :

if  $(a > b)$ 

 $s=a*2$ :

Consol.WriteLine("{0} {1} {2}",s,a,b);

קלט: 20 5 פלט:\_\_\_\_\_\_\_ קלט: 2 51 פלט:\_\_\_\_\_\_\_

קטע ב:

int a,b,s;

```
s=0;
```
a=int.Parse(Console.ReadLine());

b=int.Parse(Console.ReadLine());

if  $(a > b)$ 

{

 $s=a*2$ :

Consol.WriteLine("{0}",s);

#### }

Consol.WriteLine("{0} {1}",a,b);

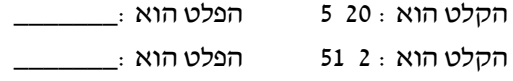

קטע א'

```
for (i=1 ; i \ i = size ; i + +)
      { 
     IO.write(i * j + " " );
     if ((i =size) && (i<size))
      { 
         IO.writeln(); 
             i=0:
             i++;
           } 
      }
```
א. מה יהיה הפלט אם 4=size) יש לערוך טבלת מעקב)

```
ב. מה מטרת הקטע עבור size=10 (אין צורך בטבלת
                                     מעקב)
```
ג. הקטע הבא אמור לבצע את אותה מטרה של קטע א' . השלימו את החסר

קטע <sup>ב</sup>'

```
{ 
  for (j=1; j \leq j \leq 2; j + j IO.write(_______________); 
 ______________;
```
**for** (i=1 ; i  $\le$  size ; i ++)

}

#### **סידור בסדר עולה: רחל לודמר**

בכיתה בת 15 תלמידים, לכל תלמיד יש לקלוט או להגריל 3 ציונים. המטרה היא ל"סדר" לכל תלמיד את הציונים בסדר עולה.

יש ליישם את האלגוריתם באופן הבא:

- א. הגדר טיפוס "תלמיד" בעל התכונות: ציון1, ציון2, ציון.3
- ב. הגדר מחלקה הכוללת את: טיפוס תלמיד, פעולה / פעולה בונה, פעולות אחזור, פעולות קביעה ופעולות החישוב הבאות:
	- .1 פעולה בוליאנית "האם הציונים מסודרים"
		- .2 פעולה שממיינת את הציונים בסדר עולה
			- .3 פעולה המציגה את ציוני התלמיד.

```
לולאות While ,For : זקלין סגל
לפניך מספר קטעי תוכנית הכוללים לולאות. שנה
              אותן ללולאות for במידת האפשר. 
                     אם אי אפשר – הסבר מדוע. 
                                      קטע א.
x= 0; b=10;
while (x< b) {
```
a=IO.readInt("enter a number"); while $(a!=100)$ {

 IO.println(a); a=IO.readInt("enter a number");

```
 }
```
x++;

}

r=IO.readint("enter a number"); t=IO.readint("enter a number"); while $(r< t)$ { r++;

```
 }
```
#### **לולאות מקוננות: רוני אלנקרי**

קטע ב.

קטע ג.

מטרות התרגיל: תרגול לולאות מקוננות; שימוש בטבלת מעקב; הבנת קטע נתון; הערות:

- אפשר להדגיש כי ניתן לשנות את ערך אינדקס הלולאה תוך כדי ביצועה, דבר שיכול להועיל אך גם לגרום לבעיות כאשר לא שמים לב לכך ...
- בשלב מאוחר יותר של השנה ניתן לשאול האם שני הקטעים יעילים באותה המידה.(כן!) למרות שבקטע א' יש לולאה אחת ואילו בקטע השני לולאות מקוננות.

ג. הגדר מחלקה ראשית שתכלול:

- בניית עצם מסוג תלמיד.

- קביעת ציוניהם של 15 תלמידים
- למנות ולהציג לכמה תלמידים ציוניהם נקבעו מראש באופן "מסודר", לאחרים יש למיין את ציוניהם בסדר עולה.
- להציג את ציוני כל התלמידים לאחר הסדר. יש להיעזר במחלקה שנבנתה בסעיף קודם.

#### **צבירה ומנייה: לביא בונימוביץ**

קטע התכנית שמוצג להלן אמור ליישם את האלגוריתם אשר הקלט שלו מספר המציין מספר נבחנים ואחריו רשימת ציונים, והפלט שלו הוא מספר הנבחנים אשר עברו את המבחן בהצלחה בהנחה שציון המעבר הוא .60

השלימו את החסר בתכנית:

```
int n; \frac{\cancel{x}}{\cancel{x}}int i; 
_________ passed; /*___________________ */
int grade; \frac{1}{2} ציון */
Console.WriteLine("הקש מספר נבחנים);
__________________________; 
passed = 0;
Console.WriteLine 
    ,"הקש רשימת _____ ציונים מופרדים ברווחים") 
     \qquad ):
for (i = 1; i \leq n; i++){ 
grade = int.Parse(Console.ReadLine()); 
if (grade \geq=60)
______________________; 
} 
Console.WriteLine("{0} _______ ", passed);
```
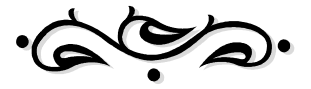

#### **רצפים: אוי גרינולד**

(באתר תוכלו למצוא גם פתרון לשאלה)

לפניך קטע תוכנית אשר קולט N מספרים 0 או 1 .

א. עקוב בעזרת טבלת מעקב וציין מה הפלט של התוכנית עבור הקלט הבא:

10=N , 1 0 1 1 1 1 0 0 1 1 ) משמאל לימין).

ב. מה מבצע קטע התוכנית באופן כללי?

ג. תן שמות משמעותיים למשתנים a ו- b והסבר מה תפקידיהם.

ד. השלם את התיעוד ואת הוראת הפלט במקומות המתאימים.

ה. הסבר מדוע חייבים את הוראת התנאי המופיעה אחרי הלולאה. הבא דוגמת קלט שעבורה התוכנית לא הייתה נותנת פלט נכון אם לא הייתה קיימת הוראת תנאי זו.

```
int a , b; 
int num1 , num2; 
a = b = 0:
System.out.println("Enter " + N + "numbers"
                   (1 or 0)");
num1 = 0;
for (int k = 1; k \le N; k++)
{ 
   num2 = In.readInt("num " + k + " -->");if (num2 = 1)
       a++; 
    else /* ……………………… */
```

```
if (num1 = 1)
      { if (a > b)b = a:
           a = 0:
       } 
   num1 = num2;
 } 
if (a > b)b = a:
```

```
 System.out.println("…………….. is : " + b);
```
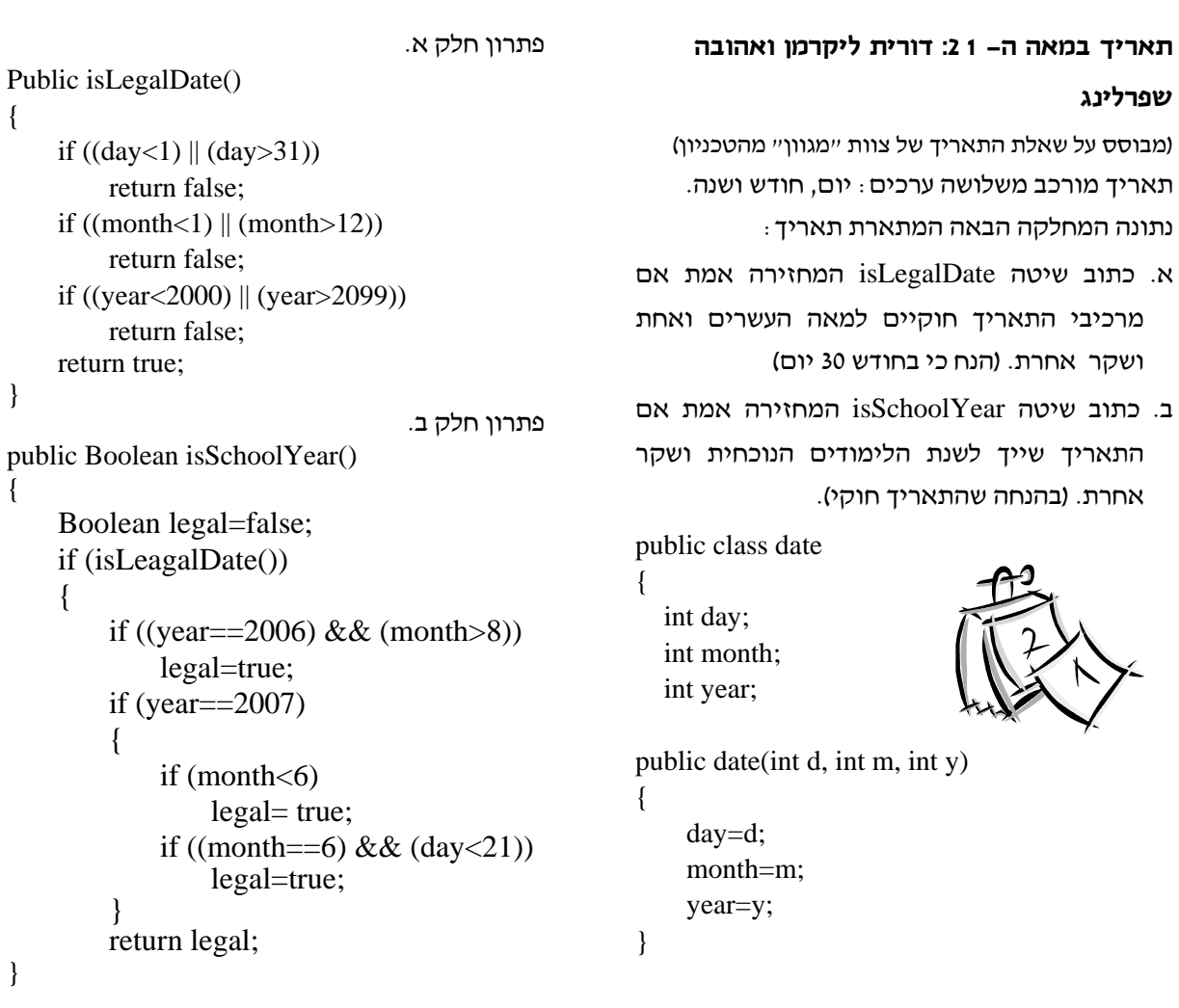

## **שקילות של תנאים: סאמח עבאס**

נתונות שתי קבוצות של תנאים, קבע אם הן שקולות אם לא והסבר תשובתך:

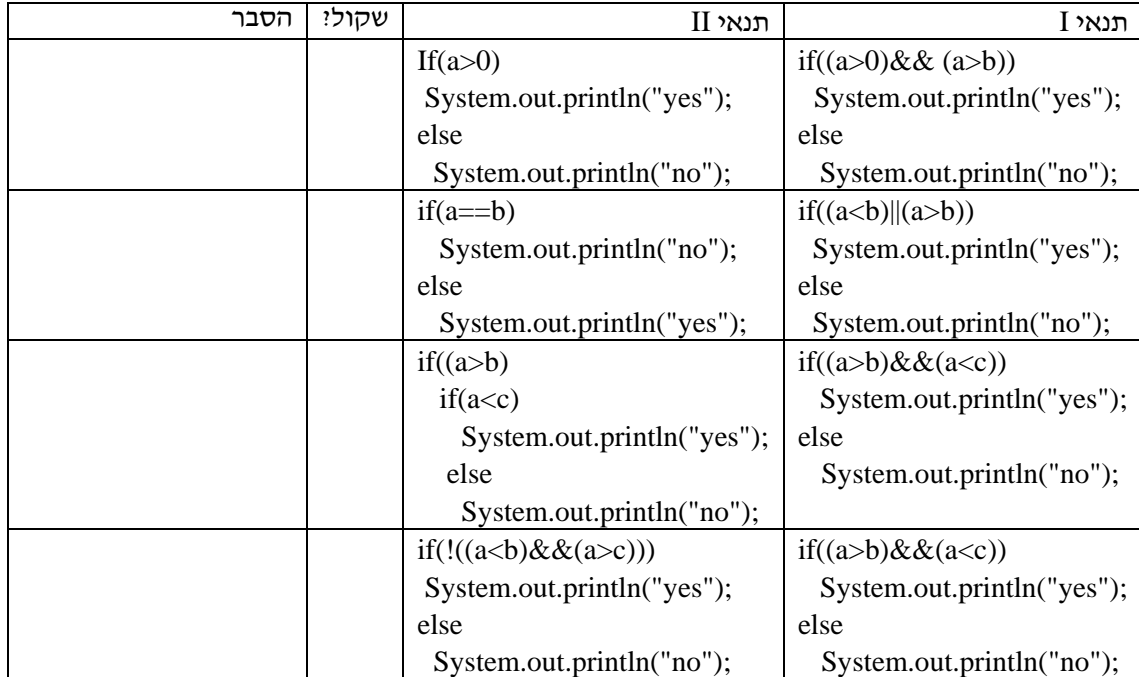

```
- 44 -
```

```
ציונים: ראמי גבאלי
                                                                   נתונה המחלקה Student ונתונה גם התוכנית הראשית. 
                                                                  עקוב בעזרת טבלת מעקב אחר הפעולה main במחלקה
                                                                                              Program ורשום את הפלט.
                                                                         public double Avg() 
                                                                          { 
                                                                             double average; 
                                                                            average = (double) (this.grade1 +this.grade2 + this.grade3) /3;
                                                                            if (this.grade3 > 85)
                                                                   \left\{\begin{array}{ccc} \end{array}\right\}average += 5;
                                                                              if (average > 100)
                                                                                 average = 100; } 
                                                                             return average; 
                                                                         } 
                                                                      } 
                                                                   } 
using System; 
using System.Collections.Generic; 
using System.Text; 
namespace ConsoleApplication1 
{ 
    class Student 
    { 
       private string name; 
       private int grade1; 
       private int grade2; 
       private int grade3; 
       public Student(string name, int grade1, 
                         int grade2, int grade3) 
\left\{\begin{array}{c} \end{array}\right\}this.name = name;
         this.grade1 = grade1;
         this.grade2 = \text{grade2};
         this.grade3 = \text{grade}3;
 } 
       public string GetName() 
\left\{\begin{array}{c} \end{array}\right\} return this.name; 
       }
```
D.

⋑∙

```
using System; 
using System.Collections.Generic; 
using System.Text; 
namespace ConsoleApplication1 
{ 
   class Program 
   { 
      static void Main(string[] args) 
      { 
       Student S1 = new Student("Rami", 90, 100, 75);
       Student S2 = new Student("Avi", 95, 100, 75);
       if (S1.Avg() > S2.Avg())Console.WriteLine("Grade of \{0\} is grater than \{1\}", S1.GetName(), S2.GetName());
       else if (S1.Avg() < S2.Avg() Console.WriteLine("Grade of {0} is less than {1}", S1.GetName(), S2.GetName()); 
        else Console.WriteLine("Grade of {0} is equal than {1}", S1.GetName(), S2.GetName()); 
      } 
   }
```
#### **תשבץ מונחה עצמים: אקת'ם חאג' יחיא**

(באתר תוכלו למצוא גם פתרון לתשבץ)

השלימו את התשבץ לפי ההגדרות הבאות:

מאוזן

- .2 קיצור ל "תכנות מונחה עצמים"
	- .3 בא ביחד עם Switch
	- .6 שפת תוכנה מונחית עצמים
	- .7 ליצירת מופע של המחלקה
	- .8 שפת תוכנה מונחית עצמים
		- .13 לבצוע חוזר
		- .15 טיפוס נתונים פשוט
			- .16 לא מחזיר (הפוך)
- .17 התבנית הכללית שעל-פיה נוצרים האובייקטים
	- .18 השיטות של המחלקה
	- .19 ערך בוליאני (הפוך)
		- מאונך
		- .1 הפעולה הראשית .2 מופע של המחלקה
			- .4 הפעולה הבונה
			- .5 מחלקת הבסיס
				- .9 להתניה
	- .10 אחת מהרשאות הגישה
		- .11 האובייקט הנוכחי
			- .12 מחזיר ערך
			- .14 ערך בוליאני

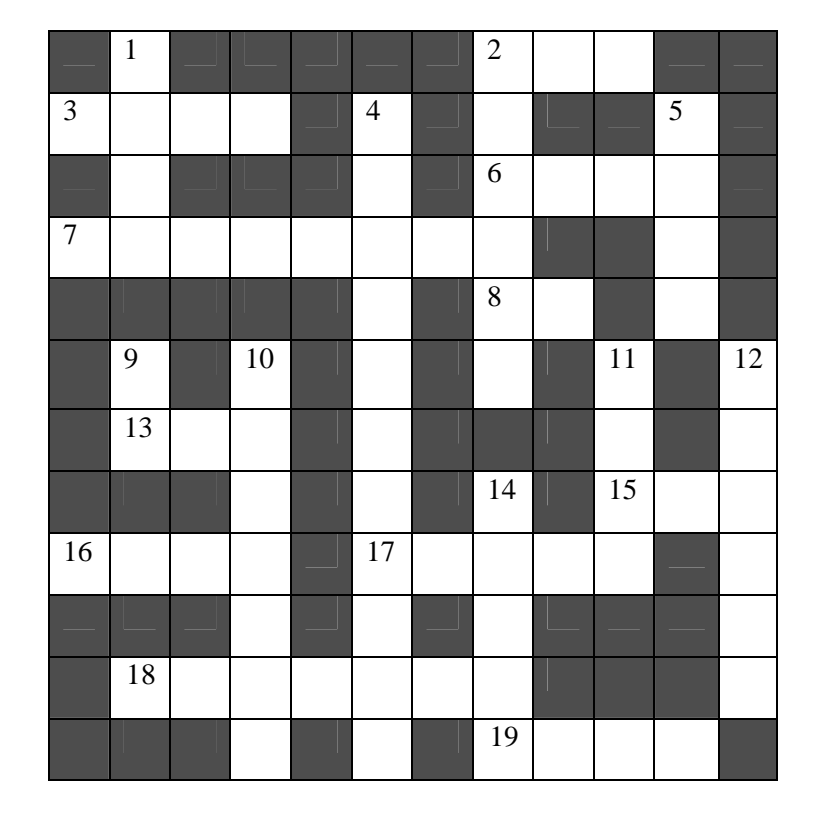

**יש לכם שאלות נוספות שמתאימות להוראת יסודות בשפות החדשות? נשמח לקבל מכם את השאלות האלה ולפרסם אותן באתר**

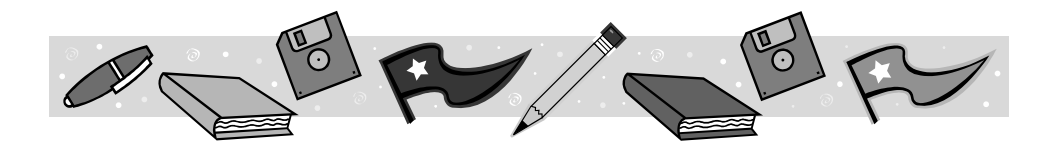

#### **שאלת מבחן :1 שרה פונק**

(באתר תוכלו מבחן שלם ששרה הכינה לתלמידיה) מטוס ממריא מנקודת מוצא בשעה 14:25 ונוחת בנמל

> היעד בשעה 17:03 . משך הטיסה: 2 שעות ו- 38 דקות.

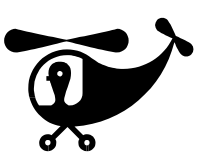

- א. **פתח אלגוריתם** הקולט זמן המראה של מטוס וזמן נחיתה של מטוס. האלגוריתם מחשב כמה זמן נמשכה הטיסה. הנחיות: שני משתנים ישמשו לקלט עבור זמן המראה, שעות במשתנה אחד ודקות במשתנה אחר.
- שני משתנים ישמשו לקלט עבור זמן הנחיתה, שעות במשתנה אחד ודקות במשתנה אחר. הפלט יהיה בצורה הבאה:
- the flight takes 2 hours and 38 minutes
	- ב . **יישם** את האלגוריתם כמחלקה בג'אווה.

#### **פיצוח קוד מנעול: דורית ליקרמן ואהובה שפרלינג**

(מבוסס על דף עבודה 3 בחוברת תכנות מונחה עצמים שפת Java מהדורת ניסוי תשס"ג)

קוד מנעול הלוקר שלך בבית הספר בנוי מצירוף של שלושה מספרים.

כל מספר בצירוף יכול להיות בין 0 ל.2-

נתונה המחלקה הבאה המתארת את המנעול:

import java.util.Random;

public class locker

int first;

{

int second;

int third;

- <sup>א</sup>. כתוב את השיטה הבונה, הבוחרת את המספרים בצירוף באופן אקראי.
- ב. כתוב שיטה isOpen המקבלת כפרמטרים שלושה מספרים ומחזירה אמת אם שלושת המספרים הללו מפצחים את המנעול, ושקר אחרת.
	- ג. כתוב שיטה ראשית לבדיקת המחלקה.

#### **שאלת מבחן :2 שרה פונק**

לפניך פעולה / פונקציה ראשית בשפת ג'אווה.

public static void main( String [ ] args ) {

{טענת קלט : ????

טענת פלט : ???? }

- (1) int k1,k2, s1 ;
- (2) double  $x1, x2, y1, y2$ ;
- (3)  $k1 = 0$ :
- (4)  $x1 = IO.readDouble$  ("Enter a real number");
- (5)  $x^2 = IO.readDouble$  ("Enter a real number");
- (6)  $k1 = (int) x1$ ;
- (7)  $k2 = (int) x2$ ;
- (8)  $s1 = k1 + k2$ ;
- (9)  $y1 = x1-k1$ ;
- (10)  $y2 = x2 k2$ ;
- $(11)$   $s2 = y1+y2$ ;
- (12) IO.println ("  $s1 =$  "+  $s1 +$  " $s2 =$  " +  $s2$ );
- }

א. מה הפלט של היישום עבור הקלטים הבאים :

84.111  $\rightarrow$  84.111 34.15

חובה להציג טבלת מעקב.

- ב. רשמו טענת קלט וטענת פלט עבור היישום (עליכם לנסות להבין מה היישום מבצע).
- ג . אם נמחוק את שורה (3) מהיישום, האם היישום יתבצע ללא שינוי? נמקו תשובתכם!

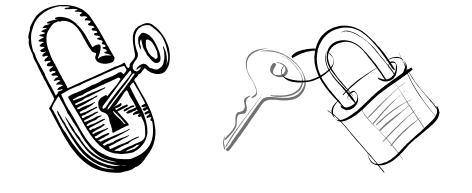

זהו תרגיל ברמה גבוהה שמטרותיו: בניית מחלקה על פי ממשק מילולי; בדיקת הבנה של מהות המחלקה אחרי שינוי הגדרות או תוספת מאפיינים; בדיקת יכולת היישום.

הנושאים שנלמדו לפני כן: מחלקה, תכונות מחלקה, שיטות מחלקה, שיטה בונה, שיטה בונה מעתיקה, העמסת שיטות. הפניות.

#### חלק א.

השלימו את החתימות של השיטות במחלקה A

ממשק המחלקה A

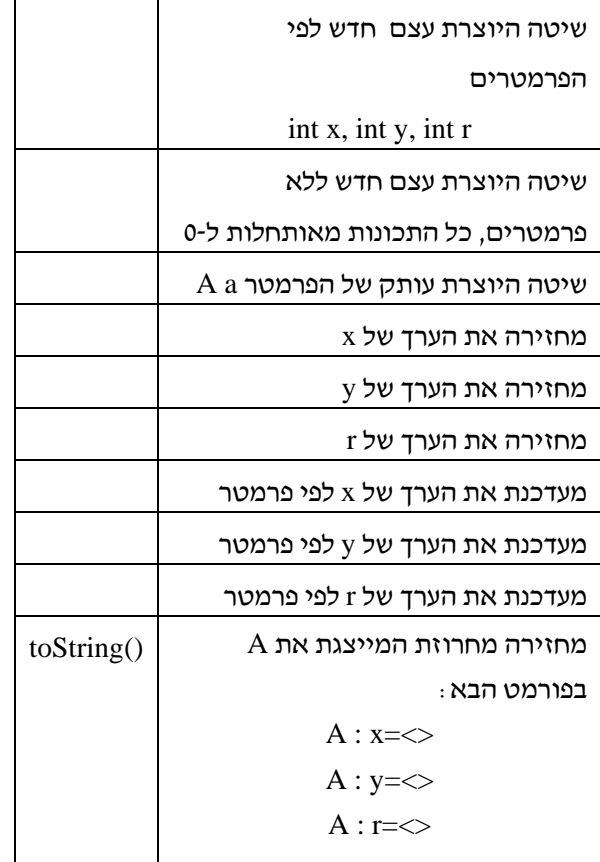

ממשו את המחלקה A

מהן התכונות של A החייבות להופיע על פי הממשק? כמה שיטות בונות למחלקה? כיצד נקרא המנגנון המאפשר יותר משיטה בונה אחת?

#### חלק ב.

 $- 47 -$ 

המחלקה A מייצגת צורה דו מימדית.

הנוסחה לחישוב שטח הצורה היא: 3.14\*r\*r.

- .1 בהתאם לנוסחה שנו את שם המחלקה, תכונותיה ופעולותיה לשמות משמעותיים.
- .2 הוסיפו לממשק המחלקה לפחות שתי פעולות בעלות משמעות למחלקה.
	- .3 שנו תוכן של שיטות ותכונות, אם יש צורך.

חלק <sup>ג</sup>.

עקבו אחר הקוד בשיטה הראשית

public static viod main(String[] args)

{

A a1=new  $A()$ ; A a2=new A(10,30,34); A  $a3=a1$ : a1.SetX(20); a1.SetY(50);  $a3.SetR(a2.GetR))$ ; Consule.Writeline(a1.toString()); Consule.Writeline(a2.toString()); Consule.Writeline(a3.toString()); Consule.Writeline(" {0}",a1.GetArea()); מה יוצג לאחר הרצת התכנית? { כמה עצמים מסוג A נוצרו במהלך התכנית?

עדכון ליחידת מבוא לתכנות בסביבת אינטרנט

בעקבות ההנחיות החדשות של הפיקוח נקיים שלושה מפגשי עדכון בהנחיית יוסף בלאן. המפגשים יתקיימו בחיפה ,27.2.07 תל אביב 20.3.07 ובאר שבע (כנראה בחופשת פסח). סוף טור מועדים מדויקים ופרטים נוספים – תוכלו למצוא באתר המרכז הארצי.

# שאלות בעיצוב תוכנה ליחידה המתחדשת

**ריקה רם ויצ"ו נהלל**

יחידת "עיצוב תוכנה" עוברת כעת שינויים בעקבת המעבר לשפות החדשות. השאלות  $-$  המצורפות $^{\rm t}$  מותאמות לגרסה החדשה של היחידה. שאלה נוספת – איך יוצאים ממבוך הזה הוצגה על-ידי ריקה בכנס המורים הארצי שהתקיים השנה. תוכלו לצפות במצגת באתר הכנס.

#### **חניוני רכבת**

(עיבוד של שאלה מספר "עיצוב תוכנה" של שמרת מן, בהוצאת מבט לחלונות.)

בכדי לעודד נסיעה ברכבת, הקימה "רכבת ישראל" חניונים ב- 7 תחנות שונות.

כל אדם שמעוניין לנסוע ברכבת יכול להשאיר את רכבו בחניון ללא תשלום עד לחזרתו באותו יום. החניון פתוח משעה 5:00 עד חצות הלילה. לכל חניון יש מספר סידורי, שם, ותפוסה מכסימלית (שונה מחניון לחניון). כל החניונים ריקים בשעת הפתיחה בבוקר.

קיים צורך לבנות טיפוס נתונים מופשט (מחלקה) **Parking**. טיפוס נתונים זה יכלול פעולה בונה (אחת (set), או יותר), פעולות מחזירות (get) ופעולות קובעות כמקובל. בנוסף, יש לכלול גם את הפעולות הבאות:

- פעולה המודיעה לנהגים המבקשים להיכנס מה מצב התפוסה ע"י צבע ירוק או צבע אדום שפירושם יש/אין מקום.
- הוספת מכונית לחניון. הפעולה תתאפשר רק במידה וקיים מקום פנוי. לאחר פעולה זאת יש לעדכן את מצב החניון.
- הוצאת מכונית מהחניון. לאחר פעולה זאת יש לעדכן את מצב החניון.
- פעולה המחזירה את מספר המכוניות שנכנסו לחניון מאז שנפתח בבוקר.

.1 מחברת המאמר מבקשת להודות לעפרה ברנדס ושרה פונק על עזרתן בניסוח חלק מהשאלות.

כדי לבדוק את יעילות מערכת החניונים, הנהלת רכבת ישראל מעוניינת לקבל תמונה עדכנית בכל רגע. בין דרישות ההנהלה:

- ההנהלה מעוניינת לדעת כמה מכוניות סה"כ נמצאות בכל החניונים ("לצלם מצב") ברגע נתון.
- מה שם החניון בעל התפוסה הקטנה ביותר ברגע נתון.
- מה המספרים הסידוריים של החניונים שבהם התפוסה קטנה מהממוצע ברגע נתון.

כדי לתת מענה לשאלות אלה הוחלט לבנות טיפוס נתונים חדש (מחלקה חדשה) **AllParkings.** 

מה עליכם לעשות:

א. כתבו את המחלקות Parking ו- AllParkings. ב. כתבו פעולות פנימיות העונות לדרישות ההנהלה.

ג. השלימו תיעוד והנחות כדרוש.

הערה: שני טיפוסי הנתונים (מחלקות) מתייחסים ליום עבודה אחד בלבד.

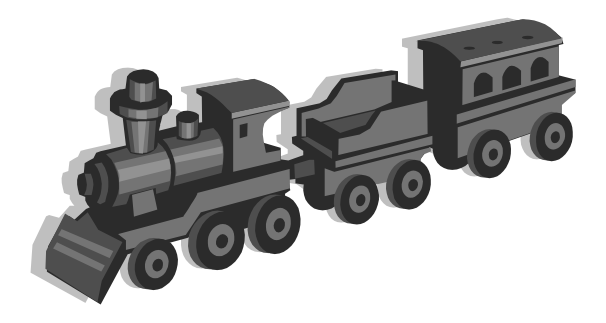

```
public class Parking 
{ 
private static int allSerial=1; 
private int countCar=0; 
private int serialNum; 
private String name; 
private int amount; 
private int maxCap; 
/** * Constructors */ 
public Parking(String name, int maxCap) 
    { 
      this.serialNum=allSerial; 
      allSerial++; 
      this.name= new String(name); 
      this.maxCap=maxCap; 
      this.amount=0; 
 } 
public Parking(Parking p) 
\{ this.serialNum=p.serialNum; 
      this.name= new String(p.name); 
      this.maxCap=p.maxCap; 
      this.amount=0; 
   } 
/** Methods */ 
public int getSerialNum() 
\{ return this.serialNum; 
 } 
public String getName() 
\{ return this.name; 
 } 
public int getMaxCap() 
    { 
      return this.maxCap; 
    } 
public int getAmount() 
\{ return this.amount; 
    }
```

```
public void setName(String newName) 
\left\{\right\} this.name= new String(newName); 
 } 
public void setMaxCap(int newCap) 
\left\{\right. this.maxCap=newCap; 
    } 
public void setAmount(int newAmount) 
\left\{\right. this.amount=newAmount; 
 } 
public String capSit() 
\left\{\right. if(this.amount==this.maxCap) 
         return "red"; 
     return "green"; 
 } 
public void addCar() 
\left\{\right. if(capSit()=="green") 
\left\{\begin{array}{ccc} \end{array}\right\} this.countCar++; 
             this.amount++; 
 } 
    } 
public void reduceCar() 
\left\{\right. this.amount--; 
 } 
public int carInParking() 
\left\{\right. return this.countCar; 
 } 
public String toString() 
    { 
     return("\nserial Number:" + 
            this.serialNum + "\nName:" + 
            this.name + "\nMaximum Capacity:" 
           + this.maxCap + "\nAmount" + this.amount); 
    }
```
}

 $- 49 -$ 

#### **המשך הפתרון לשאלת חניוני הרכבת**

```
public class AllParking 
{ 
private Parking[] p; 
/** Constructors */ 
public AllParking(int n) 
   { 
         p=new Parking[n]; 
    } 
/** Methods */ 
//methods documentation according to task's 
requests 
public void addParking(Parking p1) 
    { 
      p[p1.getSerialNum()-1]=new Parking(p1); 
    } 
public int carInAllParking() 
    { 
      int count=0; 
     for(int i=0; i<this.p.length; i++)
         count+=this.p[i].getAmount(); 
       return count; 
    }
```
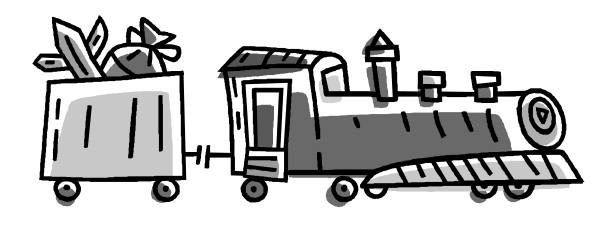

```
public String minParking() 
   { 
      String minName=this.p[0].getName(); 
      int min=this.p[0].getAmount(); 
     for(int i=0; i<this.p.length; i++)
         { 
            if(min>this.p[i].getAmount()) 
\left\{\begin{array}{ccc} \end{array}\right\} min=this.p[i].getAmount(); 
                 minName=this.p[i].getName(); 
 } 
         } 
      return minName; 
    } 
public void parkongLessAvg() 
   { 
      double avg=0; 
     for(int i=0; i<this.p.length; i++)
            avg+=this.p[i].getAmount(); 
       avg=avg/7; 
      for(int i=0; i<this.p.length; i++)
         if(this.p[i].getAmount()<(int)avg) 
            IO.println(this.p[i].getSerialNum()); 
    } 
public String toString() 
\left\{\right.
```

```
 String s="the Parking are:"; 
      for(int i=0; i<this.p.length; i++)
\left\{\begin{array}{ccc} \end{array}\right\} s+=this.p[i]; 
 } 
        return s; 
    }
```
}

#### **מר נקי**

(עיבוד לשאלת בגרות מספר 15 בשאלון תשנ"ט)

חנות "מר נקי" היא חנות שמוכרת מגבות מדגם אחיד. מלאי המגבות נוצר כך: במשך השנה מתקבלים מבית החרושת משלוחים ובהם כמויות של מגבות מהסוג הנמכר. מחיר הקנייה (כלומר, מה שמשלמים למפעל) עבור כל מגבת במשלוח הוא זהה אך הוא יכול להשתנות ממשלוח למשלוח. החנות קובעת את מחיר המכירה של כל מגבת לפי שיקוליה וללא קשר למשלוחים שהתקבלו. לקוח המבקש לקנות מגבת (אחת או יותר) יקבל תחילה מגבות מהמשלוח האחרון, ובמידת הצורך מגבות ממשלוחים אחרים על פי סדר הגעתם (קודם לפני האחרון, אחר-כך זה שלפניו וכך הלאה).

קיימת מחלקה (טיפוס נתונים) בשם MisterClean שמתארת את פעילות החנות "מר נקי".

לפניכם מספר פעולות ממשק.

מה עליכם לעשות:

- א. כתבו את המחלקה MisterClean) מותר להוסיף פעולות במידה שתחשבו שיש צורך בכך)
- ב. קבעו ונמקו את סיבוכיות זמן הריצה של פעולות המחלקה.

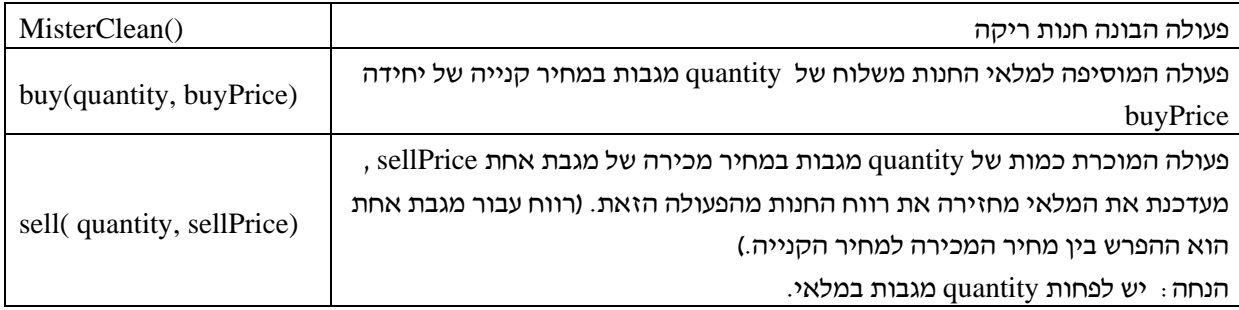

**פתרון**

public int sell(int quantity, int sellPrice)  $\left\{\right.$  int profit=0; for(int i=0; i<quantity;  $i++$ ) profit+=sellPrice- buyPriceStack.pop(); return profit; } } //documentation according to task's request public class MrClean { private IntStack buyPriceStack; public MrClean() { buyPriceStack=new IntStack(); } public void buy(int quantity, int buyPrice) { for(int i=0; i<quantity;  $i++$ ) buyPriceStack.push(buyPrice); }

#### **יום הגמדים**

(עיבוד לשאלת "משלוח מנות". תוכלו למצוא את הפתרון המלא לשאלה באתר)

**בבית הספר היסודי 'חינוך שמח'** החליטו מועצת התלמידים וההנהלה לקיים פעילות בשם 'יום הגמדים'. לאחר התלבטויות קשות נוסח תקנון הפעילות כדלקמן:

- יום הגמדים הוא יום שבו כל תלמיד בבית הספר הופך לגמד המנסה לפנק, להפתיע, לשעשע את אחד או יותר מחבריו ("ענקים", לצורך המשחק) בהענקת שי קטן, או כל הפתעה אחרת.
- כל תלמידי בית הספר משתתפים בפעילות ללא יוצא מן הכלל.
- כל תלמיד יבחר לעצמו את החברים שעבורם הוא יהיה גמד ליום אחד.
- ביום הפעילות אין שום חשיבות לחלוקה בכיתות. הפעולה היא בית ספרית.
- כל גמד חייב לבחור לפחות "ענק" אחד אך הוא לא מוגבל במספר ה"ענקים" שהוא בוחר.
- כל תלמיד חייב למסור בעוד מועד למארגני הפעילות את רשימת שמות ה"ענקים" שלו.

כדי שהפעילות תתנהל בצורה הטובה ביותר מועצת התלמידים והנהלת בית הספר מעונינים להפיק את המידע הבא:

- האם כל אחד מתלמידי בית הספר נבחר להיות "ענק"? (כדי למנוע מצב שנשאר תלמיד ללא גמד)
- מי הם התלמידים שנבחרו על ידי המספר הגדול ביותר של גמדים. (תמיד טוב לדעת מי נהנה מפופולריות בשטח).
- כמה תלמידים נשארו ללא גמדים. (זאת כדי להיערך בהתאם).

מה עליכם לעשות:

- א. כיתבו מחלקה (טיפוס נתונים) בשם DwarfGame המנהלת את המשחק ונותנת מענה לפעולות הנדרשות על ידי ההנהלה.
- ב. כיתבו פעולה חיצונית בשם sadAndLonely המדפיסה את רשימת התלמידים שלא נבחרו על ידי אף "גמד".
- ג. כיתבו מחלקה ראשית המפעילה ובודקת את הפעילות DwarfGame.
- ד. מה הסיבוכיות של כל אחת מהפעולות שכתבתם? **נמקו.**

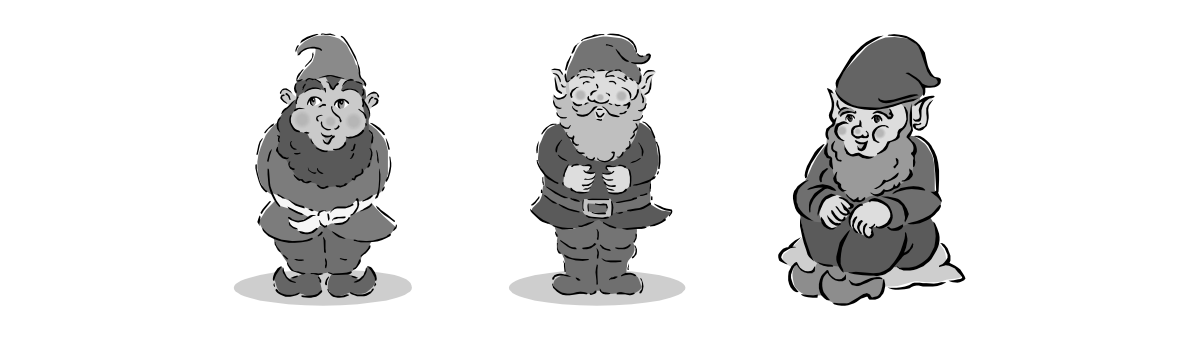

**באתר המרכז הארצי קיימים מספר פורומים שנועדו לסייע לכם. הפורומים מנוהלים על-ידי צוותי הפיתוח של הספרים הרשמיים ומורים מובילים. בין היתר, תוכלו למצוא שם פורומים לתמיכה בג'אווה, סי שרפ ועיצוב תוכנה (בגרסה החדשה). אתם מוזמנים להצטרף לפורומים.**

http://cse.proj.ac.il/index\_forums.htm

## מאגר שאלות בעיצוב תכנה

צוות הפיתוח של יחידת "עיצוב תוכנה" החל בבניית מאגר שאלות ליחידה המחודשת. המאגר כולל שאלות, הנחיות ותשובות. עד סוף תשס"ז אנחנו מקווים שהמאגר יכלול מספר גדול של חומרים שיוכלו לסייע לכם בהוראת היחידה. לפניכם 3 שאלות חזרה בנושא רשימות הלקוחות מהמאגר. את כל השאלות http://cse.proj.ac.il/sd/Q/Qindex.asp?SiteID=94 בכתובת ,באתר למצוא תוכלו האחרות

#### **כרטסת**

**מטרות:** תרגול במידול בעיות, שימוש ב-UML, או: תרגול בכתיבת מחלקות

## **רמת השאלה**

מתאימה לשלב סיכום הלימוד של פרק רשימה. השאלה יכולה לשמש כדף עבודה שיעשה בכיתה בשלבים תוך דיון בסיכום כל שלב או כמבחן, ראו פירוט בסעיף ה**הנחיות** ה**מיוחדות**.

שימו לב: אותה שאלה מופיעה גם בנוסח שפתרונו בעזרת Map) פרק אוספים).

#### **השאלה הבסיסית**

במכון לשטיפת מכוניות יש שני סוגי שטיפת מכוניות:

- חיצונית בלבד
- משולבת: חיצונית+פנימית

במזכירות מכון השטיפה שמורה כרטסת ובה כרטיס לכל רכב שאי-פעם השתמש בשירותי המכון. בכל כרטיס שמורים הפרטים הבאים: מספר הרכב ומספר הפעמים שהרכב הגיע לשטיפה.

כאשר רכב מגיע לשטיפה, בודקים האם יש לו כבר כרטיס במכון או לא. אם קיים כרטיס, מעדכנים בו את מספר השטיפות שעבר הרכב. אם לא קיים כרטיס, פותחים לרכב כרטיס חדש. בשני המקרים מחשבים את מחיר השטיפה הנוכחית לפי הכללים הבאים:

לרכב שנשטף עד כה עד 5 שטיפות (משני הסוגים), התשלום עבור שטיפה חיצונית בלבד – 20 ש"ח ועבור שטיפה משולבת - 30 ש"ח.

לרכב שנשטף מעל 5 שטיפות, התשלום עבור שטיפה חיצונית – 18 ש"ח ועבור שטיפה משולבת – 24 ש"ח.

#### **מה עליכם לעשות?**

.1 מדלו את הבעיה המתוארת בסיפור. הגדירו מיהן המחלקות המשתתפות בבעיה, ייצגו את תכונות המחלקות באופן הגיוני כפי שמשתמע מהסיפור, הגדירו אוסף ראשוני של פעולות לכל מחלקה. השתמשו באיורי UML כדי להציג את המחלקות ואת הקשרים ביניהן.

## **הנחייה**

שלב המידול הוא שלב פתוח ויצירתי המחדד את הבנת הבעיה. מאידך הוא עלול לגזול זמן רב בכיתה ויכול להיות שלא יוביל להסכמה אחידה בין התלמידים והמורה. מומלץ לא לדלג על שלב זה אך לעוצרו לאחר זמן מסוים, לדון בהצעות המידול השונות ואז לחלק לתלמידים מידול מוסכם ולהמשיך מכאן והלאה. מורים הרוצים לוותר על שלב המידול יכולים לחלק את ה-UML של Car ולהתקדם לסעיף 2 העוסק במחלקה CarWash.

כדאי לדון עם התלמידים האם ברור שלכל תכונה קיימות פעולות set ,get או שלעיתים כדאי להפעיל הגיון מציאותי ולוותר על פעולה. כאן למשל לא הגיוני שתתקיים פעולת set למספר הרכב! (מספר הרכב נקבע פעם אחת בלבד, אם נצמדים לחוק...).

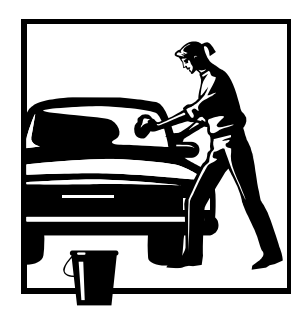

**המידול המוצע** 

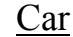

**private int** carNum

**private int** washTimes

**Car**(**int** carNum)

**int getCarNum**()

- **int getWashTimes**()
- **void setWashTimes**(**int** times)

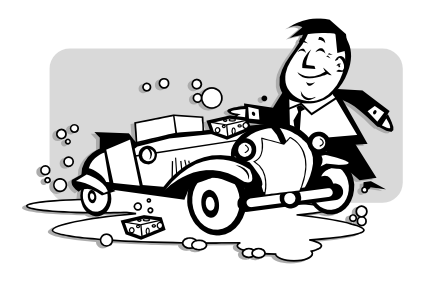

#### **מה עליכם לעשות? – המשך**

- .2 ייצגו את המחלקה CarWash המגדירה את כרטסת הרכבים השמורה במכון. הסבירו את דרך הייצוג בה בחרתם.
- .3 ממשו את הפעולות המופיעות בממשק החלקי של המחלקה CarWash:

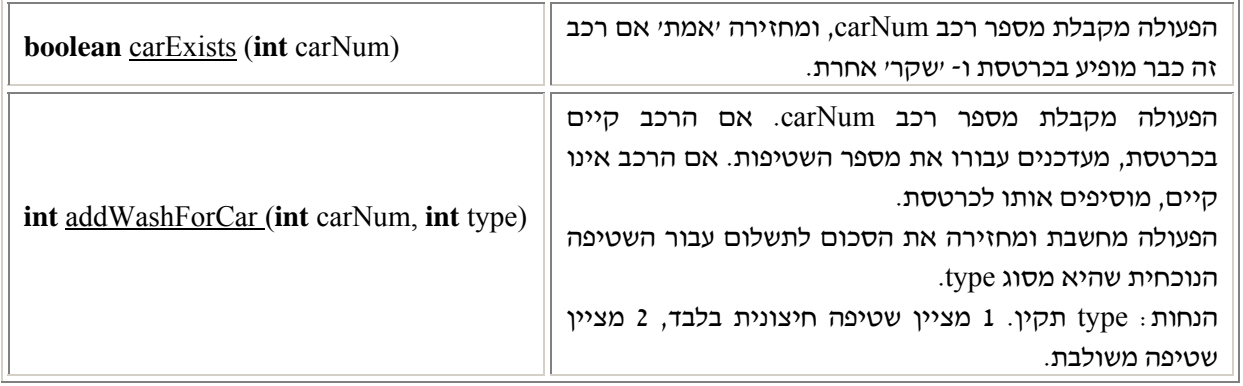

#### **הנחיות מיוחדות** סוף טור

- .1 עקב אורכו והאפשרויות והדיונים המסתתרים בדף זה כדאי לנצלו לעבודת כיתה מונחית ולא לתת אותו כשעורי בית או מבחן.
- .2 מחלקות פשוטות כמו Car מכילות לרוב תכונות ופעולות קביעה ואחזור של ערכי התכונות. בכל זאת כדאי להדגים שלא תמיד כדאי לאפשר ולתת את כל הפעולות הללו כי הן סותרות את המציאות שהן מתארות (setCarNum(.
- .3 כאמור ניתן להתחיל במידול הבעיה (סעיף 1) ולהתקדם ישירות לסעיף ,3 או שניתן לתרגל את המידול בשלבים: לבקש את המידול של Car, את המחלקה CarWash לייצג בסעיף 2 ולממש אותה באופן חלקי על פי סעיף .3
- .4 כדאי לשוב ולהזכיר ש"הנחות" הכלולות בממשק הן הסכמות חוזה בין הצדדים ואין לבדוק אותן בשלב המימוש.
- .5 שימו לב ששאלה זו מתארת אוסף ספציפי של נתונים. לכן יש למקד את הדיון בכיתה בבחירת טיפוס או מבנה הנתונים המתאימים להחזקת האוסף והטיפול בו.

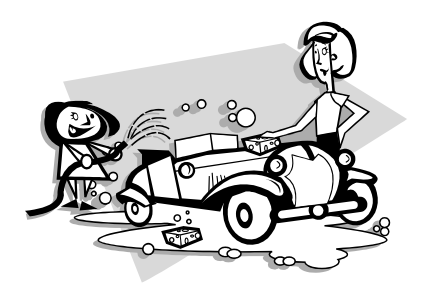

#### **מקור השאלה**

מעובדת מתוך בית חינוך תיכון ע"ש הרצוג,כפר סבא, מתכונת קיץ תשס"ד, זיוה קונצמן. שמענו שהשאלה נכתבה לפני כן ע"י מורים אחרים, אבל טרם גילינו את המקור הראשון.

#### **הנוסח המקורי:**

בתיכון הרצוג החליטו המורים, שאם כבר - אז כבר : מכיוון שתלמידי שכבת י"ב הוציאו בהמוניהם רשיון נהיגה והחלו להופיע לביה"ס עם רכבם, בעוד המורים נותרים יום-יום ללא חנייה – החליטו המורים לפתוח לתלמידים בביה"ס את "**הרצוג שטיפות בע"מ" .**  במסגרת השרות הנ"ל יינתן שרות לשני סוגי שטיפת מכוניות התלמידים –

- חיצונית בלבד
- חיצונית+פנימית

 **במזכירות** מכון השטיפה תרוכז כרטסת לגבי כל רכב של תלמיד שאי-פעם השתמש בשרותי המכון ובו יהיו הפרטים הבאים: מספר הרכב ומספר הפעמים שהרכב נכנס לשטיפה.

הכרטסת מסודרת בערמה הפוכה, כך שהכרטיס העליון הוא של התלמיד שנכנס אחרון לשטיפה.

כאשר תלמיד יגיע לשטיפה, ייבדק האם יש לו כרטיס או לא. במידה וכן – יש לעדכנו, במידה ולא – יש לפתוח לו כרטיס. לאחר מכן מופנה התלמיד על רכבו לאזור השטיפה.

כדי למנוע דוחק ואי-סדר הוחלט לפתוח בכל סוג שטיפה 3 מסלולים, בהם ייאלצו התלמידים האומללים לעמוד בתור... מכונית תופנה תמיד למסלול שיש בו הכי פחות מכוניות.

כדי שהמורים יוכלו לממן את מכון השטיפה, הוחלט לגבות מחיר מסובסד מהתלמידים.

עד 5 שטיפות(משני הסוגים) – התשלום עבור שטיפה חיצונית בלבד – 20 ש"ח ועבור שטיפה משולבת - 30  $n''$ יח

מעל 5 שטיפות – התשלום על שטיפה חיצונית יוזל ב- 10% ועל כל שטיפה משולבת – יוזל ב.20%-

א. הצע ייצוג מתאים ל""**הרצוג שטיפות בע"מ**". ב. לפניך הפעולה המורכבת הבאה:

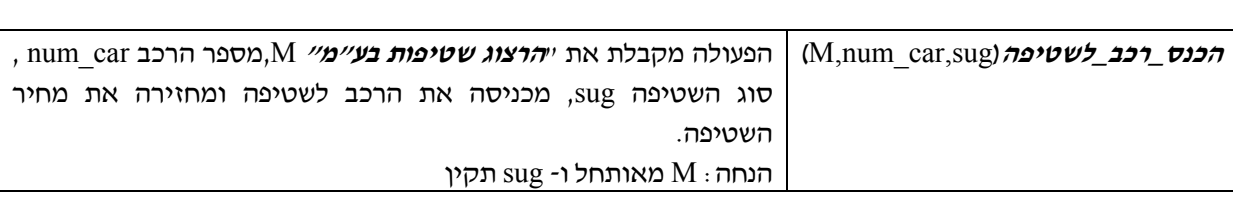

הגדר **פעולות ממשק** בסיסיות הדרושות על מנת לממש את הפעולה המורכבת הנ"ל.

- ג. ממש **בסביבת עבודה** את הפעולה המורכבת **הכנס\_רכב\_לשטיפה** בעזרת פעולות הממשק הבסיסיות שהגדרת (אין צורך לממשן).
- ד. מה סיבוכיות זמן הריצה של הפעולה **הכנס\_רכב\_לשטיפה?** נמק**.**

#### **הערות לאופן עיבוד השאלה והתאמתה**:

.1 נוסח השאלה המקורי מכוון לשימוש במחסנית. אין הגיון מעשי בשימוש במחסנית לצורך הסיפור הנוכחי וגם לפי נוהל הגישה לאיברי מחסנית לא מתאים לשמור את הכרטיסיות באופן שכזה, לכן שונה הנוסח והתלמיד צריך להציע להשתמש ברשימה שהיא טבעית לשמירת אוסף ליניארי.

.2 הנוסח המשעשע קוּצר והפך לענייני בלבד.

- .3 שאלה שכזו מעלה התלבטות: האם לתת לתלמידים להתנסות במידול? לנסח פעולות ממשק? או לתת להם ממשק מוכן? מצד אחד, המימוש נשען על פעולות ממשק שהתלמיד ממציא לעצמו, וזה מקל בשלב המימוש, אבל מאידך: התלמיד נדרש לעסוק במידול, לבחור ייצוג הולם, ולחשוב אלו פעולות מופיעות באלו מחלקות, ומהם הפרמטרים של כל פעולה. באופן כללי, יותר קשה לתלמידים לפתור בעיית מידול, והשאלה גם מאד פתוחה וקשה לבדיקה.
- לכן אנו מציעים לטפל בשאלה זו בשלבים המתוארים בהנחיות שלעיל ובהתאמה לכל כיתה ומורה.

#### **מיזוג רשימות**

#### **מטרות**

- תרגול רעיון המיזוג (מתוך תוכנית הלימודים של יסודות)
- מעבר מקביל על שתי רשימות תוך התייחסות לשדה מסוים באיברי הרשימה
	- ניתוח סיבוכיות זמן ריצה

**רמת השאלה:** מתאימה למבחן מסכם ברשימות.

#### **המשימה**

נתונות שתי רשימות של לקוחות, הממוינות לפי מספרי תעודת זהות בסדר עולה. ברצוננו למזג את שתי הרשימות לרשימה ממוינת אחת.

הניחו שהמחלקה Client המגדירה לקוח, קיימת ואתם יכולים להשתמש בה. בין תכונות המחלקה נמצא גם מספר תעודת הזהות של כל לקוח המיוצג כמחרוזת. הפעולה הבאה כלולה בממשק המחלקה:

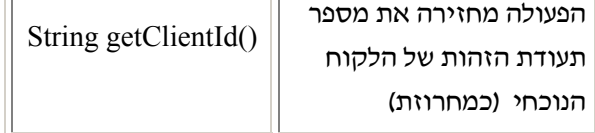

#### **מה עליכם לעשות?**

א. ממשו את הפעולה הבאה:

**public static** List<Client> merge

(List<Client > lst1, List<Client >lst2)

המקבלת את הרשימות1lst ו2-lst וממזגת אותן לרשימה חדשה, ממוינת בסדר עולה על פי מספרי תעודות הזהות.

שימו לב: לקוח שהופיע בשתי הרשימות מועתק לרשימה החדשה פעם אחת בלבד.

ב. מהי סיבוכיות זמן ריצה של הפעולה שכתבתם בסעיף א. הסבירו.

#### **הנחיות מיוחדות**

.1 יש לשים לב שערך ההשוואה בין הלקוחות הוא מחרוזתי ולכן יש לבחור בפעולת השוואה מתאימה.

- .2 המעוניינים לתרגל מיזוג של רשימות, יכולים להדגיש בנוסח השאלה שאין להשתמש באוספים נוספים (פרט לרשימות הנתונות).
- .3 ניתן להראות פן נוסף ומתקדם של פתרון לשאלה. פתרון יעיל מאד לבעיה יהיה פתרון שישתמש בטיפוס הנתונים Map. מכיוון שאוסף הלקוחות אינו מכיל כפילויות ואנו מעוניינים לקבל אותו באופן ממוין, הרי ניתן להכניס את כל איברי הרשימה הראשונה לתוך Map, ואז להכניס גם את כל איברי הרשימה השנייה לאותה מפה. פעולת ההכנסה מוודאת שלא יכנסו לקוחות כפולים והחזרת אוסף הלקוחות השמורים במפה, תחזיר אותם באופן ממוין בסדר עולה. המפתח (key ( במפה יהיה מספר תעודת הזהות והערך (value ( יהיה הלקוח.

#### **מקור השאלה**

מעובדת מתוך בגרות עיצוב תוכנה, תשנ"ו – ,1996 שאלון ,899205 שאלה .13 הוגש כפרויקט סיכום השתלמות על ידי בנצי גורפינקל.

#### **הנוסח המקורי:**

בעיר "שממון" היו שתי חברות שידוכים:

אחת – "טובים השניים" בבעלותה של מירי, והשנייה – "קשר אמיתי" בבעלותו של רובי.

כל חברה ניהלה רשימה של לקוחות, הכוללת את הפרטים הבאים: ת"ז, שם משפחה, שם פרטי, כתובת, מספר טלפון. הרשימות מוינו לפי מספר ת"ז בסדר עולה.

כשנישאו מירי ורובי, לאחר שנים של תחרות ורווקות, החליטו למזג את שתי החברות. לשם כך צריך היה למזג את שתי הרשימות של הלקוחות לרשימה ממוינת אחת.

א. כתוב אלגוריתם **מזג-רשימות** המקבל את הרשימות הממוינות של מירי ושל רובי וממזג את שתי הרשימות לרשימה חדשה, ממוינת על פי מספר ת"ז בסדר עולה.

לקוח שהופיע בשתי הרשימות מועתק לרשימה חדשה פעם אחת בלבד.

#### **על ההתאמה לשפות מונחות עצמים**

- .1 רשימה של לקוחות בשפות מונחות עצמים פירושה, שכל איבר ברשימה הוא מטיפוס **לקוח** Client. כדי להשתמש בלקוח מספיק לדעת שהממשק שלו כולל פעולה המחזירה את ערך תעודת הזהות ואין לנו צורך בנתונים נוספים.
- .2 כדי להשוות בין איברי הרשימות יש צורך בגישה למספר תעודת הזהות של הלקוח, ולכן יש להגדיר את הפעולה ()getClientId במחלקה Client. לפי ערך זה יתבצעו ההשוואות בין הלקוחות השונים.
- .3 פעולת המיזוג היא פעולת שירות המוגדרת מחוץ למחלקה List ולכן היא מוכרחה להיות מוגדרת כפעולה סטטית. מקומה של הפעולה בתוכנית הראשית (מכיון שהיא ספציפית לטיפוס מסוים אין טעם להגדירה בתוכנית שירות לרשימות). נושא זה אמנם אינו עולה בשאלה אך יש להבין שהצורך למזג שתי רשימות נתונות מסביר את הגדרת הפעולה כסטטית.
- .4 סיפור המסגרת טושטש וצומצם כדי להתמקד בעיקר המטלה שבשאלה.

#### **מפת ערים**

**מטרות:** תרגול בייצוג, תרגול מערכים דו מימדיים, שימוש ברשימה

**רמת השאלה:** שאלת חזרה היכולה לשמש גם כשאלת מבחן.

#### **סיפור**

לחברת "מַפָה-לי" יש תוכנה שבונה מפות של ערים. התוכנה נעזרת במחלקה CityMap, שמגדירה את הטיפוס מפת ערים. מפת ערים שומרת את המרחקים בין ערים שכנות (מספר שלם של קילומטרים). לכל עיר במפה ניתן מספר סידורי וייחודי החל מ0- ועד אחד פחות ממספר הערים הכללי שבמפה.

 לדוגמה: במפת ערים המתארת את "מדינת הגמדים" יש 7 ערים ובהינתן המרחקים בין הערים השכנות בנתה התכנה את מפת הערים הבאה:

במפה של "מדינת הגמדים" ניתן לראות, שהמרחק מעיר מספר 5 לעיר השכנה שמספרה ,1 הוא 20 ק"מ. מסלול במפה הוא רשימה של מספרי ערים, כאשר האיבר הראשון (מספר העיר הראשונה במסלול) והאחרון (מספר העיר האחרונה במסלול) מציינים את תחילתו וסופו של המסלול בהתאמה.

לדוגמה: במפה של "מדינת הגמדים" המסלול מעיר מספר 6 לעיר מספר 4 (המודגש בקו עבה במפה), עובר דרך הערים שמספרן: (,5 ,1 0) ומתואר על ידי הרשימה: ,4 ,5 ,1 ,0 .6

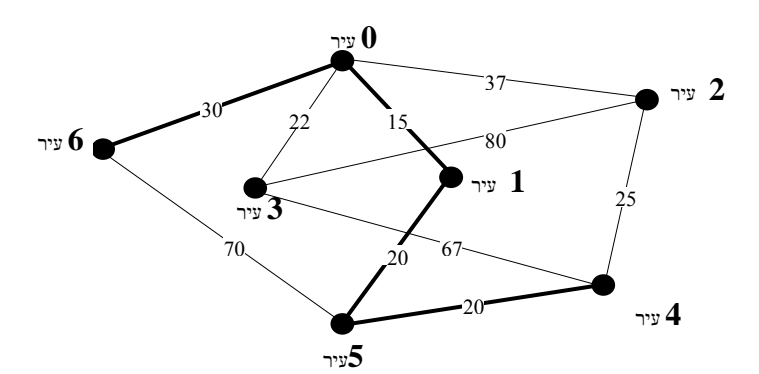

**הבטים בהוראת מדעי המחשב – ינואר 2007**

כפי שניתן לראות במפה, קיימים מסלולים נוספים מעיר מספר 6 לעיר מספר ,4 אך המסלול שמודגש במפה הוא המסלול הקצר ביותר - כי אורך המסלול (שמחושב כסכום המרחקים בין כל זוג ערים שכנות

במסלול) הוא: 30 + 15 + 20 + 20 = ,85 והוא הקצר ביותר מבין כל המסלולים האפשריים מעיר מספר 6 לעיר מספר .4

לפניך ממשק חלקי של המחלקה CityMap:

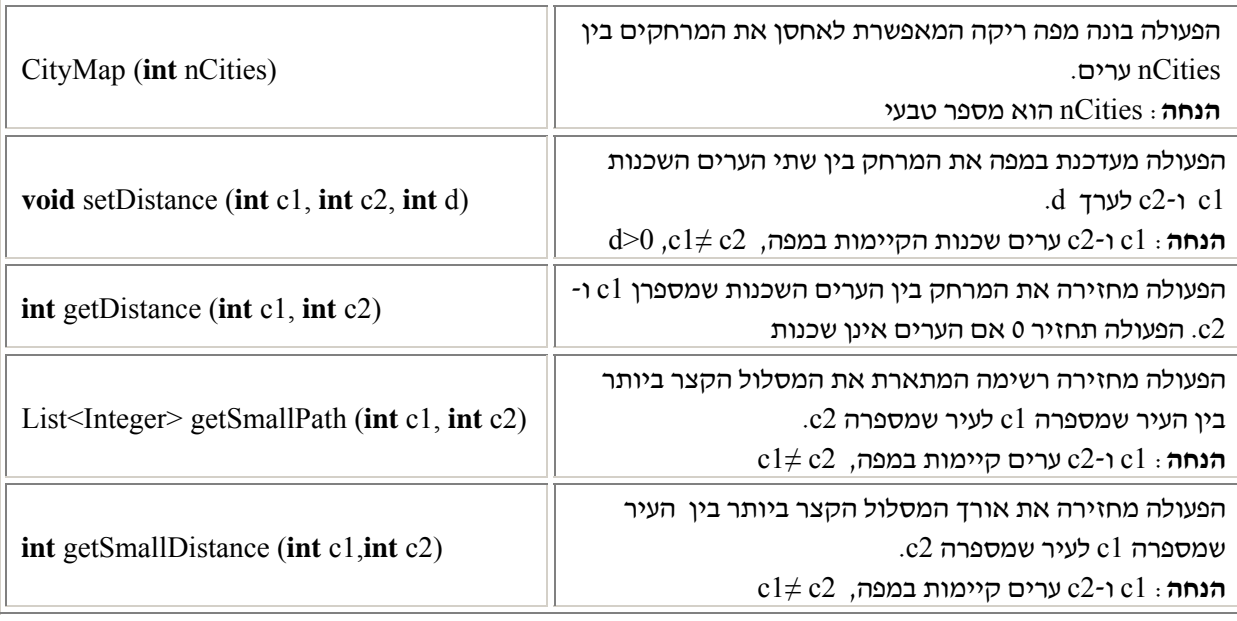

#### **מה עליכם לעשות?**

- א. ייצגו את המחלקה CityMap.
	- ב. ממשו את הפעולה הבונה.
- ג. ממשו את הפעולה ( ...)getDistance המופיעה בממשק, תוך שימוש בייצוג שבחרתם בסעיף א.
- ד. ממשו את הפעולה (...)getSmallDistance המופיעה בממשק. מותר להשתמש בפעולות המחלקה CityMap המתוארות לעיל ללא מימושן.

#### **הנחיות מיוחדות**

- .1 מכיוון שהגדרת המערך נעשית בפעולה הבונה על פי ערך הפרמטר, אין סיבה להגביל את מספר הערים במפה.
- .2 סעיף א המבקש לתת ייצוג למחלקה, אינו מבקש הסבר ונימוק לבחירת ייצוג זה דווקא, מכיוון שאופן המימוש של הפעולה בסעיף ב יעיד לחלוטין על הבנת הרציונל שבבחירת הייצוג.
- .3 וודאו שהתלמידים מבינים שאין הם צריכים למצוא או להמציא את האלגוריתם למציאת המרחק המינימלי (ניתן להשתמש בפעולה getSmallPath כאילו היא ממומשת על פי ההערה!!).
- .4 אם אתם משתמשים בתרגיל לצורך בחינה, יש לשקול לכלול בה רק חלק מהסעיפים.
- .5 **דיונים מתקדמים**: הייצוג הישיר והסביר (נרמז גם בגוף השאלה באופן מספור הערים מ0- ועד -1n(, מכוון לשימוש במערך דו מימדי בו ישמרו המרחקים בין הערים השכנות. יש לשים לב שזהו אינו הייצוג היחיד האפשרי. אם מספר הערים גדול מאד, עלול להיווצר מערך דו מימדי שברובו הוא ריק (או מכיל ערך המעיד שאין קשר בין ערים). מושג זה נקרא: מטריצה דלילה. במקרה שכזה ניתן לבחור בייצוג אחר עבור המפה, ולהשתמש ברשימה שבה כל איבר מכיל את שם העיר ורשימה של כל השכנות שלה ומרחקן ממנה.

ייצוג אפשרי נוסף הוא שימוש במפה שבה המפתחות הם שמות הערים (או מספרן) והערך השמור לכל איבר במפה הוא מפה של הערים המקושרות אליה והמרחקים בינה לבין כל אחת מהן.

**מקור השאלה:** אילן פרץ, אורט גבעת רם, ירושלים.

 $-59 -$ 

השראה הוצאה לאור ואוניברסיטת ת"א שמחות לשתף אתכם, מרכזי המקצוע, בתכנית המוצעת בספרים אלו הספרים **הרשמיים,** אשר פותחו מטעם: הרשמיים של **יסודות מדעי המחשב** בשפות החדשות. **משרד החינוך** – האגף לתכנון ולפיתוח תכניות לימודים **אוניברסיטת ת"א** – המחלקה להוראת המדעים, **ד"ר דוד גינת** ו**צוות פיתוח התכנית** 

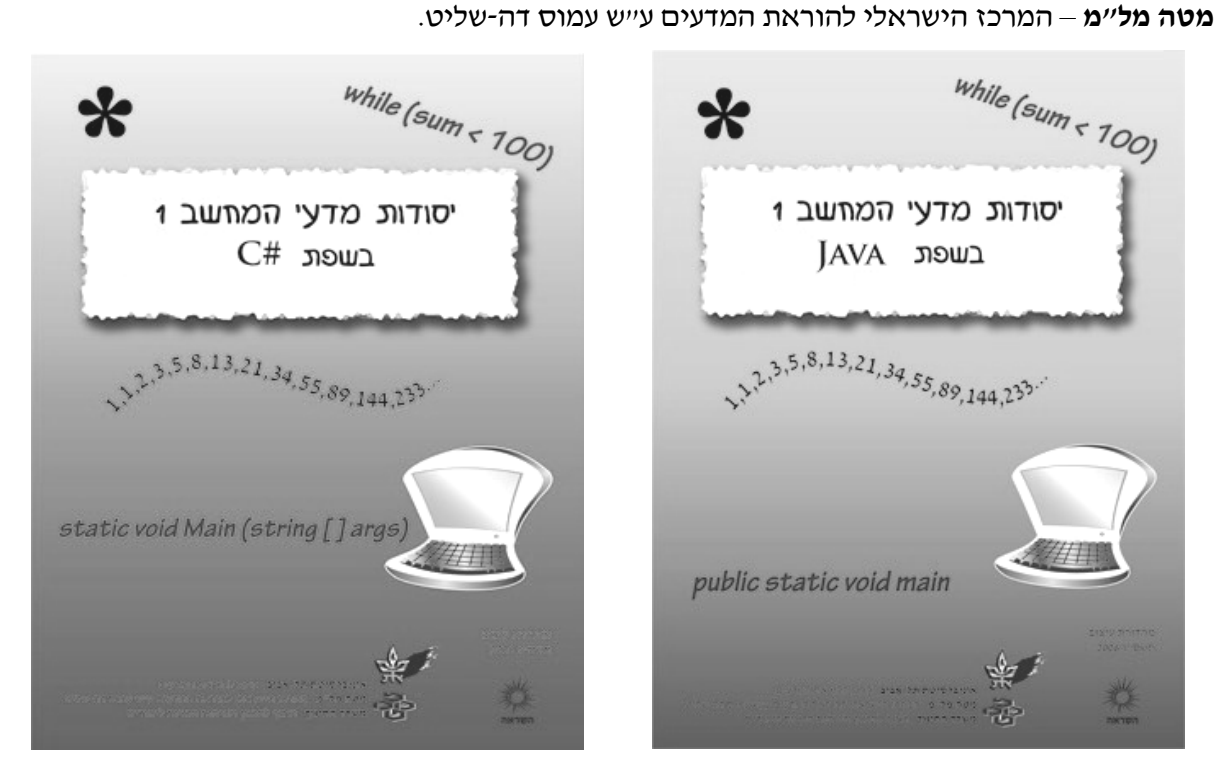

על מנת לקבל עותק של יסודות 1 בגרסתו המחודשת לביתכם, עלינו לקבל מכם את הפרטים הבאים באמצעות טופס ממוחשב אשר נמצא בכתובת: teachers/il.co.hashraa.www://http לחלופין ניתן לשלוח את הספח המצורף ל׳׳השראה׳׳ לכתובת : ת׳׳ד 19022, חיפה, או לפקס 8254752-04-<br>הפרטים יעזרו לנו להיערך נכונה לשנה הבאה. רכישה מרוכזת לתלמידים תזכה בהנחה. ניתן לפנות אלינו בכל שאלה באמצעות אתר האינטרנט: il.co.hashraa.www://http

- 1) שם בית הספר: \_\_\_\_\_\_\_\_\_\_\_\_\_ \_ \_ \_ \_ \_ \_ \_ \_ \_ \_ \_ \_ \_ \_ \_ \_ \_ \_ \_ \_ \_ \_ \_ \_ \_ \_ \_ \_ \_ \_ \_ \_ \_ \_ \_ \_ \_ \_ \_ \_ \_ \_ \_ \_ \_ \_ \_ \_ \_ \_ \_
	- 2) מספר / סמל בית הספר: \_\_\_\_\_\_\_\_\_\_\_\_\_
		- 3) שם הרכז (פרטי, משפחה): \_\_\_\_\_\_\_\_\_\_\_\_\_
	- 4) המסלול שאותו נלמד בבית הספר בשנה הקרובה ואותו יש לשלוח אליי: JAVA / #C
	- 5) מספר התלמידים המשוער שירכשו את הספר בשנה הקרובה (אם לא ידוע, ניתן לציין את מספר התלמידים שלומדים יסודות בשנה הנוכחית): \_\_\_\_\_\_\_\_\_\_\_\_\_
		- 6) התלמידים ילמדו גם מיסודות 2 בשנה הקרובה: כן / לא
		- 7) כתובת למשלוח העותק (כתובת, יישוב, מיקוד): \_\_\_\_\_\_\_\_\_\_\_\_\_\_\_\_\_\_\_\_\_\_\_\_\_\_
			- 8) טלפון נייד: \_\_\_\_\_\_\_\_\_\_\_\_\_
			- 9) טלפון בבית: \_\_\_\_\_\_\_\_\_\_\_\_\_

וא״ל:  $10$ 

### **עיצוב תוכנה מבוסס עצמים**

- .1 פרקי היחידה מתפרסמים באתר המרכז להוראת המדעים של האוניברסיטה העברית בירושלים
	- http://sites.huji.ac.il/science/stc/center/groups/OOP2006/main.htm :בכתובת

כפי שנראה במסך הפתיחה, קיימות שתי גרסאות של הפרקים על פי השפות השונות.

עבור כל שפה מתפרסם אחת לכמה ימים קובץ עדכונים המפרט אלו פרקים נוספים התפרסמו, תיקוני שגיאות משמעותיות. כדאי להתעדכן מידי שבוע כדי לעדכן את התלמידים בעיקר אם הם מחזיקים בידיהם חוברות משוכפלות.

את החומר המשוכפל אפשר להשיג כאמור באתר, דרך המרכז להוראת המדעים בטלפון: .02-6584454

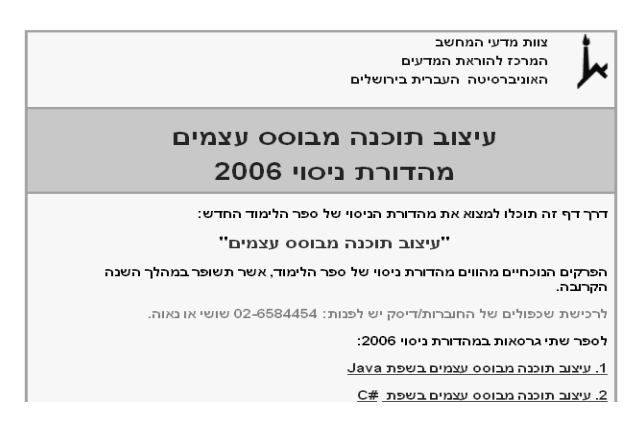

**הערה**: כדי לעזור לכם להתמצא בעדכונים השונים מכילים שמות הקבצים את תאריך העדכון שלהם. תאריך זה מופיע גם בכותרות התחתיות של החומרים עצמם.

- .1 האתר מכיל סרטוני הסבר על אופן התקנת הספריות המלוות את היחידה (בגרסת ג'אווה), כמעט עבור כל אחת מסביבות הפיתוח בהן משתמשים המורים.
	- .2 באתר אוסף מצגות (לא מעודכנות סופית) עבור פרקי היחידה.
	- .3 באתר קיימת הפנייה למאגר שאלות בנושאי היחידה. המאגר נמצא כרגע בשלבי יצירה והפעלה. http://cse.proj.ac.il/SecureSite/SecureSite/SiteLogin.asp?SiteID=94

כל התגובות הנשלחות אלינו ביחס לנוסחי השאלות ומהותן, נידונות מיידית ומשפיעות על עיצוב החומרים שאמורים לסייע לכולכם. אנא – הכנסו למאגר, נסו את השאלות, העירו ושלחו לנו שאלות (רצוי מקוריות) שברצונכם להעמיד לטובת כלל קהילית המורים. אנו נציין את שמכם כיוצרי השאלה ונעזור לכם בניסוחה המדויק.

.4 פורום מיוחד הדן ביחידת הלימוד ומאפשר למורים להתלבט ביחד, לשאול ולהענות – בכתובת:

http://cse.proj.ac.il/forum/ReadLogin.asp?Fnumber=134

אתם מוזמנים להכנס ולהשתתף.

.5 כל שאלה ופנייה תענה ברצון גם דרך כתובת הדוא"ל: il.ac.huji@brandes

#### **עיצוב תוכנה מבוסס עצמים - מהדורת ניסוי,קיץ 2006**

חוברות ניסוי של פרקי היחידה בשתי גרסאות: ג'אווה ו- סישרפ

פיתוח של המרכז להוראת המדעים באוניברסיטה העברית בירושלים

ניתן לרכוש מארז מלא הכולל:

ג'אווה: 4 חוברות + דיסק התקנה אוטומטי של סביבת העבודה Eclipse.) עלות מארז מלא: 35 ₪ כולל משלוח) הדיסק מכיל גם את חומרי הלימוד של היחידה החמישית

סישרפ: 3 חוברות (עלות מארז מלא: 28 ₪ כולל משלוח)

#### **לרכישה יש לפנות אל: מזכירות המרכז להוראת המדעים 02-6584454**

**לרכישת היחידה החמישית: תכנות מונחה עצמים בג'אווה - יש לפנות למפיץ: ידין עילם 08-9232717** 

# תבל - מחשב ומחשבה

סביבת **תבל** היא סביבת למידה ממוחשבת המיועדת להכרות עם מושגי מפתח במדעי המחשב ועם מיומנויות חשיבה בסיסיות בפתרון בעיות תכנותיות. הסביבה וחומרי הלימוד הנלווים לה פותחו בקבוצת "מגוון" - מחקר ופיתוח בהוראת מדעי המחשב. הסביבה הממוחשבת משתמשת בתוכנת MicroWorlds .0 של חברת LCSI הקנדית, חברה בעלת שם עולמי ביישומי טכנולוגיה בחינוך  $\pm {\rm CSI}$ 

#### **חומרי הלימוד קיבלו את אישור משרד החינוך, התרבות והספורט**.

סביבת הלמידה מאורגנת באופן מודולרי בחמש תקופות לימוד העוסקות בנושאים הבאים: (1) הכרת המחשב והסביבה הממוחשבת; (2) תכנות אנימציה בעזרת הליכים ולולאות; (3) תכנות מבני; (4) משתנים; (5) אלגוריתמים בסיסיים בתכנות. סביבת **תבל** וחומרי הלימוד הנלווים לה מותאמים לתכנית הלימודים הרשמית במקצוע מדעי-המחשב בחטיבה העליונה. הלמידה בסביבה מבוססת על חקירה מודרכת במעבדת המחשבים ועל פיתוח פרויקטים תכנותיים שבמהלכם יוצרים ומפעילים אובייקטים מתחומי מדיה שונים. תלמידי החטיבה העליונה יכולים לגשת בתום שנת לימודים אחת לבחינת בגרות בהיקף של 1 יח"ל במדעי המחשב (סמל הבחינה 899122); בחטיבות הביניים, ניתן להשתמש בפרקים נבחרים מתוך חומרי הלימוד במסגרת שיעורי מבוא לתכנות, הכרת המחשב ושיעורי העשרה.

סביבת תבל משווקת לבתי הספר במסגרת ערכה שמרכיביה הם:

.1 שתי **חוברות עבודה לתלמיד** המכילות הנחיות לעבודה עצמית בשיעורי המעבדה ודפי סיכום ומשימות נוספות (סימ"ן). – ניתן להוריד את הקבצים בחינם מאתר תבל.

.2 **לומדה תומכת** עם קבצים מיוחדים בהם משתמשים התלמידים בשיעורי מעבדה (גירסת **תבל 2.0**). .3 ספר **מדריך למורה**. – ניתן להוריד את הקבצים בחינם מאתר תבל.

**לתשומת לבכם – יש לרכוש בנפרד רישיון שימוש עבור 2.0 MicroWorlds של חברת LCSI.** ניתן לרכוש רישיונות במחיר מיוחד למוסדות חינוך בישראל ע"י פנייה ל"מגוון" 8292880 – .04  **http://cse.proj.ac.il/tevel/index.htm - תבל באתר נוספים פרטים**

**כל החומרים לתלמיד (חוברות עבודה ותוכנה) קיימים בשתי גרסאות: גרסה עברית וגרסה ערבית. כאשר אתם מזמינים את החומרים, אל תשכחו לציין באיזו גרסה אתם מעוניינים.**

## כנס מו"ח: תקשוב כאורח חיים

#### **מלון דן פנורמה ת"א 26.3.07-28.3.07**

http://www.ortra.com/moach

#### **מטרות הכינוס**

- מפגש בין העוסקים בתחומי החינוך וההדרכה, מן האקדמיה, הקהילה, התעשייה והתקשורת המתקדמת.
- יצירת רב שיח לדיון בהשפעת טכנולוגיות המידע והתקשורת על אורח החיים ועל החברה במאה ה- 21 ועל משמעות השפעות אלה על מערכת החינוך בישראל.

#### **דגשי הכינוס**

בכינוס ייבחנו המאפיינים של אורח החיים בעידן מהפכת טכנולוגיות המידע וההשלכות הנובעות מאורח חיים זה על מערכת החינוך. במסגרת זו יידונו התמורות החלות באורח חייו של האדם, בתרבותו ובסביבתו החברתית ובמתחייב מכך הן לגבי מטרותיה של מערכת החינוך, ודרכי התנהלותה והן לגבי דמותו הרצויה של הבוגר. בין השאר יודגשו נושאים הנוגעים לשימוש יעיל ומושכל בטכנולוגיות המידע במערכת החינוך, תוצגנה דרכים לפתח בקרב התלמידים את היכולת להתנהל בסביבות עתירות מידע עם ניצול יעיל ונבון של מקורות מידע ושמירה במקביל על החוק ועל כללי אתיקה, ייבחנו האפשרויות והאמצעים לצמצום פערים חברתיים וכלכליים ההולכים ומחריפים בחברה המודרנית ועוד.

#### **נושאי הכינוס**

- .1 התמורות בהוראה ובלמידה בתרבות עתירת טכנולוגיות מידע ותקשורת.
- .2 ההשלכות החינוכיות של התמורות המתרחשות בשוק התעסוקה בעידן הדיגיטציה והגלובליזציה.
- .3 מאפיינים תוכניים בסביבה מבוססת תקשוב והשלכתם על פיתוח פעילויות למידה, חומרי למידה וסביבות למידה.
	- .4 שילוב טכנולוגית מידע ותקשורת בחיי מערכות חינוך.
	- .5 התמודדות עם הפער הדיגיטאלי המעמיק בין מגזרים שונים של החברה.
	- .6 קניין רוחני, זכויות יוצרים, אתיקה וערכים ברשת הדיגיטאלית הפתוחה.

# אולימפיאדת מדעי המחשב 2007

הפעילות מתבצעת על-ידי אוניברסיטת תל-אביב והאוניברסיטה הפתוחה, בתמיכת משרד החינוך והיא מיועדת לתלמידים עד גיל 20. ארבעת הטובים ביותר בשלב המתקדם (מתוכנן לאפריל/מאי) ירכיבו את נבחרת ישראל שתשתתף באולימפיאדה הבינלאומית באוגוסט 2007 בזגרב, קרואטיה.

**התחרות הארצית תיערך השנה ביום חמישי ,22.2.2007 יח` בשבט**, בשעה 14:15 בבניין נפתלי, אוניברסיטת תל- אביב. התחרות תימשך כ3- שעות.

ההרשמה לתחרות הארצית היא באמצעות רכזי מדעי המחשב, או המנהלים, בבתי-הספר.

03- טלפון לשאלות: הילה - 0522-525527. פרטים נוספים ניתן לקבל אצל: ד״ר דוד גינת, אוניברסיטת תל-אביב ,6408151 או ד"ר אלה צור, האוניברסיטה הפתוחה .09-7781264

# D71 D1012

הקהילה הבינלאומית להוראת מדעי המחשב מקיימת בכל שנה שני כנסים בינלאומיים מרכזיים. כנס SIGCSE מתקיים בחורף בארה"ב וכנס ITiCSE מתקיים בקיץ באירופה. בשני הכנסים האלה יש לקהילה הישראלית יצוג מאד בולט ומשמעותי.

כנס **SIGCSE** יתקים השנה בקנטאקי, ארה"ב.

כמו בכל שנה, גם הפעם יהיה בכנס יצוג ישראלי מכובד. פרופ' יהודית גל עזר תקבל בכנס את פרס SIGCSE לשנת 2007 עבור "תרומה יוצאת מן הכלל להוראת מדעי המחשב". בהזדמנות זו, אנחנו מברכים את יהודית על קבלת הפרס.

במסגרת קבלת הפרס, תיתן יהודית הרצאה בנושא forever life touch to is teach To בנוסף, יוצגו בכנס מאמרים, פוסטרים וסדנאות של לריסה איידלמן, ד״ר מיכל ארמוני, ד״ר ברוריה הברמן, תמר וילנר, פרופ' אורית חזן, וד"ר אלה צור. איחולי הצלחה לכולן – אנחנו בטוחים שתייצגו אותנו בכבוד רב.

פרטי הכנס

**SIGCSE 2007** (ACM special interest group on computer science edu) Technical Symposium on Computer Science Education Covington, Kentucky, USA, March 7-10, 2007 http://www.cs.potsdam.edu/sigcse07/index.shtml

במהלך הקיץ הקרוב יתקיימו ארבעה כנסים נוספים שכולם רלבנטיים להוראת מדעי המחשב: בסקוטלנד יתקיים כנס ITiCSE, בפינלנד תתקיים הסדנה השנתית של PPIG, בדבלין יתקיים כנס T&CSEE, ובלוס אנג'לס יתקיים כנס AIED. מצורפים פרטי הכנסים למעוניינים במידע נוסף.

**ITiCSE 2007** (Innovation and Technology in Computer Science Education) Dundee, Scotland, 25.6.07-27.6.07 http://iticse2007.computing.dundee.ac.uk/

**PPIG 2007** (Psychology of Programming Interest Group) Joensuu, Finland, 2.7.07-6.7.07 http://www.cs.joensuu.fi/ppig07/index.html

**AIED 2007** (Artificial Intelligence in Education) Los Angeles, 9.7.07-13.7.07 http://www.isi.edu/AIED2007

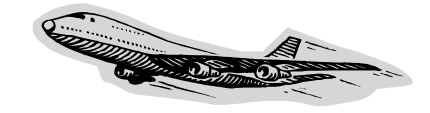

**CSEE&T 2007** (Software Engineering Education and Training) Dublin, Ireland, 3.7.07-5.7.07 http://www.computing.dcu.ie/cseet2007/index.php

## **הבטים בהוראת מדעי המחשב: משוב לגליון ינואר 2007**

#### **קוראים יקרים**

המרכז הישראלי לחינוך מדעי טכנולוגי (מל"מ) מתנה את המשך המימון של כתב העת בקבלת משוב מהקוראים ובראיות שיש די קוראים המעוניינים בעיתון.

אם ברצונכם להמשיך לקבל את "הבטים בהוראת מדעי המחשב", אנא מלאו ושלחו משוב זה בהקדם למטה מל"מ. תודה על שיתוף הפעולה,

צוות המרכז הארצי

#### **משוב לגליון ינואר 2007 של "הבטים בהוראת מדעי המחשב"**

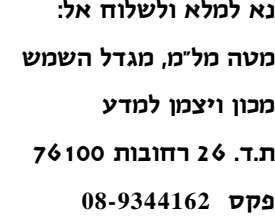

.1 שם בית הספר \_\_\_\_\_\_\_\_\_\_\_\_\_\_\_\_\_\_\_\_\_\_\_\_\_\_\_\_\_\_\_\_\_\_\_\_\_\_\_\_\_\_\_\_\_\_\_\_\_\_\_\_\_\_\_\_\_

.2 שם המשיב\_\_\_\_\_\_\_\_\_\_\_\_\_\_\_\_\_\_\_\_\_\_\_\_ מספר המורים שעיינו בגליון זה בבי"ס \_\_\_\_\_\_\_\_\_

.3 סמנו במשבצת המתאימה את חוות דעתכם:

הערות

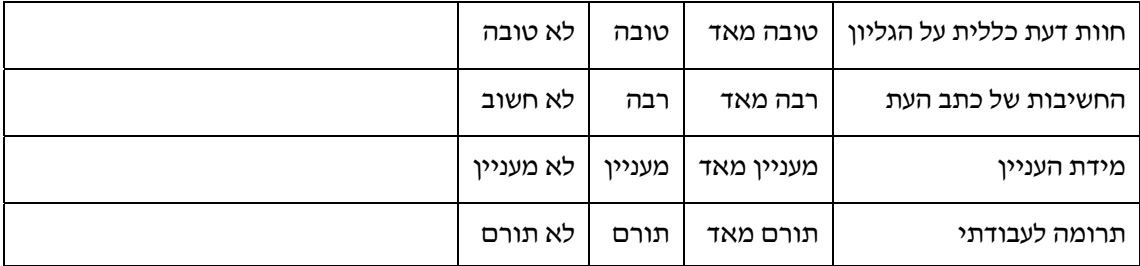

\_\_\_\_\_\_\_\_\_\_\_\_\_\_\_\_\_\_\_\_\_\_\_\_\_\_\_\_\_\_\_\_\_\_\_\_\_\_\_\_\_\_\_\_\_\_\_\_\_\_\_\_\_\_\_\_\_\_\_\_\_\_\_\_\_\_\_\_\_\_\_\_\_\_\_\_

\_\_\_\_\_\_\_\_\_\_\_\_\_\_\_\_\_\_\_\_\_\_\_\_\_\_\_\_\_\_\_\_\_\_\_\_\_\_\_\_\_\_\_\_\_\_\_\_\_\_\_\_\_\_\_\_\_\_\_\_\_\_\_\_\_\_\_\_\_\_\_\_\_\_\_\_

\_\_\_\_\_\_\_\_\_\_\_\_\_\_\_\_\_\_\_\_\_\_\_\_\_\_\_\_\_\_\_\_\_\_\_\_\_\_\_\_\_\_\_\_\_\_\_\_\_\_\_\_\_\_\_\_\_\_\_\_\_\_\_\_\_\_\_\_\_\_\_\_\_\_\_\_

\_\_\_\_\_\_\_\_\_\_\_\_\_\_\_\_\_\_\_\_\_\_\_\_\_\_\_\_\_\_\_\_\_\_\_\_\_\_\_\_\_\_\_\_\_\_\_\_\_\_\_\_\_\_\_\_\_\_\_\_\_\_\_\_\_\_\_\_\_\_\_\_\_\_\_\_

\_\_\_\_\_\_\_\_\_\_\_\_\_\_\_\_\_\_\_\_\_\_\_\_\_\_\_\_\_\_\_\_\_\_\_\_\_\_\_\_\_\_\_\_\_\_\_\_\_\_\_\_\_\_\_\_\_\_\_\_\_\_\_\_\_\_\_\_\_\_\_\_\_\_\_\_

#### .4 הערות נוספות:

- 64 -